### **Lq wklv lwxh**

Yhwlr q 51U ri wkh GDWY GYEOV 76: 276; 18PK} 11111111 < GDWY0H{ suhvv Sur mhf w0 Mdqxdu| xsqdwh uhsr uw1111111111 54 Rp qlgluhf wr qdo43J k} W Dqwhqqd11111111111111111111111115< Pdgxidf wulgi d wuldEdgg Glvk ihhg/dgghggxp 111111175 Prylqj rqzlwkilop pdnlqj Sduw6111111111111111111111111178 

### Sur gxf wr q Whdp

Ldg Sdz vr q 0 J; LT X Whyru Eurzq 0J; FMV Whuul Prz dnv 0 YN8WP

### Fr qwlexwqj Dxwkr uv

Ldg Deho0 J 61 KL Whyru Eurzq 0J; FMV Mkg Kxgvr q 0J6UIO Nodxy Nudp hu 0 GO7NFN PlfkhoYrgodgwkhg 0KE<DIR I deul Ir Eldgf kl 0 LZ 8EGM Ulf kdug Fdughq YN7[ UO Nhq Nr qhf k| 0Z 9KKF Vwhyh Qr @0 Z D9HMR Plfkho014GRM+VN,

### J E6 MWQr Y K dv Ehhq Ds s ur y hg

 $Vr$  x uf  $h=$ kwws=22huhf oxe1r uj 1xn2ir uxp 2ir uxp bsr [vwv1dvsBWLG@7<4](http://ereclub.org.uk/forum/forum_posts.asp?TID=491)

Juhdwqhz v lq wkdwr xu Glj lwdoDWY Uhshdwhu dssolf dwr q ir u J E6MWla Kdvwai v/ lv i r r a wr i r \$

Qhz v mavwlq/ lv wkdwwkh Qdwlr qdoDlu Wudiilf Vhuylf hv +QDWV,/ duh kdss| z lwk r xu dssolf dwlr q dqg Rifrp djuhhp hqwiru Qr Y df hqf h lvvxh lv fr qilup hq1

Dowk r x j k wkh h{ df wiuht xhqf lhv z looeh qr whq r q wkh Qr Y  $z$  khq lwduulyhv vkr und / r xu uhshdwhu lv h{ shf whg wr kdyh d glj lwdoDWY wudqvp lwwhu r q 464; P K} dqg glj lwdoDWY uhf hlyhu r q 457< P K} 1 Z lwk dqdor j xh lqsxwiuht xhqf | WEF1

<span id="page-1-0"></span>Woldedf n z loolqlwdood eh yld J E6KH ir u wkh hduol ghyhor sp hqw r i r x u uhshdwhu1 D vhsdudwh uhf hlyhu z loowkhq ir oor z / dv z loo lqwhuqhwf r qqhf whr q ir u dyh ihhq dqq fr qwur o1

With dqwhqqd z looehd Doir ug Vor w/ p r xqwhq r q wr s r i wkh J E6KH vwdf n1

I xuwkhu ghwdlov wr ir oor z dv wk lv lv vwlooyhu| hduo| gd| v1

XNUhshdwhuv Vlwh

kwws=22z z z [1xnuhshdwhu1qhw2p](http://www.ukrepeater.net/my_repeater.php?id=2339) | buhshdwhu1sk sBlg@566<

Uhshdwhu Vxp p du| Ghwdlov ir u J E6MW  $N$ hhshu2Qr Y kroghu= GDYH Z LOOLDP V  $\vee$  ; SXR`

- § W[ I uht xhqf | 2lhv= 464; 13333PK}
- $\S$  U[ I uht xhqf | 2lhv= 457<13333PK}
- § P r gh= WHOHYLVLRQ UHSHDWHU
- $§$  HWFF Uhj Ir q = Vr xwk0Hdvw
- § Or f dwlr q2Z khuhder xww= KDVWLQJ V
- $\S$  Or f dwh q =
- § QJ U= WT ; 584345363

### **GDWY Ohz v**

#### $\S$  Or f dw  $\psi$  MR33KY

- § Odwwx gh2Or gillwx gh= $831$ : : ; << 7 2 3 18 < 643954 § Jurxs z he vlwh = kwws = 22z z z 1 ulg hv 1 ruj 1 x n § FXUUHQWVWDWKV= CLFHQVHG  $\text{\$\S$}$  Gdwded vh Hqwul =: Qr y 5347 § Gdwh ri Qr Y Lvvxh=9 I he 5348
- $$ Uhqhz doGdw = 64 Pdu 534$ :

#### 

#### OdvwFkdgfh Vdargiru XN dp dwhxu Olfhgfh  $kr$   $\alpha$ hu

Rifrp uhsruwhg wkdwwkh qxp ehuri of hqfhv wkdwkdg qrw ehha uhyddgdwhg frawgxhg w idooexwdwd vorz udwh/zlwk 55 shufhqwrxwwdqqlqi 1 Lwz dv qrwhq wkdwRifrp kdq | hww djuhh d surfhvv ir u ghddgj z lwk wkr vh dfhqfhv wkdwuhp dlg xqvddgdwhq1

XqwoRifrp dfwxdool uhyrnh xqyddgdwhg of hqfhvwkh uhp dlq yddg dgg ywd| lg wkh dfhgfh ywdwlywfy1 Lwyhhp y lwfrxog eh vrp hwp hehir uh Rifrp grhv dg| wklgj rg wklv iurgwl

#### 

### Z Igghup huh Wuldgi ch

With Gdld Pdloghz vsdshu uhsruw rg with vwuhhwz khuh fduv uhix vh w xqor fn exwlwidlov w p hqwlrq wkh urrwfdx vh 0 d eda fkrlfhriiuhtxhqf| irufdunh| irev1

Xgdnh wkh XVD z klfk fkr vh d i uht x hqf | r i 648 PK } wkh XN ghflghg rq wkh xqvxlwded iuht xhqf| ri 766 PK} dv d uhvxow wkh orz vshflilfdwr a nhl ir ev fda vwrszrunlaizkha lawkh ylflqlw ri dfhqvhq wudqvp lwwhuv rshudwlqi lq wkh 7530783 PK} vshfww.p1

Pdg wudgyp lwwhuy yxfk dy Whwud rshudwh Ig wkly sduwriwkh udgir vshfwuxp dgg vip lodu surednp v kdyh ehha hafrxgwhuhg dfurvv wkh fr x q wul 1

Uhda wkh Gdld Pdlovwul 0 Ulagoh ri wkh \*Z laghup huh Wuldgi dn\*/zkhuh fdwplvwhulrxvd uhixvh w xgorfn kws=22z z z 1gdld p dloff r 1xn2ghz v2dwlf do045835372P | vwhul 0 Zląghup huh0Wuldgi dn0wudiilf0dj kwn0ghflgh0fduv0xgorfn1kwpo

EEF Ylghr 0 P vwhul ri Z lgghup huh vwuhhwz khuh j dgi hwy j r  $k$ d| z luh=

kws=22z z z 1 vr xwkj dwhduf 1 ruj 2ghz v 2i heuxdul 53432 z lgghup huh 1kwp

#### 

Iruvddh quhdp DWY yhklf ch

Hyd dyh W kdy ir u vdd dehdxwixodgg eudgg ghz Rxwlgh Eurdgfdvwyhklfch/frpschwhzlwkhyhulwklgjghfhvvduliru gluhf w Oyh WY dag z he vwuhdp laj 1 Lwkdv da x solan glvk/ j hqhudwu dqg xsv/p I{hu ylghr/hqfrghu Surihvvlrqdop sj 5 dgg p sj 7 kg1 Wkh Yhklf di %dgj r r /%glhvhokdv der xw531333 np rq wkh for fn1 Lahdoghz v j dwkhulgj yhklf oh / t xlfn dgg dj kwl

### $Edar$ r q $lqj$

Gdyh Dnhup dq kdv z ulwwhq Klj k Dowlwrgh Edoor rqlqj / lurp Wkh Jurxgg Xs +dgg edfn dj dlg, 1

FrqwdfwFodxglr Pd}}rohql yld I dfh Errn irud txlfn vdoh 

FT 0GDWY 54 0P duf k 5348

Vhh kws=22z z z 1gdyhdnhup dq1frp 2Bs @4: 65/ z lwk d vhf wr q dooder xwslf wou hv iurp whph ods vh w 7N uhfruglqj 1 Vr li | rx idqf| j hwwlqj | r x u DVW nlww z k huh qr DVW dv j r qh ehir uh/ wkhq ylvlwGdyh\*v vlwh1

Xsadwha GI UHFRUG iru GDWY wudavplvvlrara  $9P$ 

gh Nhg Z 9KKF

Rq I he 43/ Gdyh J; DGP frp sohwhg d rqh 0z d| wudqvp Ivvirq w Pinh J: CHV r a 8415 PK} x viai GYEOV surw fr of Qhduel lqwhuihulgi vli qdov suhyhqwhg J; DGP +xvlgi d 9P glsrdn, jurp uhfhlylgj wkh wudgyplyvlrgjurp J; CHV1 Wilv Iv with orig hvw GDWY G[ witch witch dz duh rirq with 9P edgg1 Lwkdv ehhq dgghg w wkh xsgdwhg NQRZ Q GDWY G[ UHFRUGV wded ehorz dwwkh yhul hqq1

KIGhy Praha Frp sdulvra Xsadwh

E| Nhq Z 9KKF

Luhfhlyhgdorwrizruog 0zlghihhgedfn rawkhruljlgdo FRPDULVRQ wdedn/hvshvfldod iurp Gdunr RH: DHF rgdihz fruuhfwr gydgg uhfhgwihdwruh fkdgjhyr g KlGhysurgxfwy1

Halw w ar wh = Wkh xsadwha wdedh v duh dydlodedh w ar z aor da/ dv wkh| duh wr odujh w glvsod| surshuo| lq wkh SGI yhuvlrg=

kws=22ft 0gdwy1prel2dufklyh2sdjh41msj

kwws=22ft 0gdwy1prel2dufklyh2sdjh51msj

Scholvh qr wh = duwlf chv lq wklv p dj d}lqh duh sur ylghg z lwk devroxwhd qr z duudqw| z kdwrhyhu>qhlwkhu wkh frqwulexw uv qru FT0GDWY dffhswdq| uhvsrqvleldw| ru ddeldw iru a vvrugdp dih uhvxowlgi iurp uhdghuv fkrrvlgj wr dssd wklvfrgwhgwwr wkhluvrurwkhuv frp sxwhuv dqg ht xlsp hqwl

#### VV VVWY r s hudwr q do

Wh Ux vvldq DULVV whdp r q wkh Lqwhuqdwr qdoVsdf h Vwdwr q vwduwhg wkh Vorz Vf dq WY +VVWY, h{ shulp hqwr q 4781; 33 PK} I P dw4333 XWr q Vdwxugd| / Mdqxdu| 641

Lalwdood wkhuh z dv da lvvxh z lwk wkh wudavp lvvlr av1Sdxor SY; G[ lq Eud} louhsr uwhg wkdwwkh 4363 XWsdvv kdg d vwur qj f duulhu exwwkhuh z dv qr VVWY dxglr 1 Dv h{ shf whg wkhuh z dv wkh 6 p lq lqwhuydolq wudqvp lvvlr q1

Wh lvvxh z dv uhvroyhg odwh diwhugrrg dgg udglr dp dwhxuv dur xqg wkh z r uog z huh deoh wr uhf hlyh wkh VVWY slf wxuhv1 Wkh wudqvp lvvlr qv duh h{shfwhg wr fr qwlqxh xqwlo5463 XWr q Vxqgd| / I heuxdu| 41

Vhh slf wxuhv wkdwkdyh ehhq uhf hlyhg dwkws=22z z z 1 vsdf hiolj kwr iwz duh1f r p [2DULVVbVVWY2](http://www.spaceflightsoftware.com/ARISS_SSTV/)

Olany ir u juhh VVWY vriwz duh dag wudf nlaj lair up dw'r a dw kwws=22dp vdw0xn1r uj [2534823425<2lvv0vvwy0wk](http://amsat-uk.org/2015/01/29/iss-sstv-this-weekend/) lv0z hhnhqg2

P RVFRZ / I heuxdu| 512WDVV21 Wkh odxqf khv r i Ux vvldq0 Xnudlqldq f r qyhuvlr q0edvhg Gqhsu f duulhu ur f nhuv z lwk lq wkh Fr vp r wudy lawhuadwh adosur judp kdyh ehha vx vshagha/ Ux vvld\*v I hahudoVsdf h Di haf  $\vert$  +Ur vf r vp r v, vdla r a P r aad a

%Qrz wkh surnhfwiru wkh odxqfk ri Gqhsu fduulhu urfnhwy kdv ehhq vx vshqqhq1 Wkh sur vshf w r i wklv sur judp z looeh ghwhup lqhg odwhu/%Ur vf r vp r v vdlg1 Fr vp r wudv ghf olghg wr f r p p hqwr q wkh vwdwhp hqw1

Suhylr xv uhsruw vdlg wzr odxqfkhv ri Gqhsu f duulhu urfnhw z huh sodqqhq ir u 53481 Wkh suhylr xv odxqfk rid Gqhsu ur f nhwwr r n sodf h lq Qr yhp ehu 53471

D f duulhu ur f nhwodxqf khg xqghu wkh Gqhsu sur j udp lq Mxqh odvw| hdu sxwd uhf r ug 67 vdwhoolwhv lqwr r uelwir u f x vwr p huv iur p 4: fr x q wulh v 1

Gqhsu lv d wkuhh0vwdjh dt x lg sur shoodqwur fnhw1 Lwv i luvwdqq vhf r qg vwdj hv duh vwdqgdug vwdj hv r i wkh lqwhu0f r qwlqhqwdo edoolvwlf ur f nhwUV053 +VV04; Vdwdq, 1

With Fr vp r wudv frp sdq llv uhvsr qvled ir u fr qyhuwlqj with UV0 53E ur f nhw r ulj lqdool ghyhor shq lq Gqlsur shwur yvn/ Xnudlqh/ lqw wkh Gahsu vsdfh ur f nhw1

Lwlv odxqf khg hlwkhu iur p wkh Edlnr qxu vsdf h vlwh lq Nd} dnk vwdq ruiur p wkh \dvq| vsdfhidflow| lq wkh Ruhqexuj uhj lr q lq wkh vr xwk Xudov1

#### 00000000000000000000000000000000000000000000000000000000000000000000

FT0GDWY 54 0P duf k 5348 Sdj h 9

#### Z 8NXE Yighr Eur dgf dvw

W p z 8nxe ly grz uxgalgi d z hhno ylghr z hefdywl \ r x fdg vhh klv iluvwsurjudp p h khuh

#### kwsv=22z z z 1 r xweh1frp 2z dwikBy@0

White Terms (When I while the White I who while the White I while the White I while the White I while the White I while the White I while the White I while the White I while the White I while the White I while the White I Johng Srslhof NZ 8J Sdxwkruriwkh DUUOsxedfdwrg Dugxlgr iru Kdp Udglr 1 Wklv sxedfdwr q Iv ehfrplgj wkh kdggerrn iru Dugxlgr Plfurfrgwurochu Surnhfwr1 Wkh dlp riwkh z hefdvwlv wr fundwhdwzrzd ylghr xvlqj jrrjon soxv kdqjrxwv ru vn sh wkrvh wkdwzdqwwr eh rq wkh vkrz sohdvh hp dlowrp li | rx zrxog olnh w j hwlgyroyhg wkly dssolhy w kdp v ruyzoy zd8nxeCjpdloffrp | rx pd| qhhg w grz qordg wkh soxjlq dag rshq djrrj da soxviuhh dffrxqw kwwsv=22soxv1jrrjoh1frp2kdqjrxww

Wip zrxog olnh kdp v dag vzoviurp dooryhu wkh zruog wrmnlg dag wdon der xwz kdwwkh| gr ra kdp udglr iru vd| 8 wr 43p lav1 Lwlv hyhu| wxhvgd| qlj kw5333 fhqwudowlp h/ wkdww

Z haghvad | p ruglaj dw3533j p w1 \rx fdg z dwfk wkh vkrz dyh r g wkh z 8nxe vlwh z z z 1z 8nxe1f r p

Duhfruglgj Ivrg | rxweh z klfk Ivgrwhglwhg kwwsv=22z z z 1| r xwxeh1frp 2uhvxow/Bvhdufkbt x hu| @kwws( 6D( 51 ( 51 | r x wx 1eh ( 51 0 W Fei D; Ws;

Scholyh fkhfn r xwr xu kdp udglr ylghr eur dgfdywsdi h dw kws=22z 8nxeffrp dqg sohdvh mlq rxuZ 8NXE ylghr eur dgf dvwi ur xs dw= kwwsv=22z z z 1idf her r n f r p 2j ur x sv25: <5: 6::;:: 58<72

z 8nxe ur x q q wded i z hefdvwsurp r whr qdoylghr kwwsv= $22z$  z z 1 r xweh1frp  $2z$  dwfkBy@e: <v; W lwdP) ihdwxuh@ r xwx 1eh

: 6 Ldg J 6] KL z z z 1t volghw2j 6} kl

FT (GDW) 54 0P duf k 5348

### *Editorial*

It is always difficult to set the formula for a new magazine. We know we are the new kid on the ATV block and we are doing things differently to everyone else. We are publishing only in an electronic format, we are not charging and we publish CQ-DATV monthly. These are linked together. Electronic only is very low on costs, to the point where we do not need to charge.

We did set out to circulate CO-DATV around the world and the cost of something that is considered low in Basingstoke, UK, could be unaffordable in other parts of the world. We do not have a club to support and understand the costs of those that do, but should members not be members because they want to support the club, not because it is the only way to receive a publication? So we are asking other ATV organisations to consider free publishing in electronic format as a way of increasing their circulation.

It a brave move for anyone to give something away, but we need to remove barriers to ATV. We are a small part of Ham Radio and communication across all the different communities is essential. Technology is moving in our favour not against us. DATV is opening doors to new bands.

Electronic publishing has removed publication costs and the Internet is playing its part with web-streaming and one day ATV repeater linking. Let's try riding this wave rather than fighting it.

<span id="page-7-0"></span>Nobody knows how many ATV enthusiasts exist in the world, CQ-DATV being free, should, we hope appeal to all. Yes there are language barriers and although translation software is far from perfect, electronic publications can be cut and pasted into suitable software and something semi understandable does emerge.

At the time of writing, CQ-DATV has had just short of 75,000 downloads since issue 1, so divide that by 20 (for the number of issues) and we are well over 3000 downloads per issue closer to 4000.

Yes I am sure some of these are robots, but equally I am sure there are ATV enthusiasts not reading CO-DATV. Ian is working on the download software and soon we will know which countries we are reaching and the volume.

Please lets all pull together and get the ATV word out there. CQ-DATV is, we hope, doing its bit.

This year we are going to take the CQ-DATV banner out to our first rally. This will be the NARSA rally in Blackpool. The south of England is already well catered for, so we thought we would start this activity further north and try to spread the ATV word in a lesser served area.

We have assembled a team and the stand is being planned. This will show ATV activity and the necessary hardware. I hope that we can also encourage our readers around the world to do the same. It's not difficult to contact an exhibition organiser, book space and take along some kit. Even a laptop loaded with demonstrations of our hobby.

Soap box away and please enjoy the rest of our magazine, which has part 2 of Steve's tri band dish feed and the latest DATV express news from Ken. Richard has been looking at phased aerial arrays whilst Trevor has written another instalment of moving on with film making. John has been busy in his workshop designing a video sweeper for home construction and Fabrizio describes a 10GHz Omni-directional TX Antenna. So please enjoy CQ-DATV 21.

#### **The CO-DATV Production team.**

# Yhudr q 51U r i wkh GDWY GYEOV

76: 276: 8PK

I 4 GRM kws = 22 7 di f 1 iuhh 1 iu2

Frp sohwh lgirup dwirg der xwwkh dxwkrul 4GRM

Welv duwf on a hyfule hy wkh ywh sy a hfhydul ir u wkh Ip sonp havdwr a rid GYEOV alj Ivdo whohylvlr a vudavplwhu ghylj ghg el Plf khol 4GRM+4<7905346.1

Z lwk yhwlrq 51U rilw vriwzduh +vhh grzqordg, / Plfkho I4GRMsurshov wkh RP lqwr wkh ilhog ri ixool glj lwdoDWY1Wkh slfw.uhvduhrirxwwdqqlqjtxddwl/wkhvrxufhehlqjhlwkhud j rrg ghilglwrg z hefdp rg dg h{whugdo XVE sruw+ru wkh lawhiudwhazhefdpriwkh arwherrn, ruwkh vfuhharazklfk f dq eh vf ur omg/ lp dj hv dqg ylghr v xsor dghg z lwkr xwsulr u wundwp hqwl

With GDWY dfklhyhp hqwri Plfkhol 4GRM el Iw vlp soflw dqq <u>σz</u> frvw kdy dwwdfwhgd σwrilgwhuhywlgwkh Dpdwhxu Udglr frpp xqlw<sup>1</sup>

Gxulgi wkh FM5344 h{klelwrg dgg d fkdgfh p hhwgj el I4GRMdgg I7DJF/ wkh wdon pdlgd uhyroyhg durxgg GDWY1 Plfkhowhoov rikly dssurdfk dgg wkh rxwfrphrilw Ip sonp have wir a 1

La 5345 with dxwkrul4GMR/rujdal}had suhvhawdwhra riwith sur mf wig Yhgg • h + udgf h, / z khuh Plf khoh { solighg wkh GDWY wudqvp lwwhu1 Hyhu| wklqj lvedvhgrq kljk0shuirup dqfh vriwz duh dąg d sferg z klfk fr 0h{lvw d TSVN praxodwrudag d I U R lqwhuidf h wkur xj k d GE581

With RPv suhvhqw+ehvd whvwhuv, uhdd}h with urxjk fxwr riwkh iluvwdvvhp ed / dgg lwlv z lwk vdwvidfwrg wkdwwkh| vhh wkhlu iluvwGDWY Ip di hv1

Ir or z Iqj wklv vxff hvv/ Plf khol 4GRMdxwkrul} hv wkh uhdndvh ri Iw uhdd}dwr g1D z hevlwh ghalfdwha w dfklhylgi Iwly er ug dgg uhidnfwr wkh hyroxwlr q riwkh surnhfwl

Wigd| lwlv grz ihdvlech w kdyh GDWY zlwk dodswis frp sxwhu ht xisshq ziwk d zhefdp / wkh vriwzduh rq dq XVE nh | +dxw vvduw soxy TSVN lawhuidf h1

Khuh z h vdz d fuhdwlyh RP +z lwk d orwrikdug z r un dqg wlp h vshqwrq wkh vhw/RPv vxssruwkqj wkh surnhfwvr wkh z kroh udglr frp p x glw f dg hgm | Plfkhov r xwwdgglgj lgyhgwr g 1

Z h p xvwwkdqn Plfkhoiruklvlqfuhgled shuvrqdolqyhvwp hqw Iq GDWY/ wkh RPv ehkigg wkh surmhfwdgg rifrxwh doowkrvh wkdwfrgwulexwhg wr wkh ghfhvvdul dgmavwp hgww\*dwkrphri wkh yhu iluvwGDWY wudqvp lwwhw/jlylqj hiihfwlyhihhqedfnrq sured np v dag surviglaj vroxwrgv dag ip survhp haw 1

<span id="page-8-0"></span>FT (GDW) 54 0P duf k 5348

#### **Package description:**

This new installation is a compilation of version 1, which included the QPSK card, USB card and the 437/438.5MHz transmitter.

Some components have been removed, including parallel port connectors and resistor network. The QPSK generator is simplified with the use of a U2790B that allows digital/analog modulation with a switchable RF output 437/438.5MHz.

Using a double-sided PCB with plated through holes, soldermask and silkscreen, simplifies assembly and reduces the risk of a short circuit between tracks.

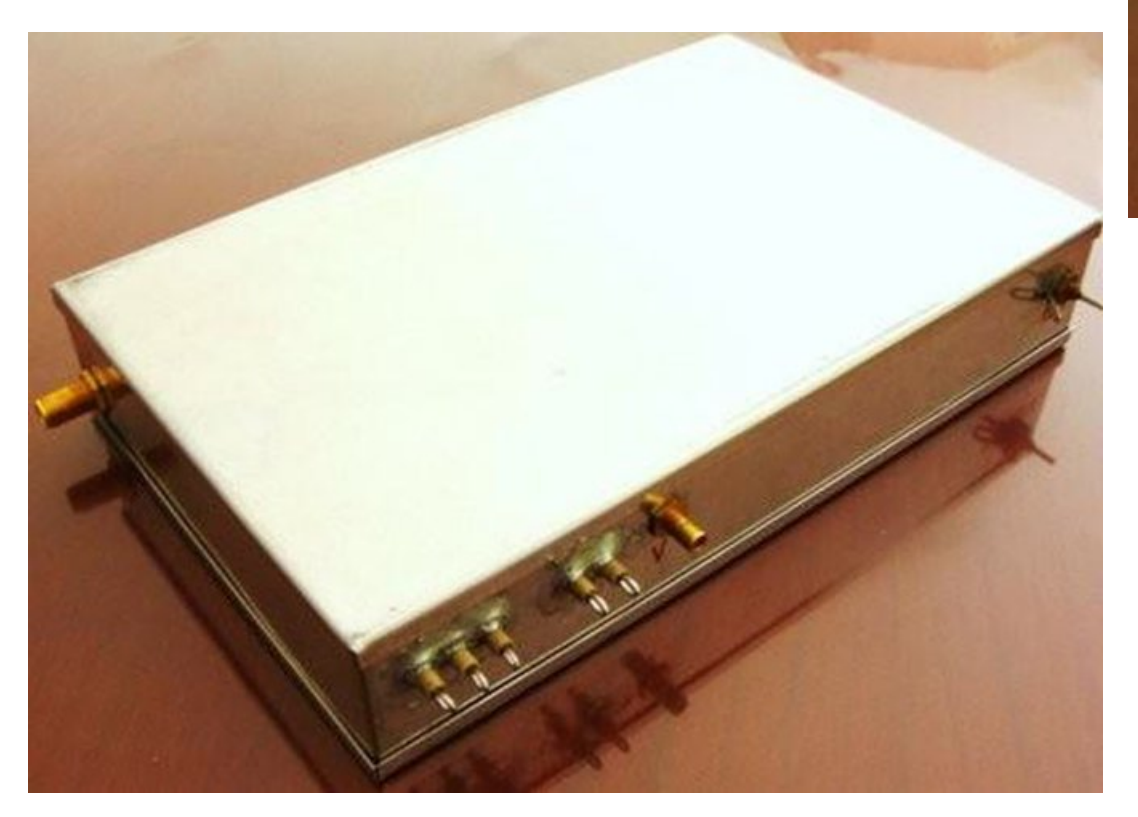

Mounted in a Schubert housing of 100x160, this set is very compact.

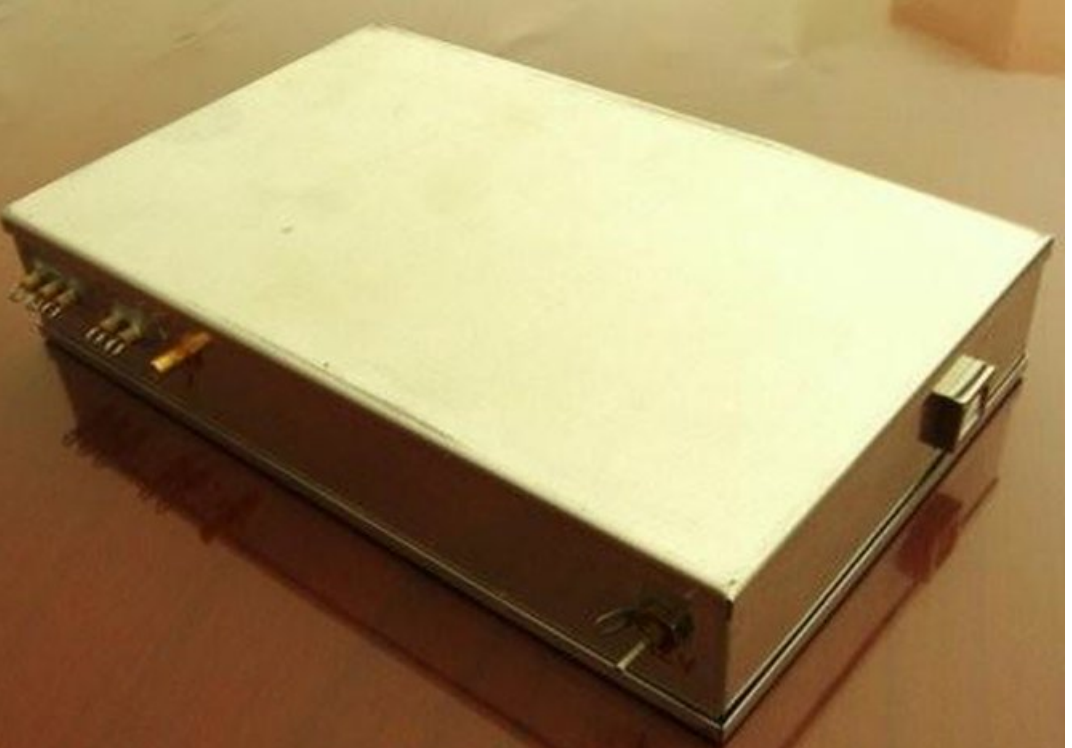

USB input, UHF output bushings for switching of digital/analog and 12V power supply.

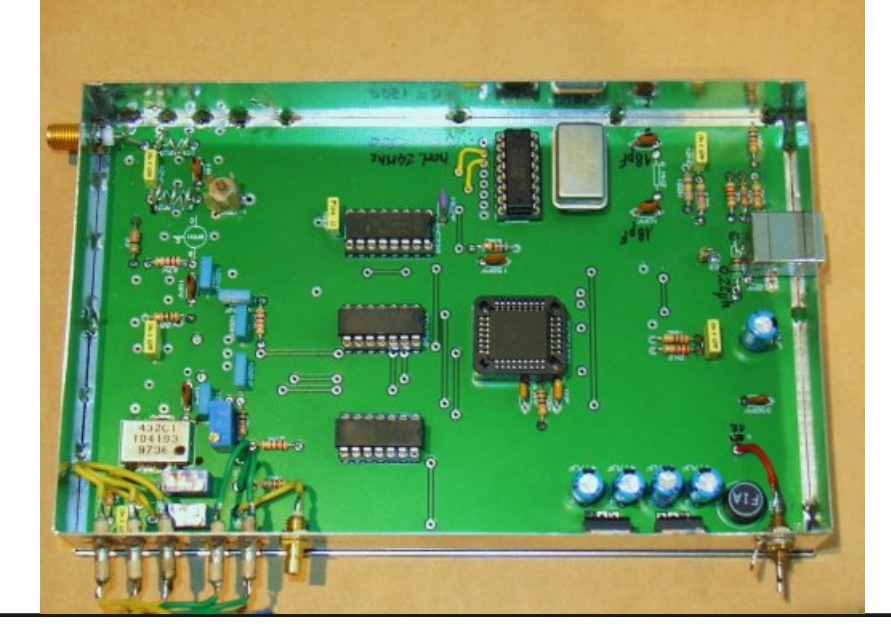

*CQ-DATV 21 - March 2015 Page 10*

E| vwduwlqj wkh f r p sxwhu z lwk wk lv XVE nh| / vr iwz duh odxqf khv dxwr p dwlf dool / qr qhhg wr lqvwdoo Olqx { r q wkh kdug gulyh1 Olqx{ lv wudqvsduhqw\$ Dooixqf whr qv duh dydloded h{ f hsw wkh r swlr q vf uhhq fdswxuh dv wkh judsk lf v p r gh lv qr w suhvhqwr q wkh nh| +f r p sdf wp r gh, 1

Qrz/li | r x z dqwdoor i wkh r swlr qv | r x lqvwdoo Olqx{ r q | r xu frp sxwhu e| ir oor z lqj wkh lqvwux f whr qv [khuh1](http://f4agc.free.fr/articles.php?lng=fr&pg=126)  $Qvwr$  i dooihdwxuhv=

§ Hglwdedn VU - e| for f n f kdqj h1  $$I HF = 425/627/ : 2; 1$ § Fr qilj xuded SLG1 § Lp dj h I r up dw= 685 { 58; / 685 { 7: 9/ 973 { 7; 3/ : 53 { : 891

- *• Audio Output: Stereo 192Kb.*
- *• Video Bitrate: Adjustable (4500Kb tested with an SR 3000).*
- *• Dual stream: live on Channel 1, Channel 2 on sight.*
- *• Methods and tag with relay settings.*
- *• Creation of test patterns and video in a few clicks.*

\* In the assembly, the clock allows a flow 1500Ks/s (24MHz: 16) but any setting of the divider is used to select the desired flow rate (SR), for example:

For de1667 flow, you can use a crystal oscillator and divider 26,670MHz 16.

We also tested a K5BCQ generator (model CMOS) Si570, it works perfectly.

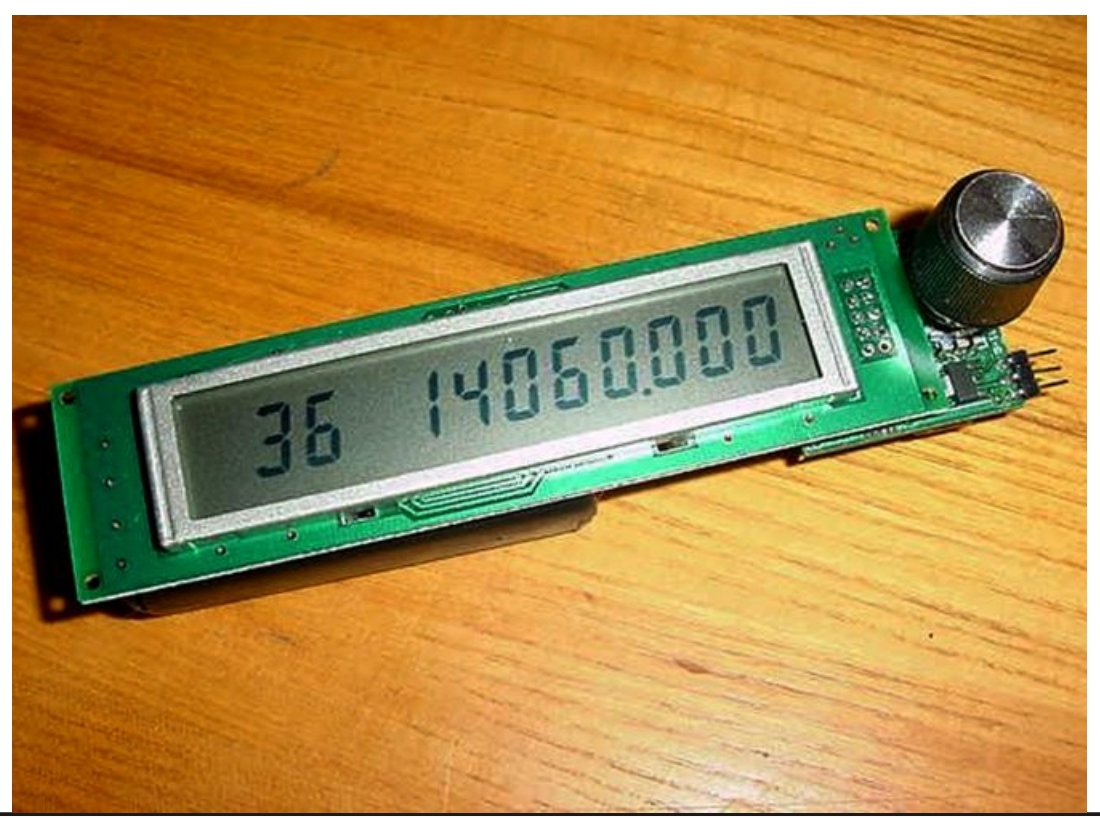

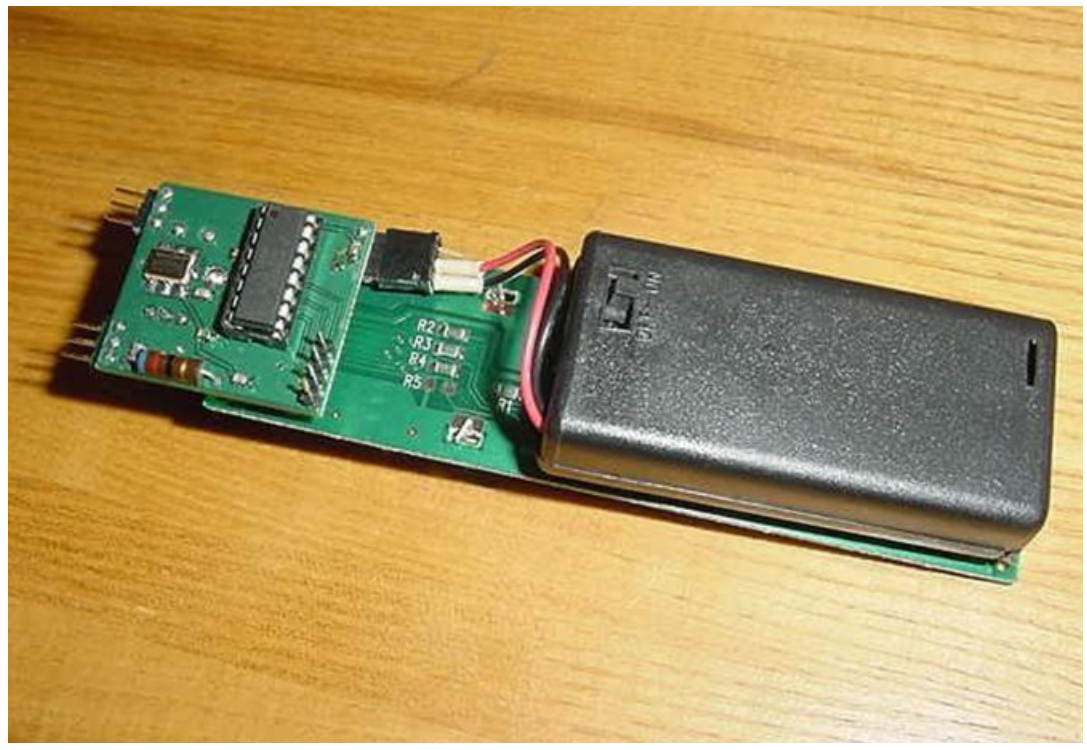

#### **List of components:**

#### **Resistors:**

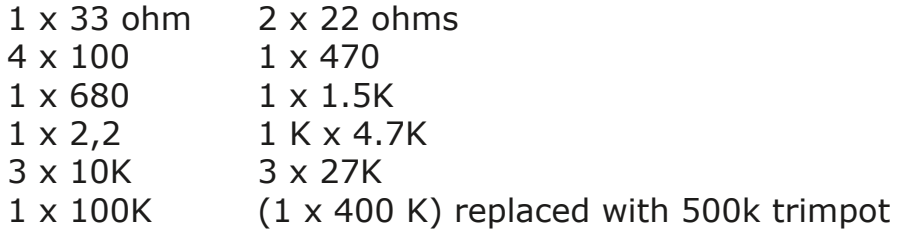

#### **Capacitors:**

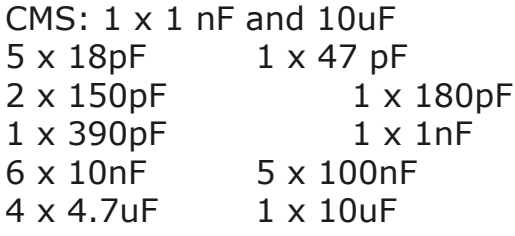

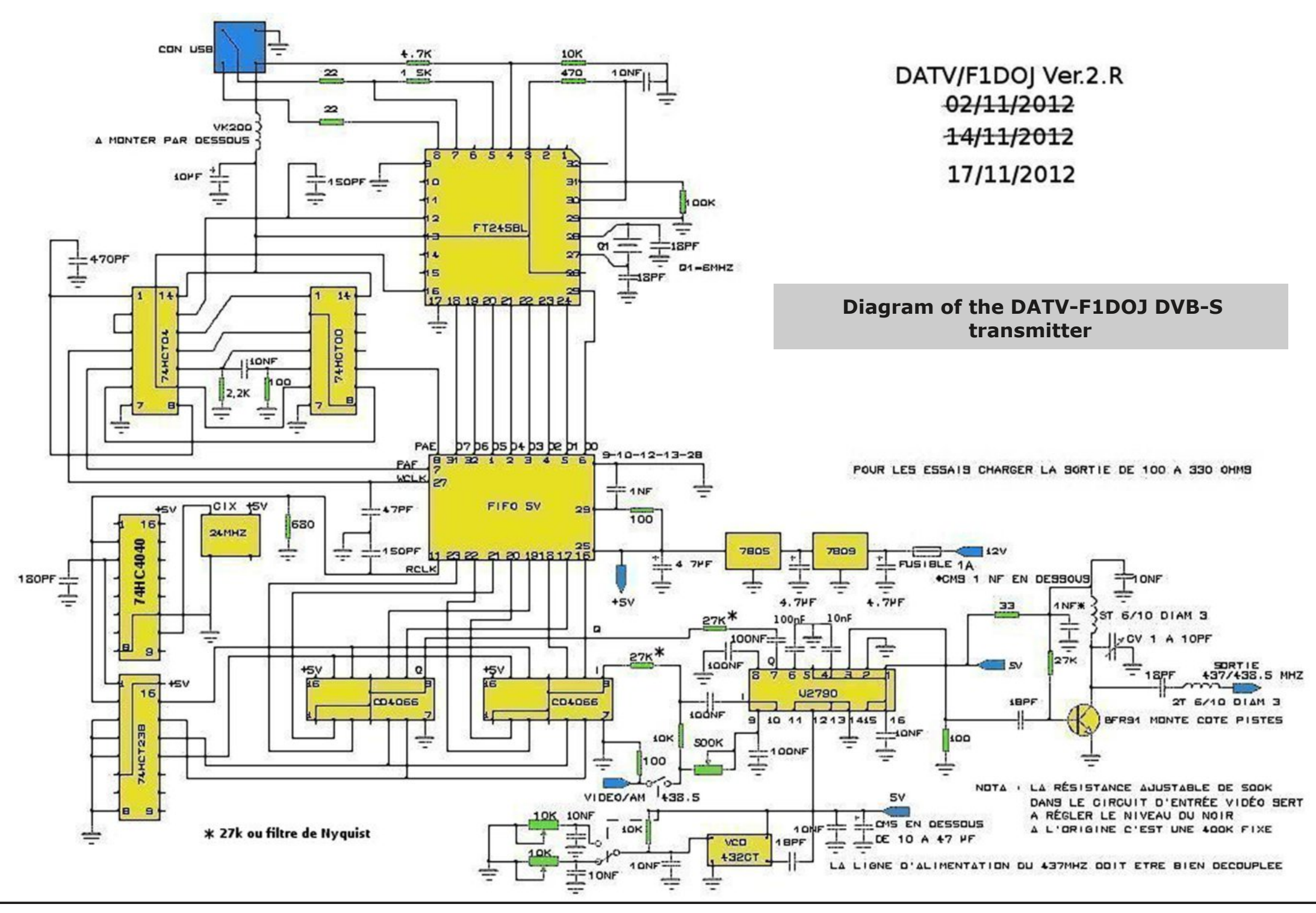

```
Frp srghqwod|rxw=vlgh ylhz frp srghqw
wudg vsduhg f| 1 Rg wkh SFE z lwk sodwhg wkur x j k kr chv/
            wkh frp srghqwyduh sulgwhg
```
Df wyh  $frp$  sr ghg w = 4 { EI U<4  $4 {57PK}$  form 4 { F\: F75<4l U R- 4 { : 7KF7373 5 { FG7399 4 { : 7KF56; 4 { YFR +765FW 4 { ix vh 4D  $4\{$  : ; 38  $4 \div 3$ 

#### $VP$  G=

4 { 9PK} Ful vwdo 4 { : 7KFW83 4 { : 7KFW87 4 { IW578EO+XVE,  $4 \{ X5: < 3E + p \mid r \mid q1 \mid Tx \mid q11 \}$ 

4 { SFE FLP NR-

Wulp  $sr$  w = 5 { 43N/ 4 { 833N

FT (GDW) 54 0P duf k 5348

Wilp  $f ds =$ 4 { 4043s1

4 { YN533 ru55xK laaxfwu

4 { Gr x edn Lawhu 6 sr vlwlr av

4 { XVE5 f k d v v l v f r q q h f w u I HP DOH FRXVEFLP SOE

 $LF Vrfnhw =$ 5 { 49slq 6 { 47 s lg 4 { SOFF65 -

Z luh ir u fr lov

 $-$  Fkhfn z lwk FLPNR=357367898: Skrgh  $\pm$ lgir lg wkheorj.

 $Qr$  wh r q  $YFRv=$ 

Z h xvhg 765 FWz h kdg lg wkh magn er { 1 Wklv YFR sxw r xw wkh ulj kwohyhoiru wkh X5: < 31 Pdq RPv kdyh wkhp 1 Wklv frp srahawly xair uwsadwhd revrohwh dag uduh 1 El vhdufklaj wkh lqwhughw|rx z looilgg lq Hqj odgg dgg Lwdd 1 Wkh 765FW733 rvfloodwhvrg 76: PK}/ wkhuh lvgr ghhg wrfkdgjh lwl\rxfdg  $dwr xvh ir uh{ dp sgh = } FRPPOY733PQ84 - / rufuhdwh | r xu$ rzq YFR1

Ehz duh wkh  $X5$ : <3E lqsxwdyholv yhu  $\sigma$ z = 043gEp +433xZ, 1 With the dividency of the disk of the disk of the disk of the disk of the Vilham of the UK and the UK and the U dwhgxdwudgdswhgwwkhrxwsxwriwkhYFR1Wklvdvvhped Iv h{shulp hqwdodgg | r x fdg Ip sur yh Iw

Li | r x v| q wk h v|} h wk h YFR/sd| d whq w r q w wk h sk d vh q r l v h 1 With YFR pd eh prxqwhg lq d vp doovklhoghg hqforvxuh der yh wkh sfe1  $F d\vec{\sigma}$  x  $d\vec{\sigma}$  dwhaxdw w raw kh z hevivh ri udair foxe  $F H V W D V =$ 

kwws=22z z z 1i9nxt 1r uj 2i4kux2Dwwhqxdwhxuv1kwp o

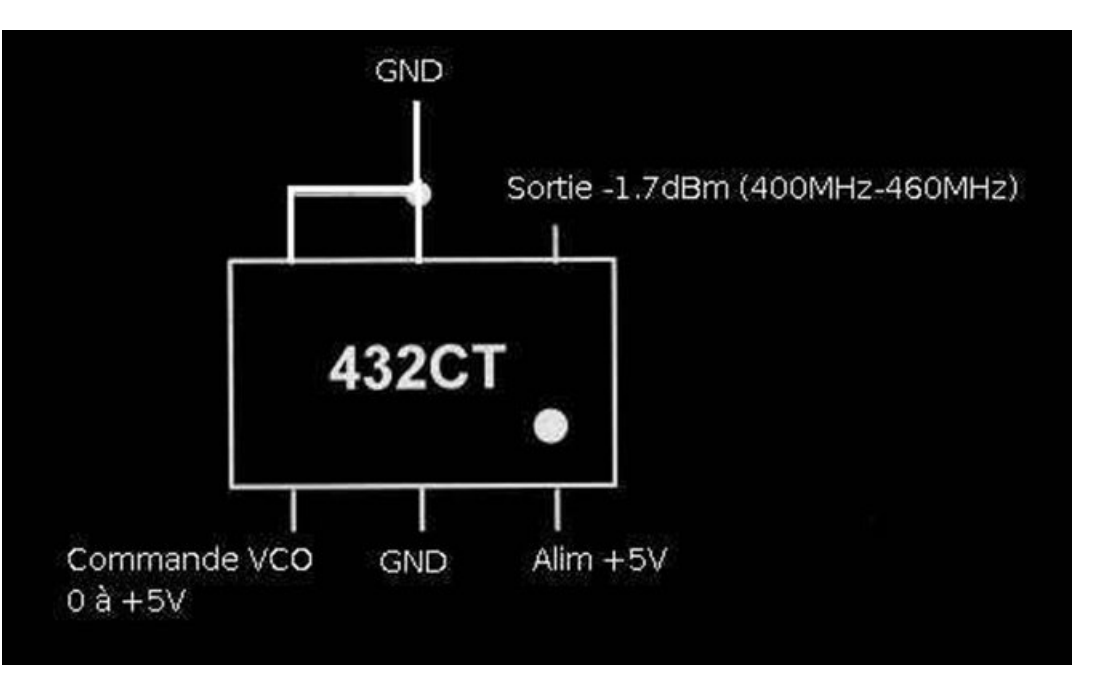

#### **Above: 432CT Pinout Below: 432CT without housing**

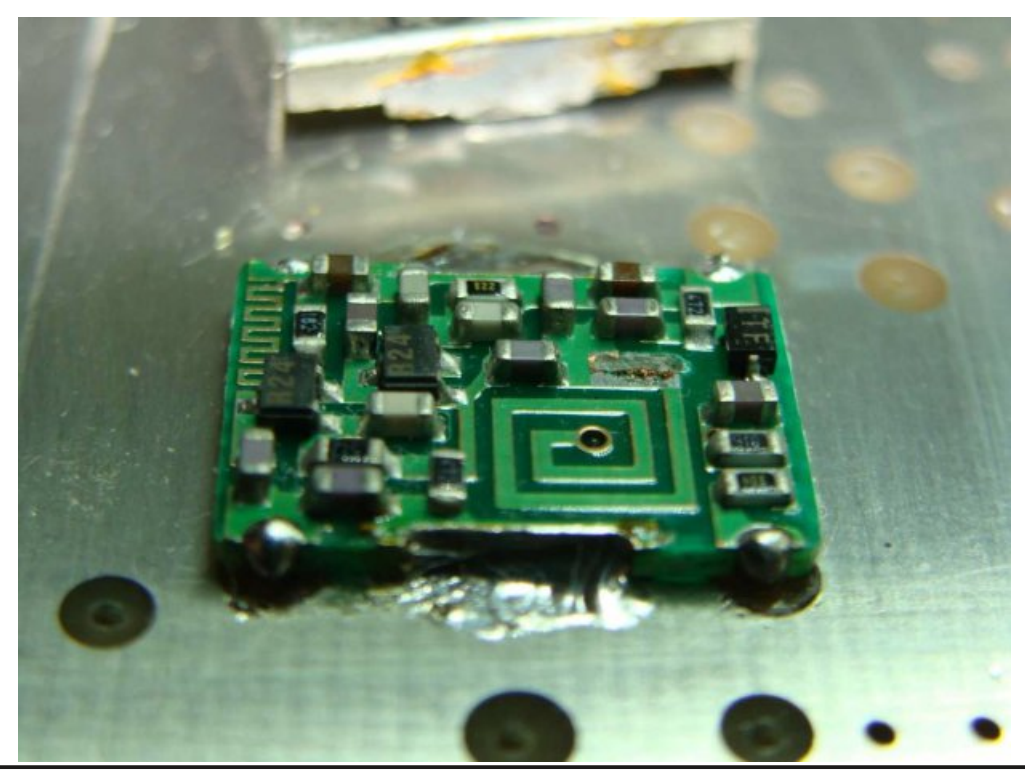

Marking of the 432ct vco home rf electronica

432ct350: 432ct 9736 104193

432ct400: 432ct 9738 104193

F8CDM used the 432ct400 unchanged.

On the driving voltage, it is necessary to replace a 10k resistor with a 3.3k resistor at the output of the VCO attenuator.

### **Explanation of design:**

#### **The RF section:**

The use of a quadrature modulator (U2790B) simplifies assembly. The 437MHz from a VCO is mixed (entry 12) with the I and Q signals from the CD4066. (inputs 7 / Q and 10 / I).

Synoptic U2790B

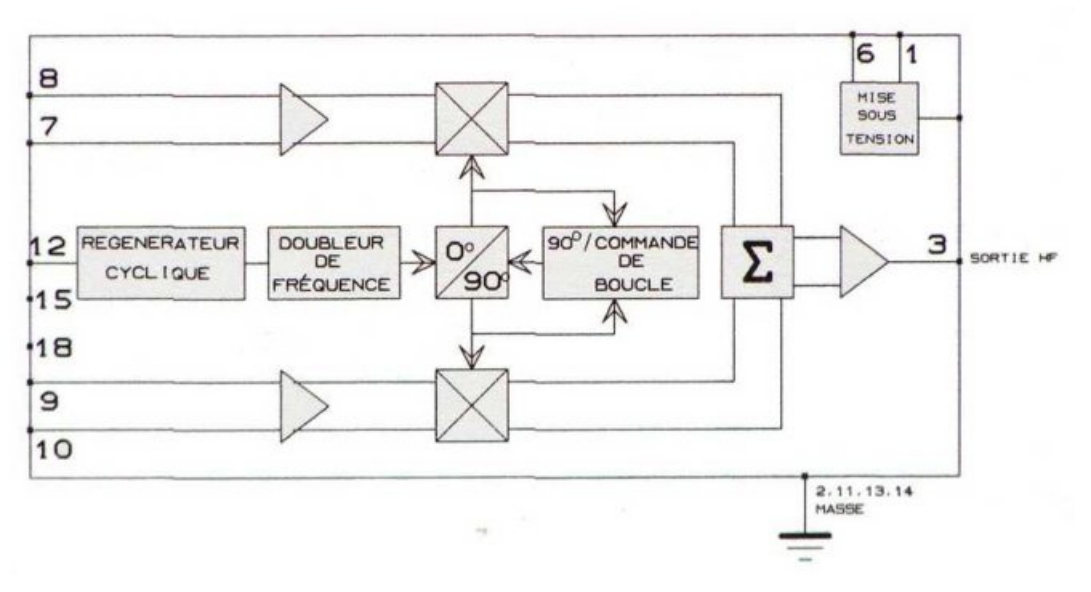

*CQ-DATV 21 - March 2015 Page 15*

#### **I and Q modulator:**

The USB port is followed by a component interface USB / parallel FT245BL.

NAND gates and inverters of 74HCT00 components and 74HCT04 are logic to the dialogue between the component and the USB FIFO component.

The 128k FIFO component is followed by a clock and a divider (CD4040) to choose the flow. A demultiplexer (74LS238) controls the 2 components (HEF4066) switching bits, 2 by 2, to obtain the two channels I and Q, which are injected into the quadrature modulator U2790B.

Block diagram:

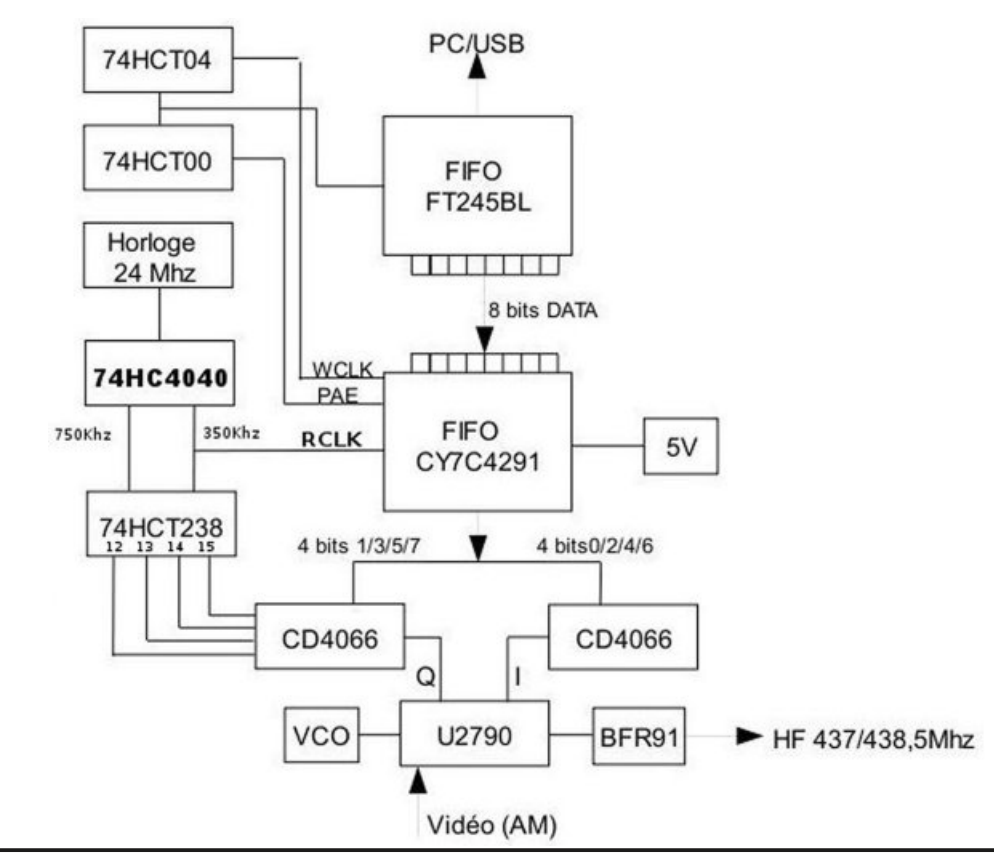

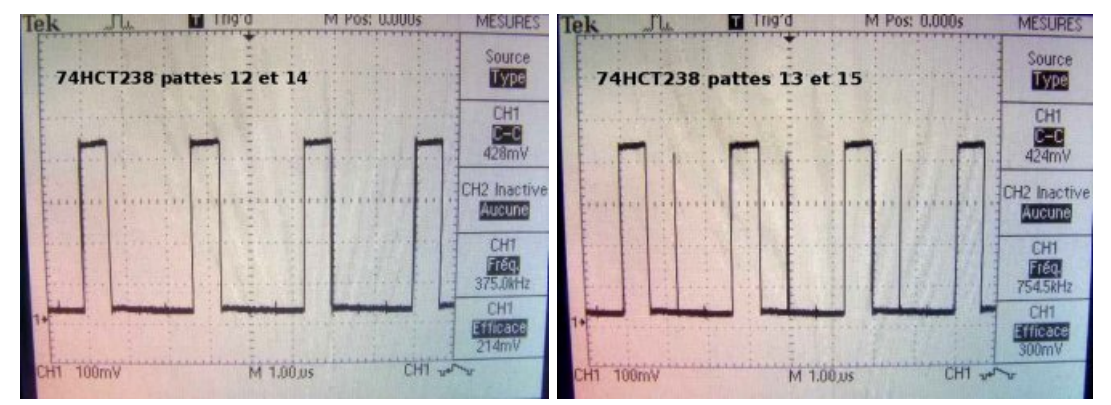

#### **Left: 375Khz signal Right: 750Khz signal**

#### **Construction:**

For easy adjustment, you can proceed as follows: unsolder the 432CT VCO Case, the wiring on the IC and its power components.

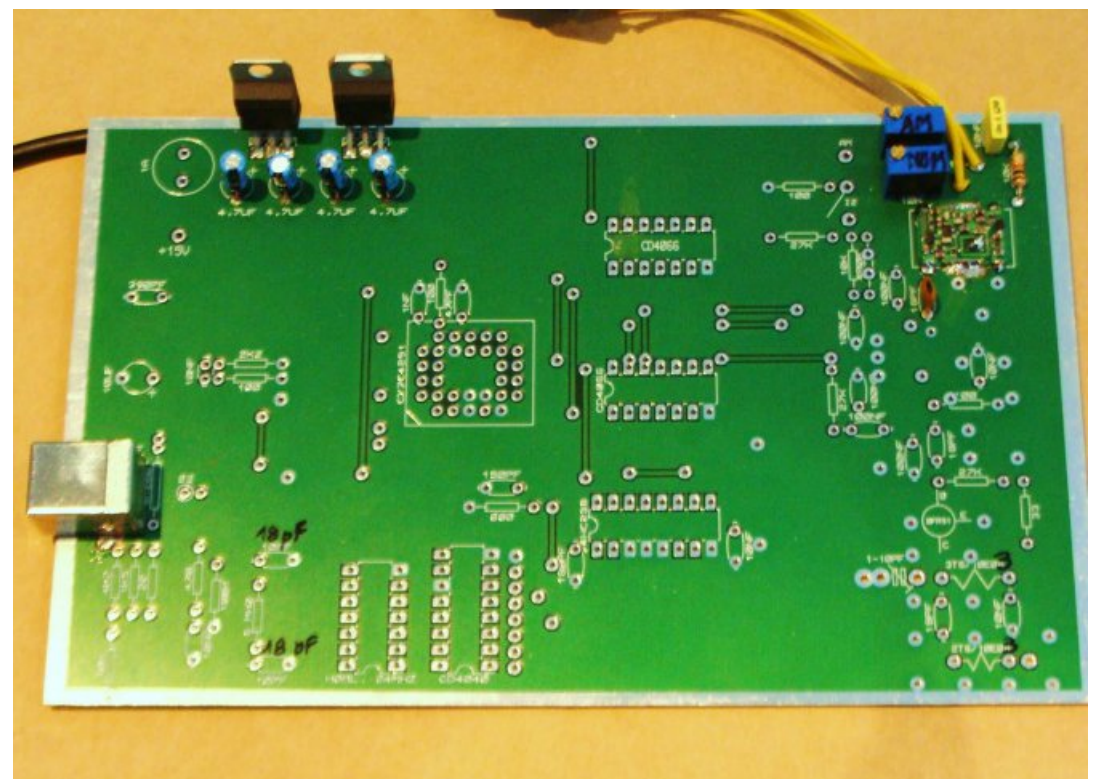

To mount VCO, use short wires and solder (see photos).

Removing the case bypass's a turn on the VCO 432CT and also decreases its output level. It is well suited to the modulator (-10dBm).

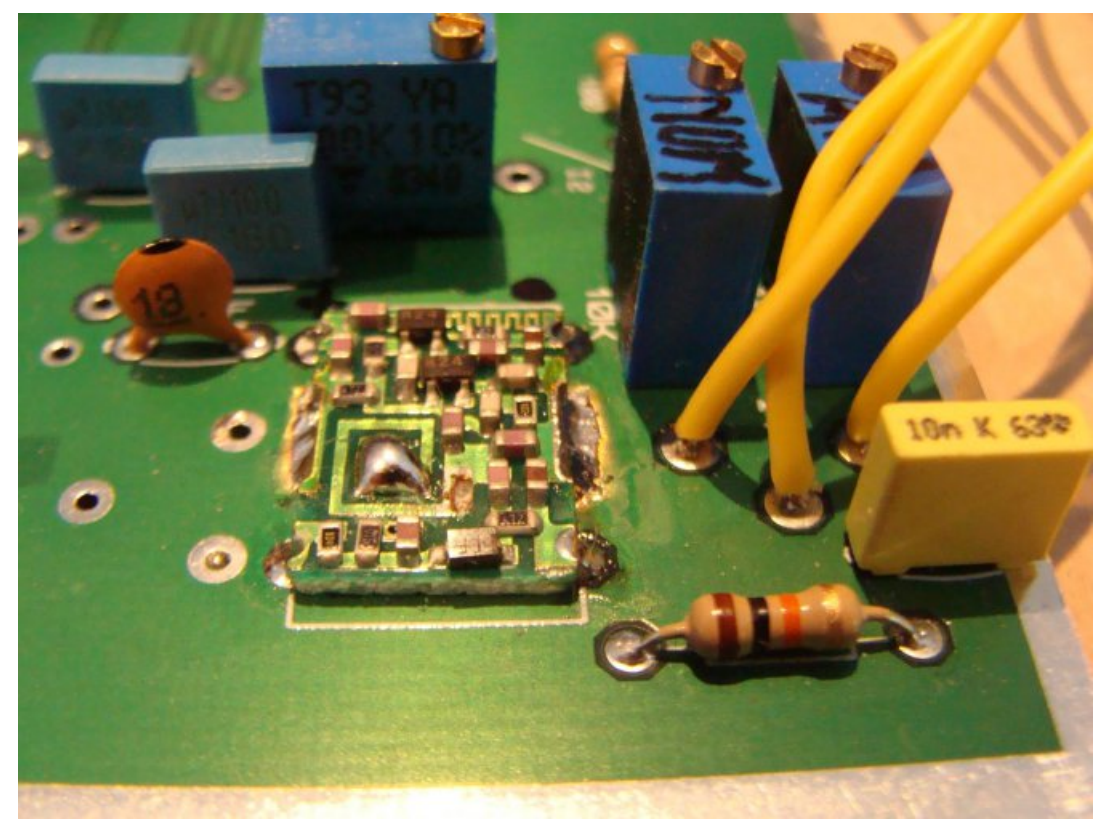

Before replacing the cover of the VCO, scratch the surface on the edges to be welded to the ground.

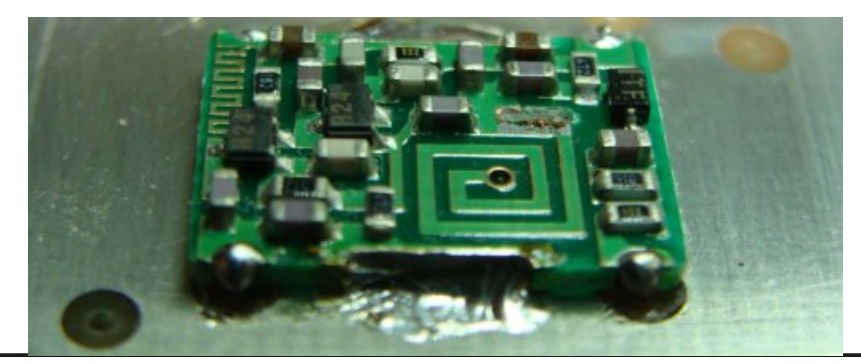

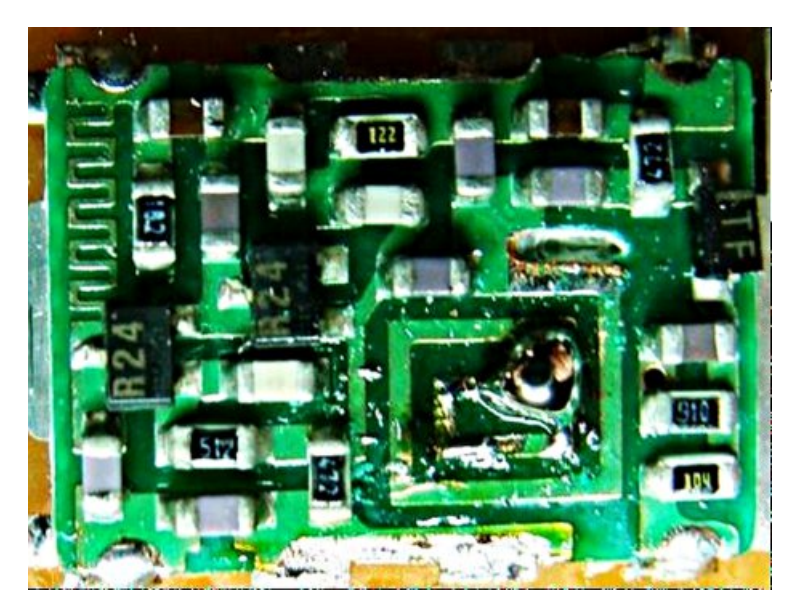

Set each multiturn 10K to bring the frequency to 437MHz and 438.5MHz.

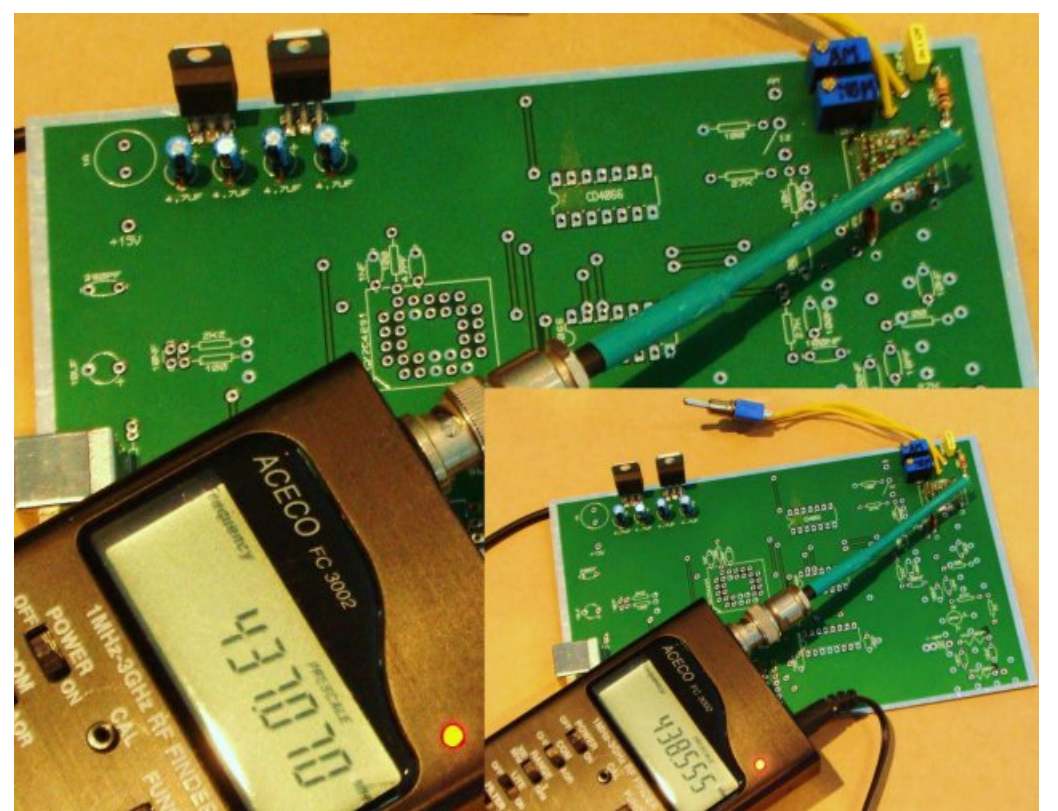

*CQ-DATV 21 - March 2015 Page 17*

Mount all other components.

Output choke wire 6 / 10th, 2 turns of 3mm diameter.

BFR91 and power choke wire 6 / 10th, 3 turns of 3mm diameter.

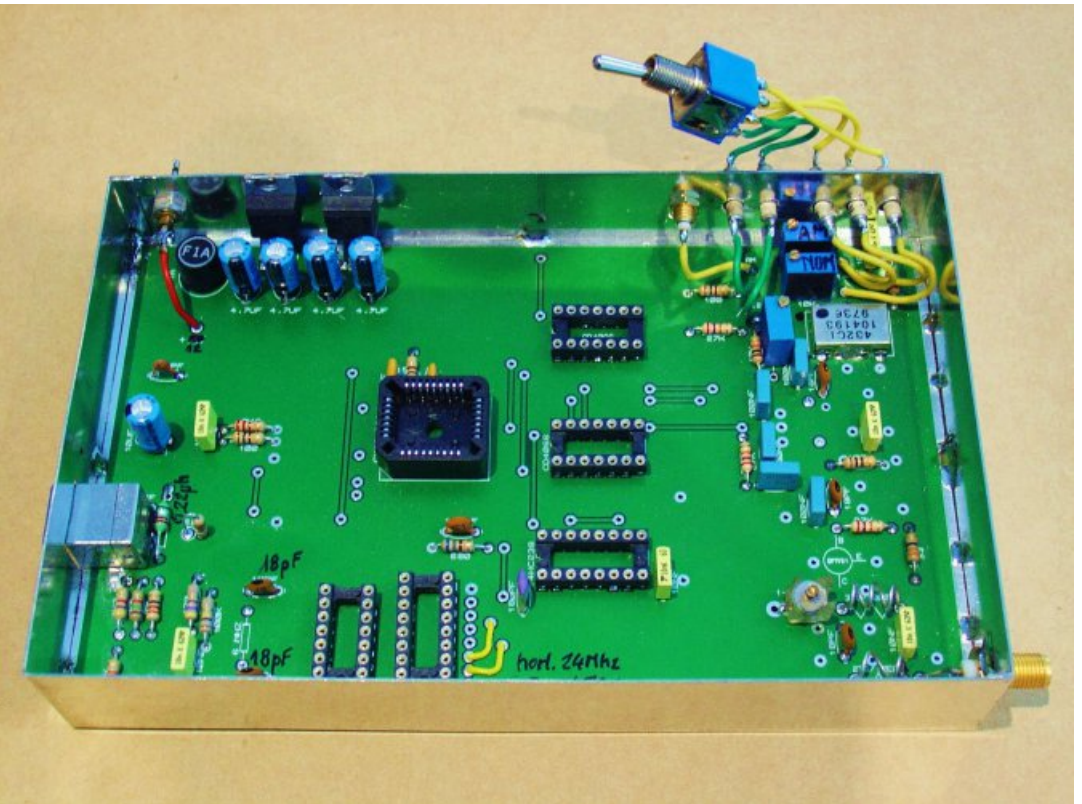

It is recommended to shield the deck with a box schubert 100 x160mm (in case you have a power amp that could interfere).

Cut and drill the box.

Mount the feedthrough capacitors and connect the dpdt switch, video output and antenna input connectors.

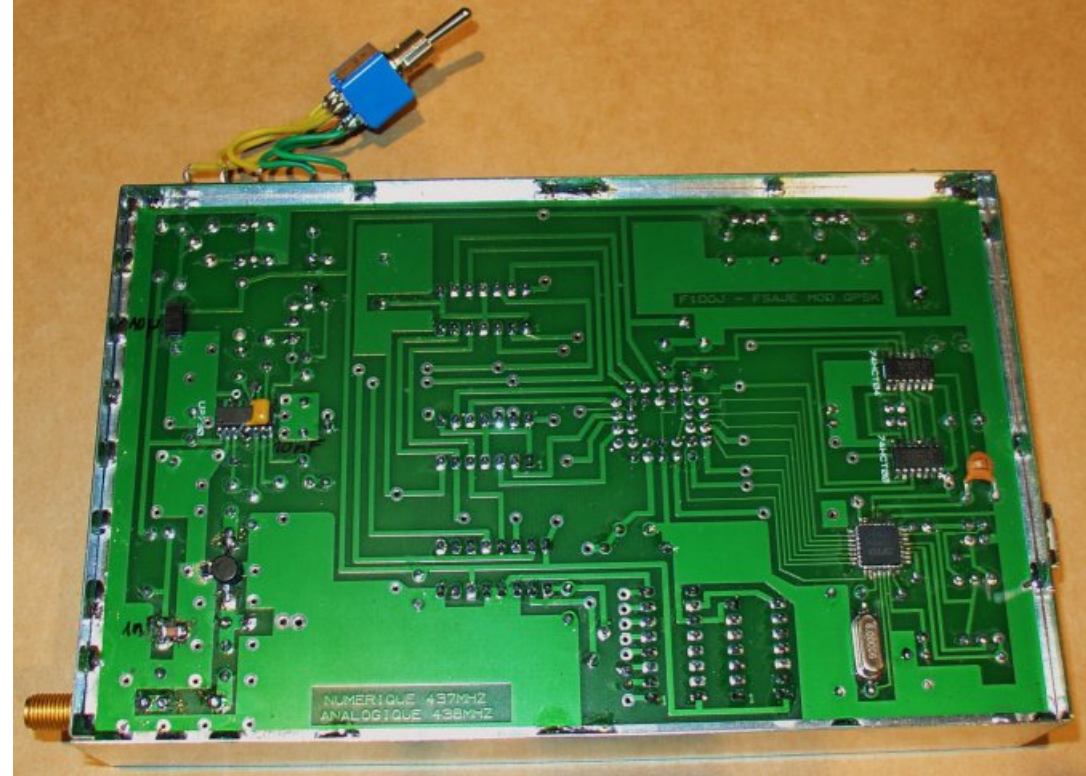

Bottom view with SMD components and BFR91. (CI plated through holes has been modified to allow the mounting of the output choke.)

#### **Improved decoupling:**

Over the case of U2790B mount a 10nF decoupling capacitance between the legs  $4/5$  (+) and  $13/14$  (ground), the holes are planned.

In the video input (AM) there are several holes that were provided for mounting potentiometer 500K. Originally it was a 400K resistor. The potentiometer adjusts the level of black.

Make adjustments of 2 frequencies, using 2 10K potentiometers (437 / 438.5).

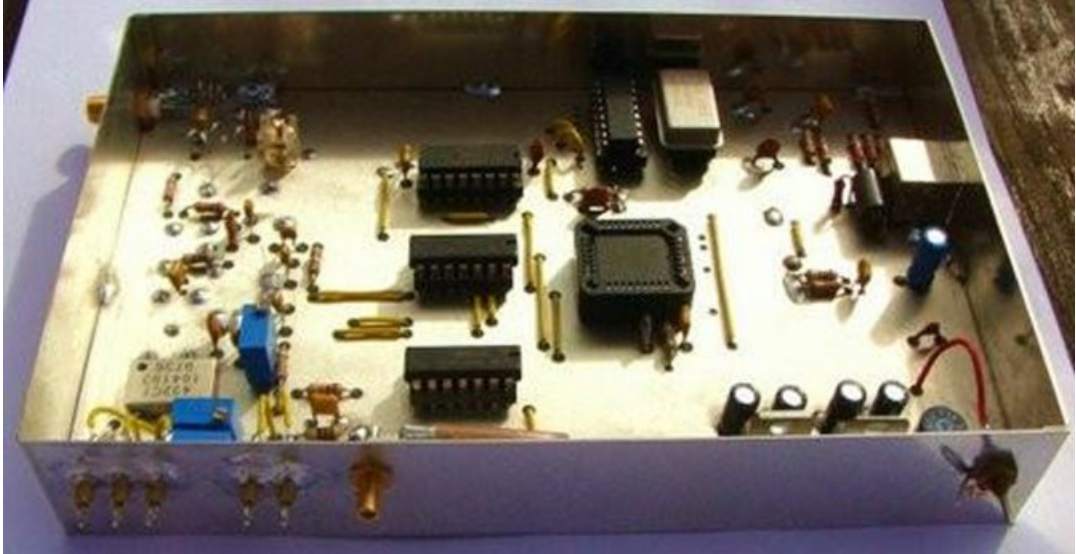

Fit a power meter on the antenna output, set the CV and chokes (adjusting more or less for maximum output level).

Switch to analog mode and adjust the 500K potentiometer for black level.

There are no further adjustment.

Good luck!

#### **Appendix**

Jean-Yves F1DJO proposes a change in the RF section that pulls + 20dBm (100mW).

This variant allows to exit HF + 20dBm (100mW)., With 2 small changes of the printed circuit.

Remove the solder mask on the two pcb pads, as indicated, to make a bridge for mounting the inductors 0.47uH with their 1nF decoupling capacity.

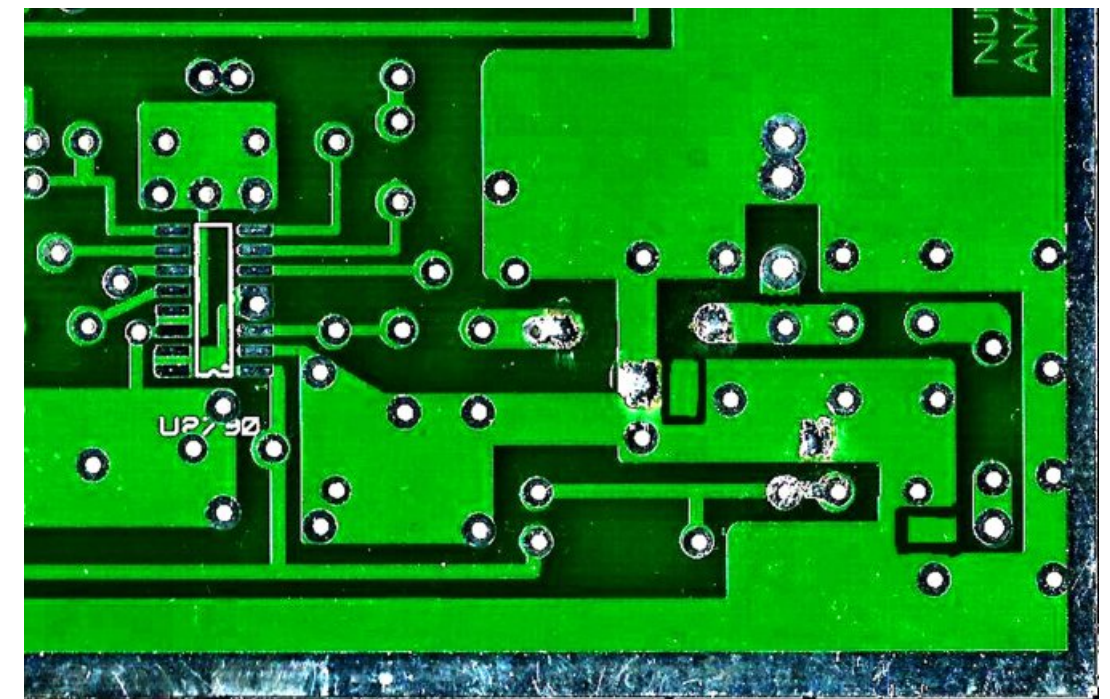

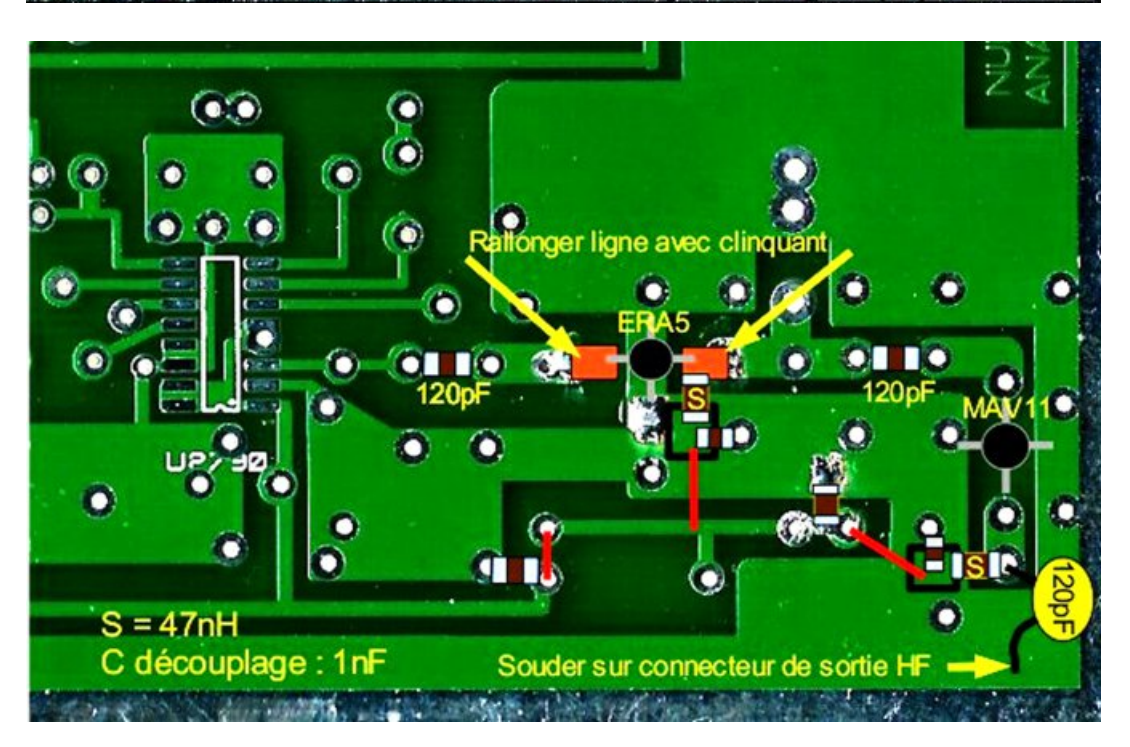

Extend lines for mounting the ERA5 with 2 small pieces of copper foil.

Mount components. Connect to 5Volts supply (3 red straps).

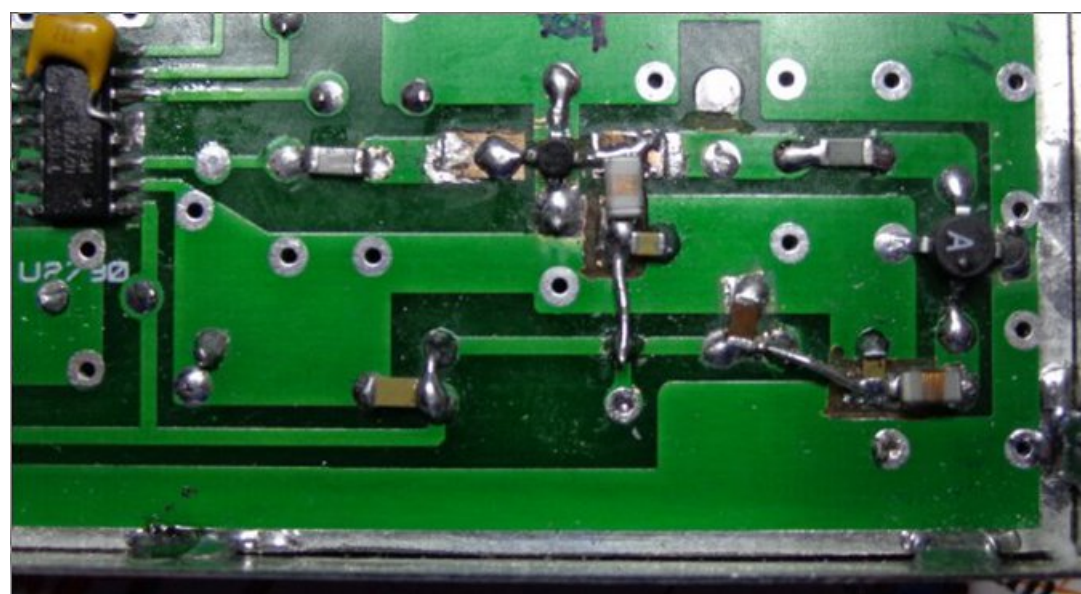

With the 437MHz output filter (insertion loss -3dBm), you have to 17dBm (50mW), sufficient to attach an F3YX type amp (2 x RA60H4047 coupled).

#### **Some small details about the new circuit:**

The BFR91 should be mounted underneath. PCB pads have not been made, so you need to scrape away the soldermask with a knife. The 150pF capacitor and VK200 are close to the USB input, and will be mounted from below the circuit, for reasons of space.

The 5 volt supply line to the RF section should be well decoupled. Please note, we are not in analog! Michel added a decoupling cap of 1nF and 10uF (CMS below the circuit). See the photo. On my installation the CD4040 clock did not divide. Michel advocates a 74HC4040.

It is imperative to load the RF output. Put 100-330 ohms on the antenna output, otherwise it will not work. Resistance can stay, you only lose 2 to 3 mW. We must remove the soldermask with a knife to connect the 432CT sheild to ground, the same for the case of the USB connector, 2 legs are folded on each other, so you have to scratch the surface for soldering the top (do not drill). If you are installing the system in a Schubert box, you must file 1mm on each side of the circuit.

F1HUS indicates that IC board can be mounted in a  $3.5$ -inch external hard drive case. These boxes have an integrated 5V power supply. In this case, there is no need to mount the 9V and 5V regulators.

PS: These changes will be reflected on future versions.

*Authors' note: this experimental set is scalable and all the improvements that you make can be uploaded, for the benefit of amateur radio community.*

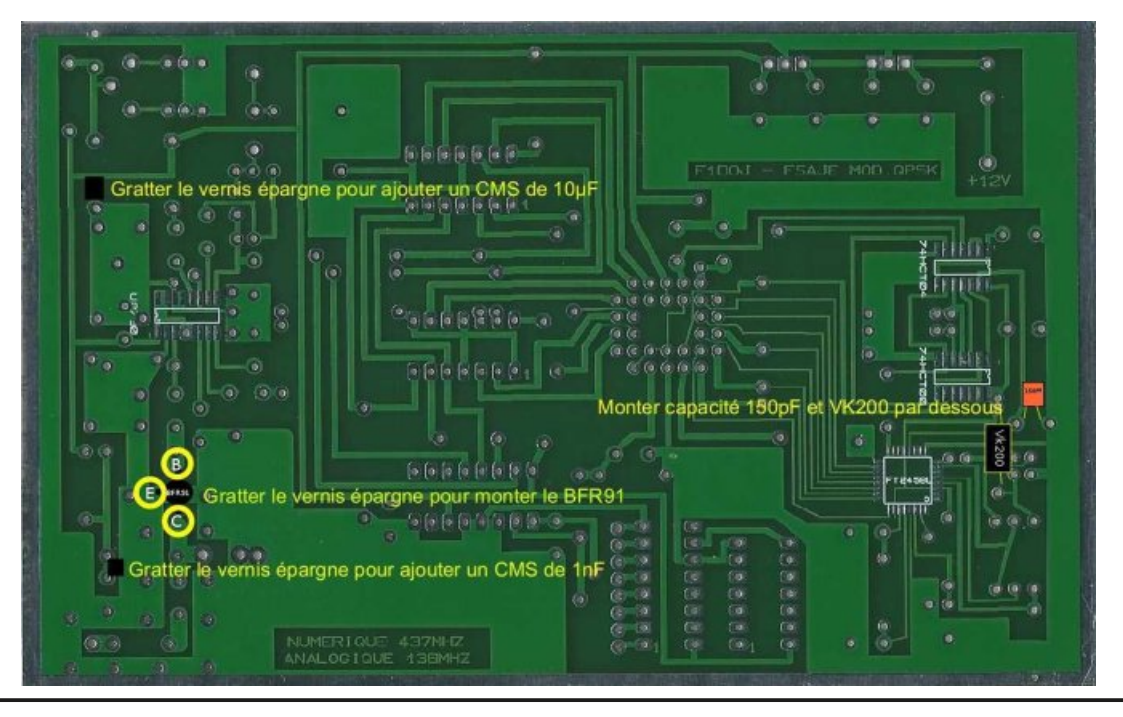

### GDWY0H{ suhvv Sur mhf w0 Mdqxdu|

### x sgdwh uhsr uw

E| Nhq Z 9KKF

Mdgxdu z dv d t x lhwp r gwk ir u wkh sur mhf wwhdp 1

Fkduohv J 7J XR vshqwvrp h whp h or r nlqj dwuhgx f lqj wkh UI glvwr uwlr q +vshf wudolqwhuihuhqf h, r i UI dp soli lhuv z khq x vhg z lwk GDWY0H{ suhvv x vlqj suh0glvwr uwlr q whf kqr or j | 1Kh ghwhup lqhg lwlv qr whdv| wr r ewdlq p x f k lp sur yhp hqwlq d vlp soh z d| 1 Rwkhu suh0glvwr uwlr q dssur df khv duh f r p soh{ dqg f dq qr weh lp sohp hqwhq r q wkh h{ lvwlqj er dug1

Nhq Z 9KKF kdv ehhq z r unlqj wr z dugv x vlqj wkh Or j lwhf k F<53 z he f dp hud z lwk wkh GDWY0H{ suhvv er dug1 Wklv fr x og sr vvled door z wkh uhsodf hp hqwr i Kdx ssdx j h ylghr 0f dswxuh xqlwz lwk mx vwd z he f dp hud dqg vr p h vr iwz duh f kdqj hv1Exw lwlv d qhz ohduqlqj h{ shulhqf h lq vr iwz duh ir u Nhq1

Ryhu wkh odvwwkuhh z hhnv kh kdv ohdughg wr f r p sloh wkh J vwuhdp hu y41718 iur p vr xuf h f r gh r q xexqwx1 Lwlv d vor z ohduqlqj hiir uwdqq hdv| w p dnh p lvwdnhv z kloh ex loglqj lq dqx { /% qh vwhs ir uz dug dqg wkhq wz r vwhsv edf nz dugv% Dovr Nhq wrn ghdyhu| rid qhz p xowl0surw froVhwWr sEr { +VWE, p dgh e| Dp lnr 1 Wkh Dp lnr KG P lql Fr p er xqlwuhf hlyhv i lyh sur wr f  $r \alpha =$ § GYE0V § GYE0V5 § GYE0W § GYE0W5 § GYE0F

<span id="page-20-0"></span>Nhq z loox vh wkh fr ghf v lg wk lv VWE wr ghfr gh wkh K1597 ylghr f r p lqj iur p wkh Or j lwhf k z he f dp hud 1

DuwZ D; UPF Iv vwloor q ydfdwr q Iq I or ulgd wr hvfdsh wkdw qdvw| z hdwkhu k lwwlqj wkh HdvwFr dvwr i X1V1

%s ur mhf wlv vhwwr f ux lvh vs hhg%1111g h Nhq Z 9K K F

### *Phased Antenna Array Design*

#### **Richard L. Carden VK4XRL**

The following article is a look at the phased antenna array as used for television. It has been around as a good fringe reception antenna for some time now. With the advent of the introduction of digital television most transmission sites have gone with the Panel antenna for transmission. My first look at these antennas was with the first ATV repeater in Sydney in 1984. I built one as per the ARRL antenna handbook using half wave dipoles. Also it was brought to my attention that the new digital repeater VK4RDC in Port Pirie also has used this type of antenna. It's the classic text book design with the feed using a 4:1 balun. David provided me with a plot of the bandwith of the balun as shown below.

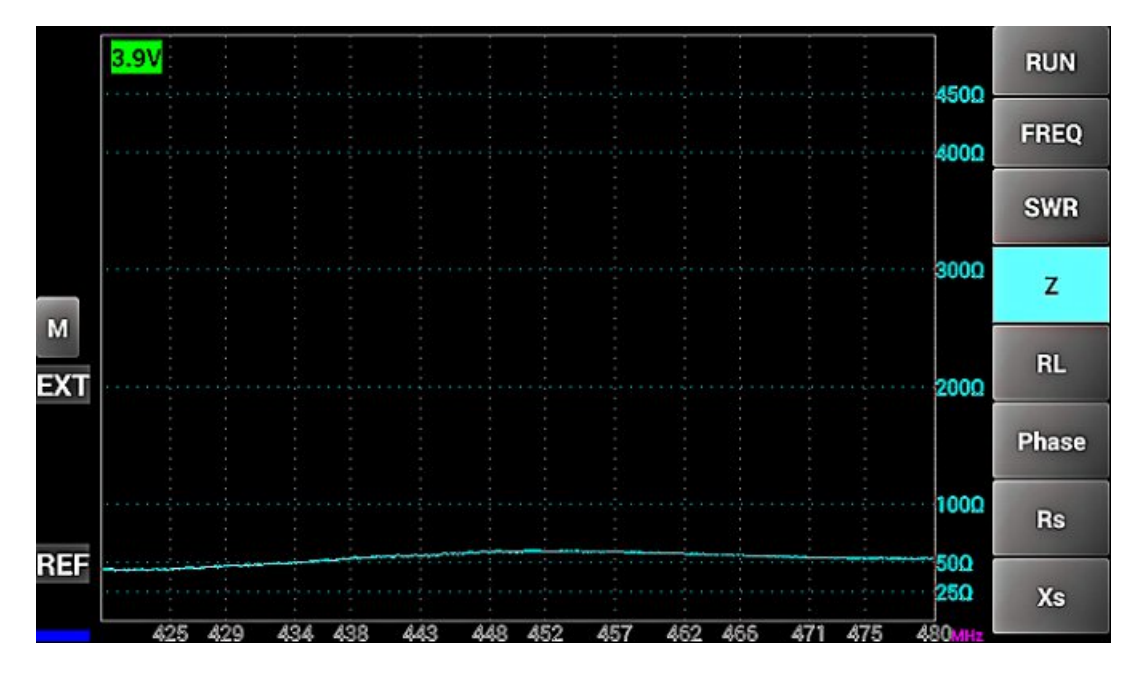

<span id="page-21-0"></span>During the initial stages of the antenna considerations for VK4RMG Don VK4TVD and Richard VK4XRL built a 16 element phased array antenna to determine its suitability. Don supplied the superb engineering that went into the building of this antenna and it was therefore unfortunate it wasn't used.

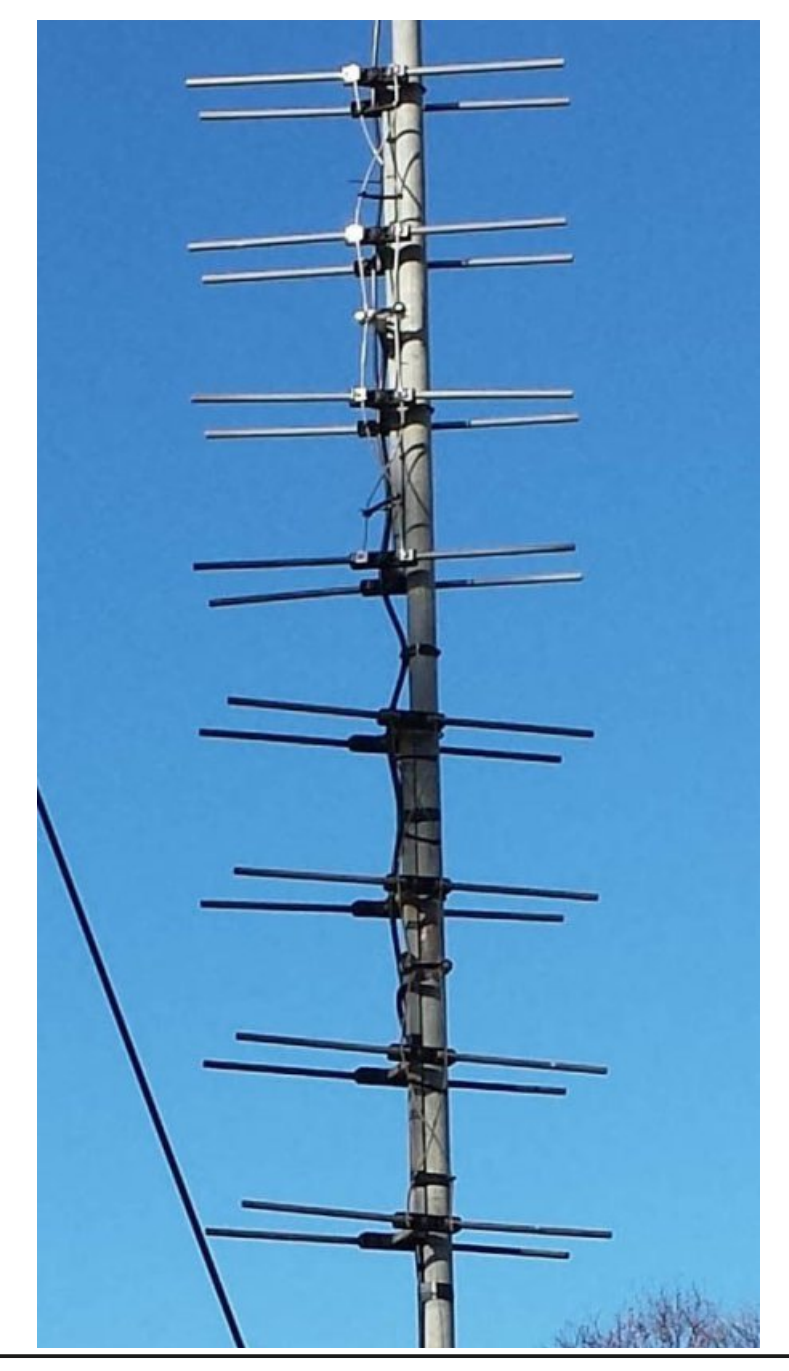

When designing an antenna for television transmission a number of considerations have to be taken into account. The first one to bear in mind is the required bandwidth, some 6/7/8 MHz per channel. The next is the gain requirements, consistent with the polar diagram. A number of antennas could be used, however let's look at polar diagrams. For an Omi-directional polar diagram one could use the Alford slot, or the spiral antenna. Other antennas also provide an Omidirectional polar diagrams such as the turnstile (crossed dipoles), also known as the super-turnstile or the phased array.

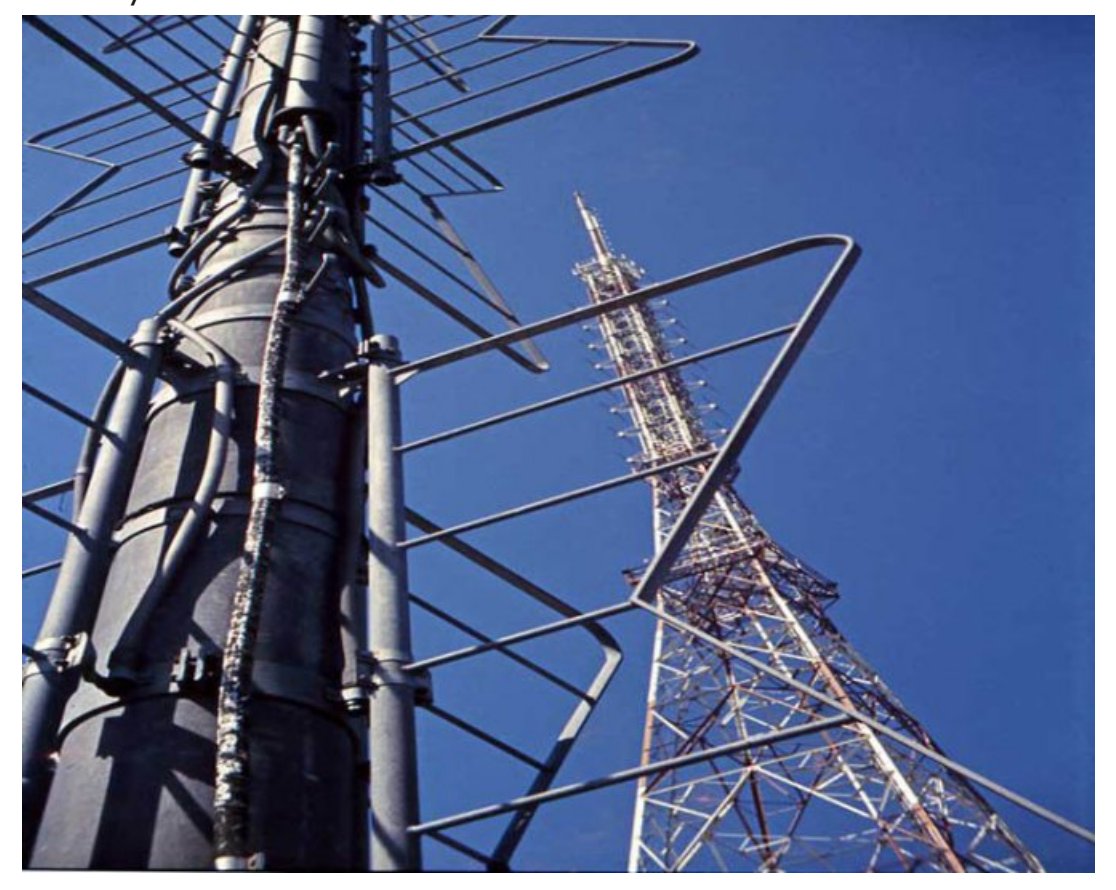

We will focus on the phased array antenna because it has a number of properties that make it a number one choice. First it has a gain of around 11db (8-halfwave dipoles) and a good bandwidth as well as being easy to make.

See photo of my first attempt of building one.

The phased array has been around for quite some time as a fringe-receiving antenna for television. It's also been used for radio astronomy and of course television transmission. It was also used as radar antennas during World War 2. Most antennas used here in Australia use these basic principles, even at UHF. So what is a phased array? The common name given to them for television is known as a panel antenna. It consists of four bays of dipoles connected together as shown in the photo below (This is from the Broken Hill Transmitters).

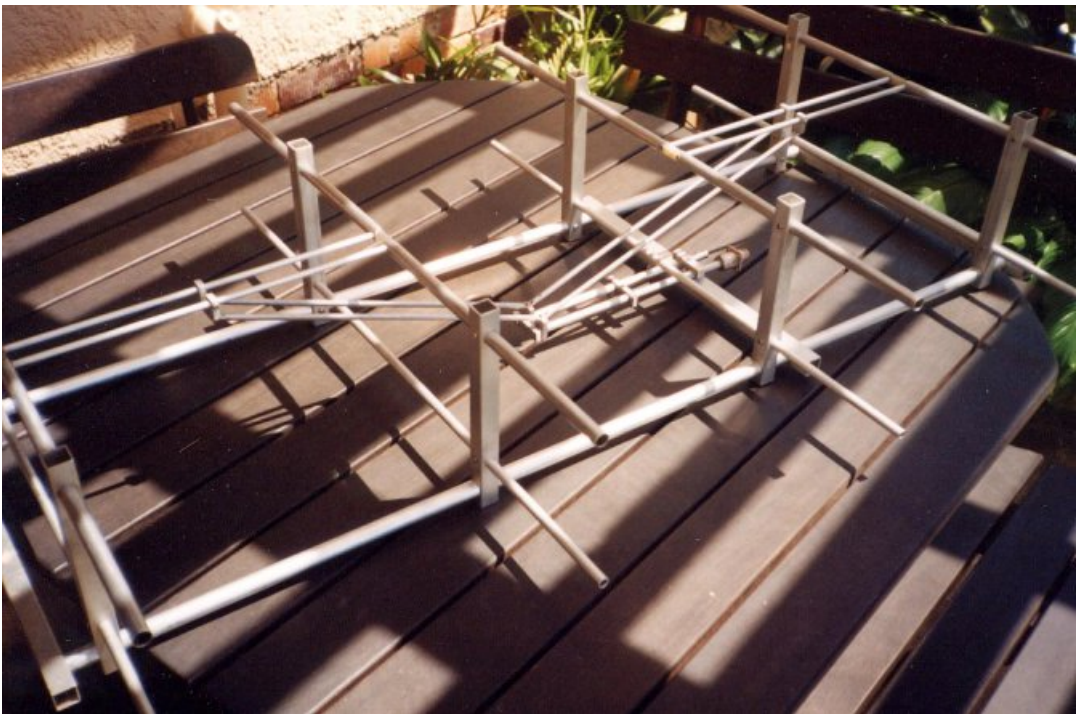

Spacing between the bays is held at half a wavelength and reflectors are nominally made 5% longer and spaced at 0.25 wavelengths, although this can and may vary. The phasing arrangement can also vary, however two methods may be used. When using half-wave dipoles the center points are at a minimum RF voltage and therefore can be mounted through the support beam. However you must remember the voltage maximum points are at high impedance around 1000 ohms or

*CQ-DATV 21 - March 2015 Page 23*

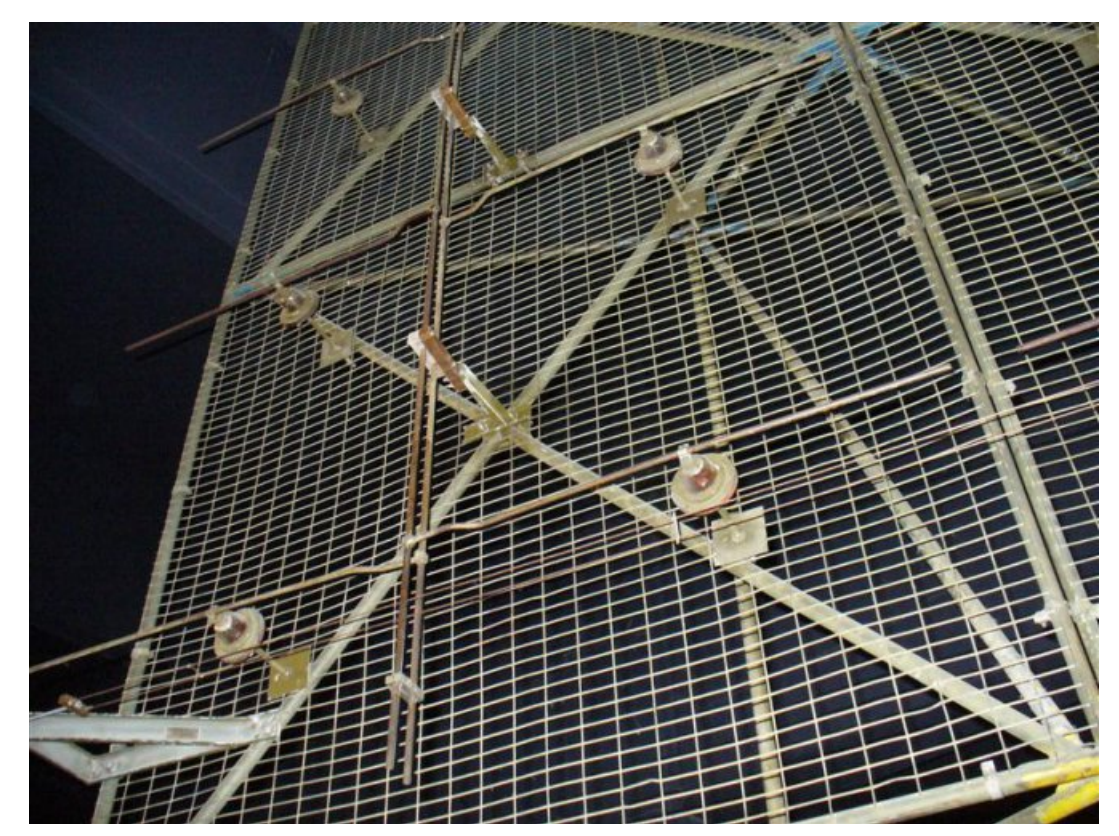

**Phased Array Radar Panel Antenna**

more and therefore should have no insulation material which could overall degrade the antenna performance especially in wet weather. The nominal beamwidth at the 3db points is around 60 degrees. However by giving the dipoles a 10 to 12 degree angle in relation to the reflectors the omi-directional pattern can be improved.

With reference to the antenna phasing, the common phasing arrangement of center feeding the array produces a impedance around 200 ohm at the feeder connection point.

Therefore two things need to be done, if connecting 50-ohm  $co$ -ax to the antenna a 4:1 balanced to un-balanced balun arrangement is required.

Also I found a universal stub tuning arrangement will be

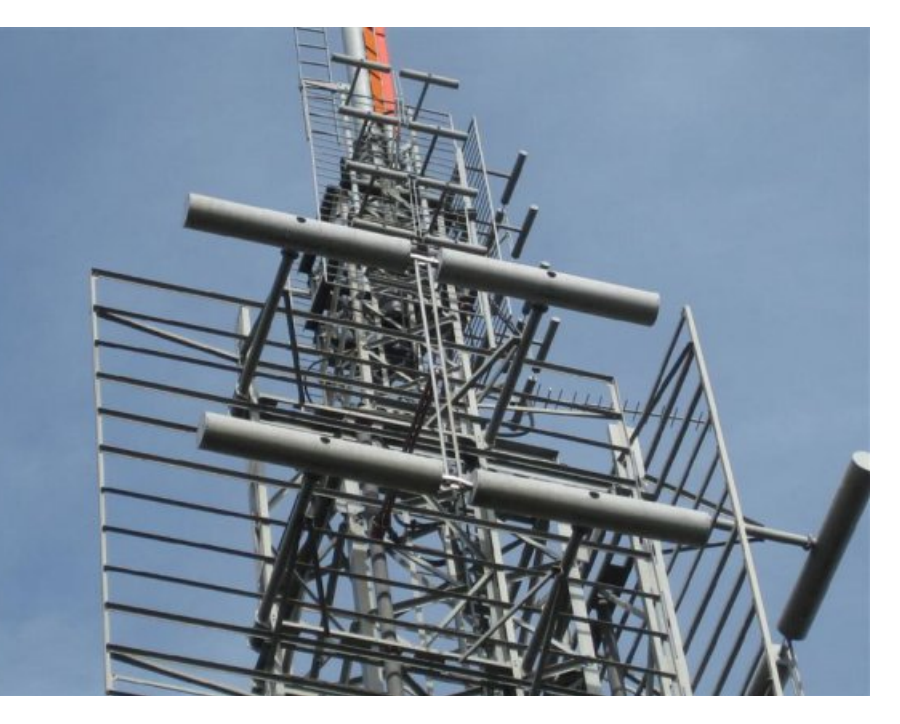

**Myrtleford Translator Victoria, Australia**

required if using the antenna for transmission to provide some form of adjustable matching.

The second method uses multiple matching sections. The output impedance normally being 50 ohm balanced.

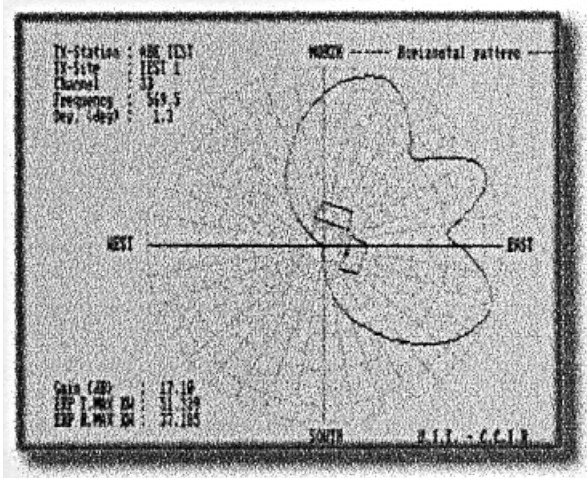

Example of radiation diagram calculations for an antenna array designed having 2 faces at 90°, with 8 panels on each face.

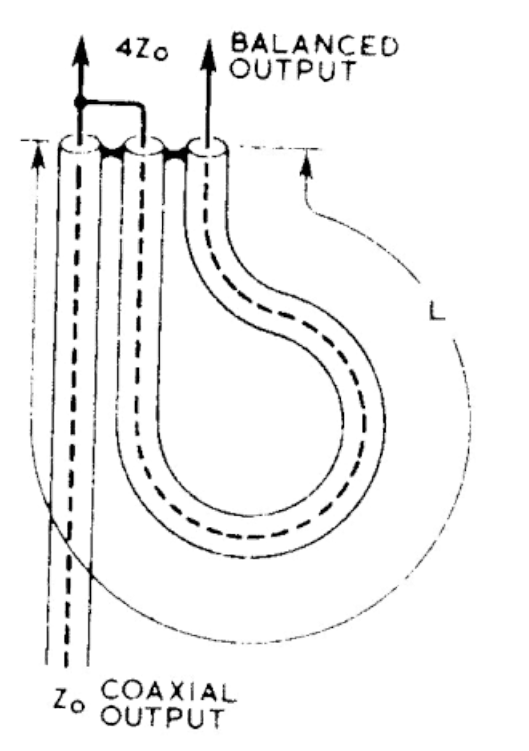

Therefore a balanced to un-balanced transformer arrangement is required. Coaxial baluns yield a 1:1 impedance transformation. Remember that these baluns can also be configured from normal tubing.

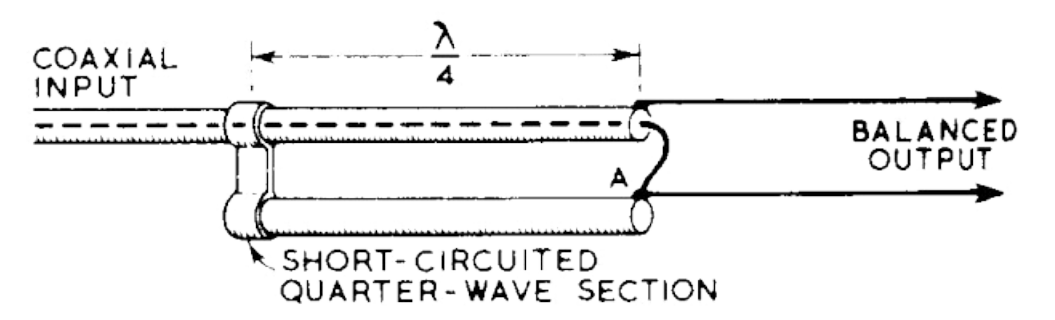

The balun is intended to present an infinite impedance to any RF currents that might otherwise flow on the outer conductor of the coax. To check out the operation, one of these units was constructed for 70cm operation. A 50-ohm known RF load was placed at the antenna feed point and with transmitter connected via a SWR meter, the adjustable short

was set to obtain minimum reflected power. Next the load was replaced with a half-wave dipole cut using the formula 300/Freq (MHz). Now if we allow for the diameter of the tubing with respect to wavelength (see ARRL Antenna Handbook Page 2.3) then k=0.93 and therefore the length was reduced by this amount and the SWR was then about 1:1.

Now let's have a look at a half-wave transmission line matching unit where it can be used to good advantage in matching the antenna impedance to the characteristic impedance of the line.

Now  $Zi = Zo^2/2l$ 

Where  $Zi = \text{impedance}$  at the input end of the line

Zo = Characteristic impedance of the line

And

 $ZI$  = impedance at the load end of the line

Rearranging this brings us to the more familiar formula where;

 $70 = \sqrt{717}$ 

Practical range for Zo is from 50 to 600 ohms and practically any type of line can be used for the matching section including both air insulated and solid dielectric lines.

### **Example:**

To match a 600-ohm line to a 50-ohm antenna feed impedance, the required Zo of the matching section is  $\sqrt{600*50}$  or approx. 173 ohms.

Multiple quarter-wave matching sections can also be used to provide a smoother impedance transformation.

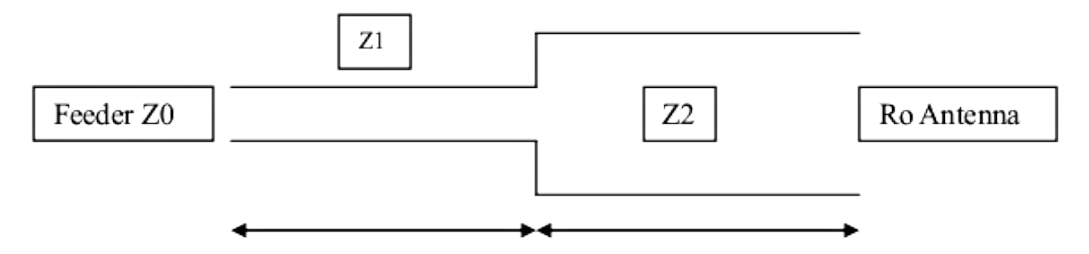

This method is used in the second phasing method where the following equations may be used to calculate the required characteristic impedance Z1 and Z2 for a two-section line.

 $Z_1 = \frac{4}{R_0 * Z_0^{\pi}}$ 

And

 $72 = \sqrt[3]{R_0^2 \times 2^2}$ 

For a worked example where  $Z_0 = 50$  ohm and Ro = 800 ohm, then using the formulas:

 $Z1 = 100$  ohms

And

 $Z^2 = 400$  ohms

As a matter of interest, the virtual impedance at the junction of Z1 and Z2 is 200 ohms, this is the same impedance required for a single section quarter-wave matching section.

i.e.  $Z1 = \sqrt{50*200} = 100$  ohm

And  $Z2 = \sqrt{800*200} = 400$  ohm

As stated before, these matching lines can be made using air

insulated lines. However for the required impedance's shown above tubing can also be used. Two-wire line can therefore be constructed using the following formula:

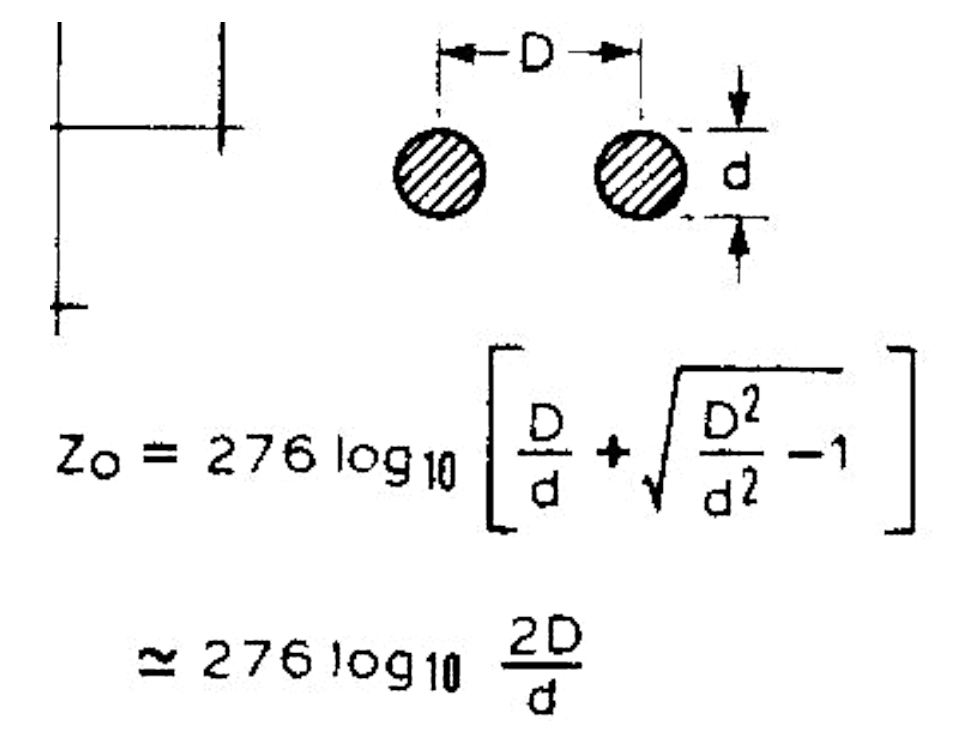

Lets work through an example:

Let's say we require a quarter-wave matching line of impedance

 $Zo = 400 ohms$ 

We have two unknowns  $D =$  spacing and  $d =$  diameter of tubing. D is normally controlled by the spacing between elements and in this example we will make it 25mm.

Therefore  $2D/d =$  Antilog  $400/276 = 28.14$ 

If  $D = 25$ mm then  $2D = 50$ 

Therefore rearranging the formula,  $d = 50/28.14 = 1.78$ mm

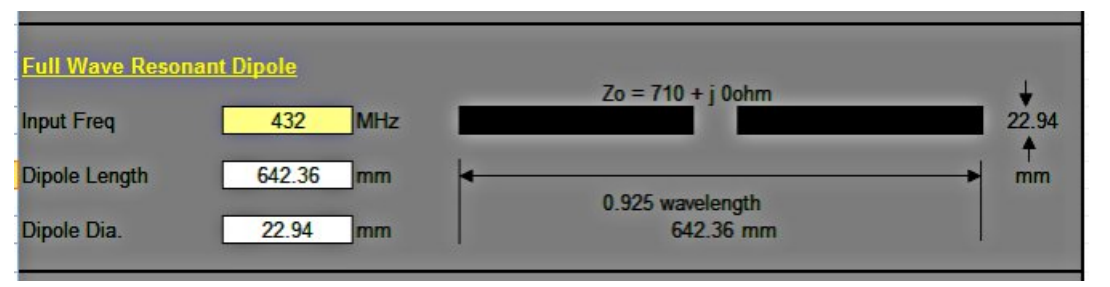

John Kraus in his book 'ANTENNAS', presents a diagram showing a full wavelength dipole as shown above.

As you can see I have made a small Excel spread sheet to determine all the dimensions required. This therefore could also be used as the basis of a four stack panel antenna.

Now I haven't been happy with the arrangement of half wave dipoles so I began searching the net for further information.

The only thing I found was reference to panel antennas from Korea. However the information contained when I first looked is now not shown on the updated web site.

However reference was made to the fact that the overall dipole length was 0.7 wave length.

Another reference I found was that the dipole impedance should be set to around 250 ohms. Therefore another antenna was constructed as shown at right.

The SWR meter shows an SWR of around 2:1 with 6w at 446.5 MHz.

The two independant antennas were connected via 50 ohm balanced to unbalanced baluns to a 2 way combiner.

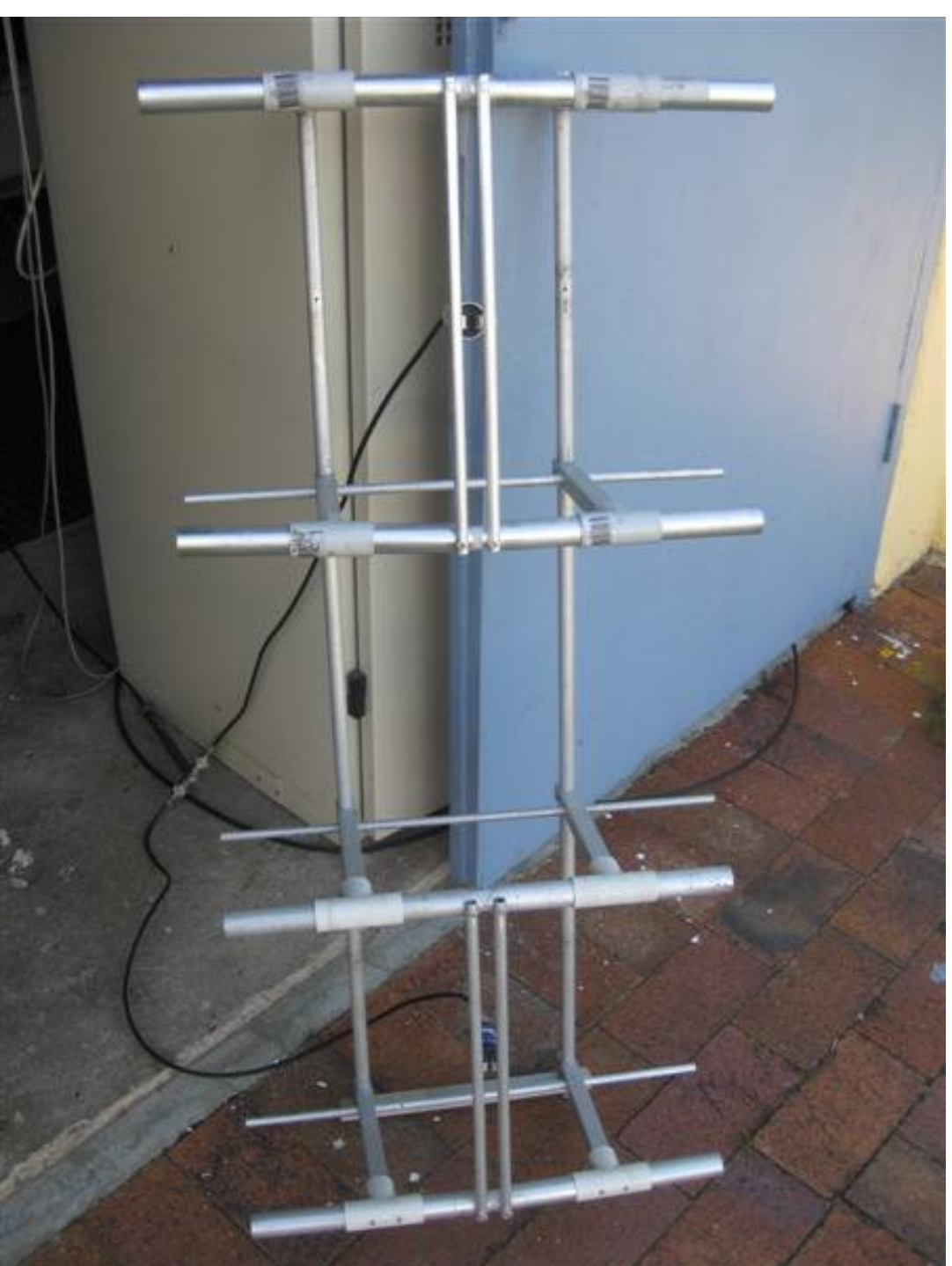

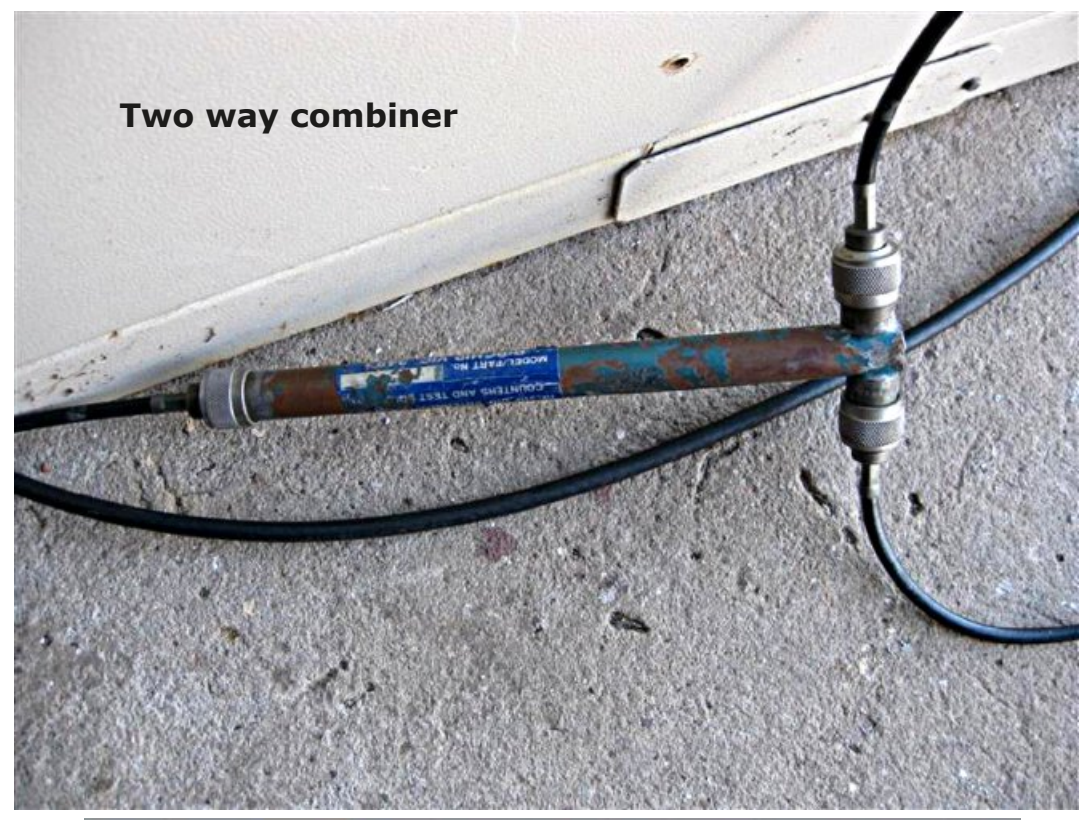

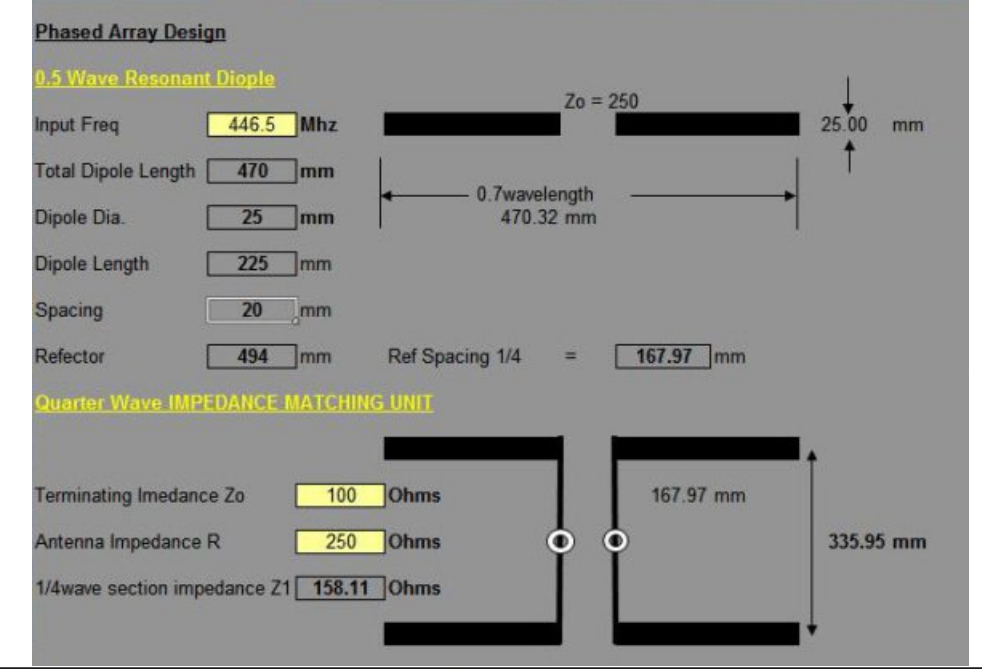

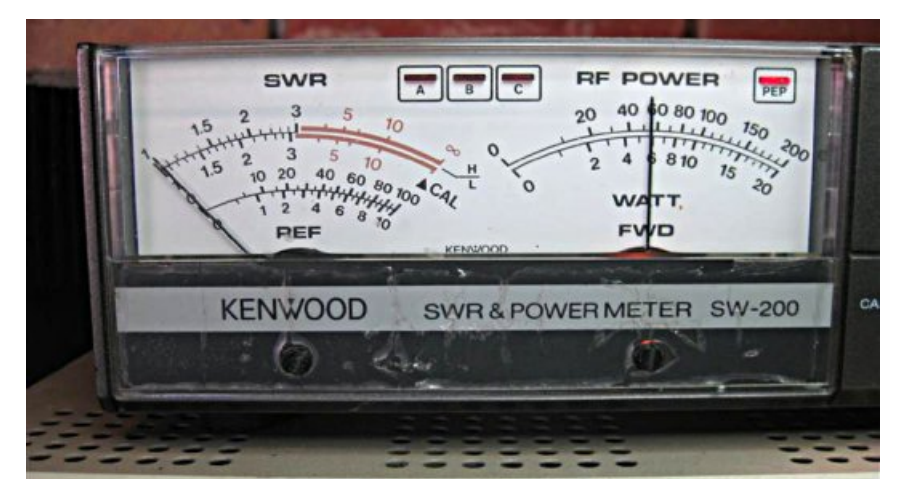

#### **Reference:**

- (1) ARRL Antenna Handbook
- (2) ANTENNAS (2nd Edition) John D. Kraus

Well that's about it for now, hope you enjoyed the article, see you all on DATV.

#### **Richard VK4XRL**

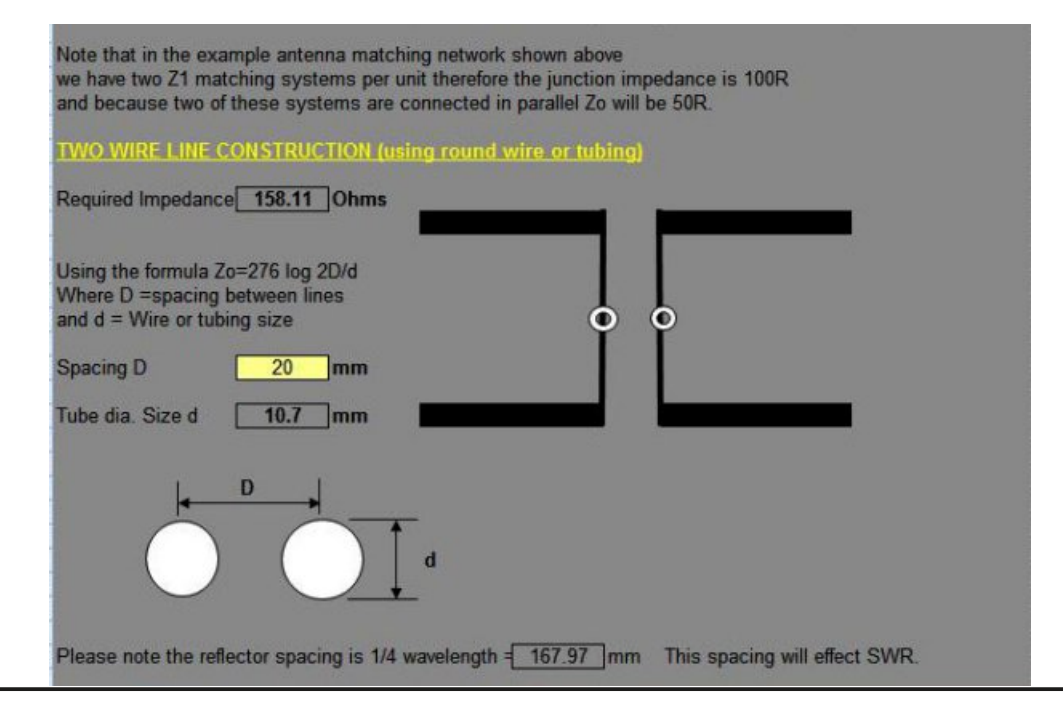

*CQ-DATV 21 - March 2015 Page 28*

# $Rp$  qlgluhf wir qdo43J k} W[ Dqwhqqd/

### Yhuwf do sr odul}dwr q

e | I deul} Ir Eldqf k | LZ 8EGM

P dq | | hdw dj r z h ex low wk lv dqwhqqd wr vsuhdq wkh Dqdor j DWY1 Ryhu 43 | hdw/ lwkdv dozd v z r unhg r q d p r xqwdlq lq wkh sur vlafh ri Jur vyhwr la Wkyfdal / P r awhul +4333p der yh vhd dovho 1

Lwlv d dqwhqqd wkdwghulyhv iurp d Kruq hyroxwlrq rid wuxqf dwhg s| udp lg1

Wh whick also do go who have up have a hundred in p d sxedf dwwr q ri Hydqv Mhvvrs Iq wkh 4<:: errn \*YKI 0XKI P dqxdo<sup>1</sup>

Khuh z h z looma vwj lyh wkh gdwd ir u wkh fr gywux f wlr q z lwkr xw j hwwlgj lqwr wkh udwkhu frpsoh{ ghvlj q fdofxodwlr qv1 Wkrvh z kr z dqwwr wu| f dq ex| wkh er r n r q vdd n r q Dp d} r q = 0

#### kwws=22z z z 1dp d} r q1f r p 2YKI 0XKI 0P dqxdo0J 0U0 Mhvvr [s2gs23<339456452uhi@sgbuk](http://www.amazon.com/VHF-UHF-Manual-G-R-Jessop/dp/0900612312/ref=pd_rhf_se_p_img_1) ibvhbsblp j b4

Wh z r unlqj juht xhqf | r j wkh dqwhqqd wkdwz h kdyh f k r vhq lv 43783 P K} dqg wkh j dlq wkdwz h z dqwwr df k lhyh lv 53 gE +J  $@$  433 lg devr  $x$ wh yd $x$ h, 1

Lp dj lqh ex loglqj d Kr uq dqg p dnh lwur wdwh e| 693 ghj uhhv/ vr z h j hwwz r wuxqf dwhg f r qhv z k lf k kdyh gr xeoh wkh ohqj wk r i wkh Kr uq iur p z k lf k wkh| z huh j hqhudwhg1

When i hr p hwulf vwux f wou the dv suhvhqwhg lv ded h wr hp lwr q d k r ul} r qwdosodqh e| 693 ghj uhhv dqg lwv j dlq lv 53 gE r q hdf k sr lqwr i lwv f luf xp ihuhqf h1

Wh hp lvvlr q lq wkh yhuwlf dosodqh z looeh ht xdowr wkdwr i d

<span id="page-28-0"></span>FT0GDWY 54 0P duf k 5348 Sdj h 5<

k r uq r i wkh vdp h vl} h r i r shqlqj / wkdwlv/ der xw58063 Ghj uhhv1

Ohw'v vhh k r z  $z$  h f d a  $ex$  log lw1

I luvw/ wkh wz r f r ghv duh f r g v wux f whg z lwk wkh iodwsduwk r x vlgj wkh dqwhqqd1

With odx af khu eh vwdllaid v lilwz huh z lwk la gulylaig \*z dyh Z U<31

Lq I lj xuh 4 z h vhh d slf wxuh wkdwuhsuhvhqwv wkh vl} h r i wkh wz r wuxqf dwhg s| udp lgdodqg wkh iodwsduwr i 77 p p wkdwlv gulylqj g \*z dyh z k lf k k r x vhv wkh odxqf khu1

#### $I$  li x uh 4

With odxqfkhu/ ylvlednig I lj xuh 5/ kdv d sduwlf xodu ir up / lv k r x vhg lq wkh r og OQE wkdwkdg lqsxwdv d j x lgh g \*z dyh Z U<3 dqq lw qlp hqvlr qv z huh qr wf kdqj hq/dowkr x j k lw vk r x og eh p dj qlilhg e| d ihz whqwk v r i d p loolp hwhu ehf dx vh er uq ir u iuht xhqf lhv udqj lqj iur p  $43:33$  w  $44:33$  Pk }/ exw lw<sup>t</sup> j r r g hqr x j k dv z h ilqq lq wkhvh OQE1

I r u wkh fr q v wux f w r q s d w l v g r lqi wz r fr s s h u g l v f v r i udgl x v  $56315 < p p$  z lwk d k r dn dwwkh f hqwhuri 77 p p  $+55 p p$ udglx v, 1

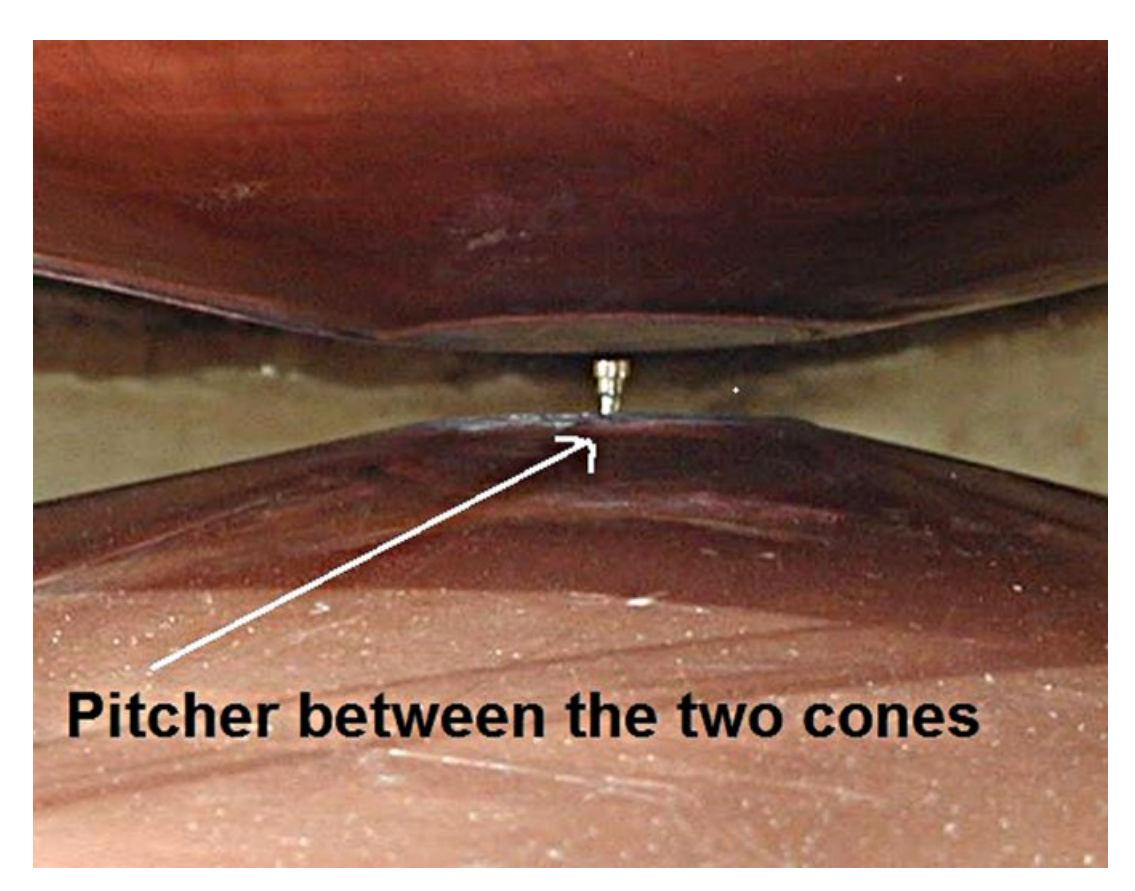

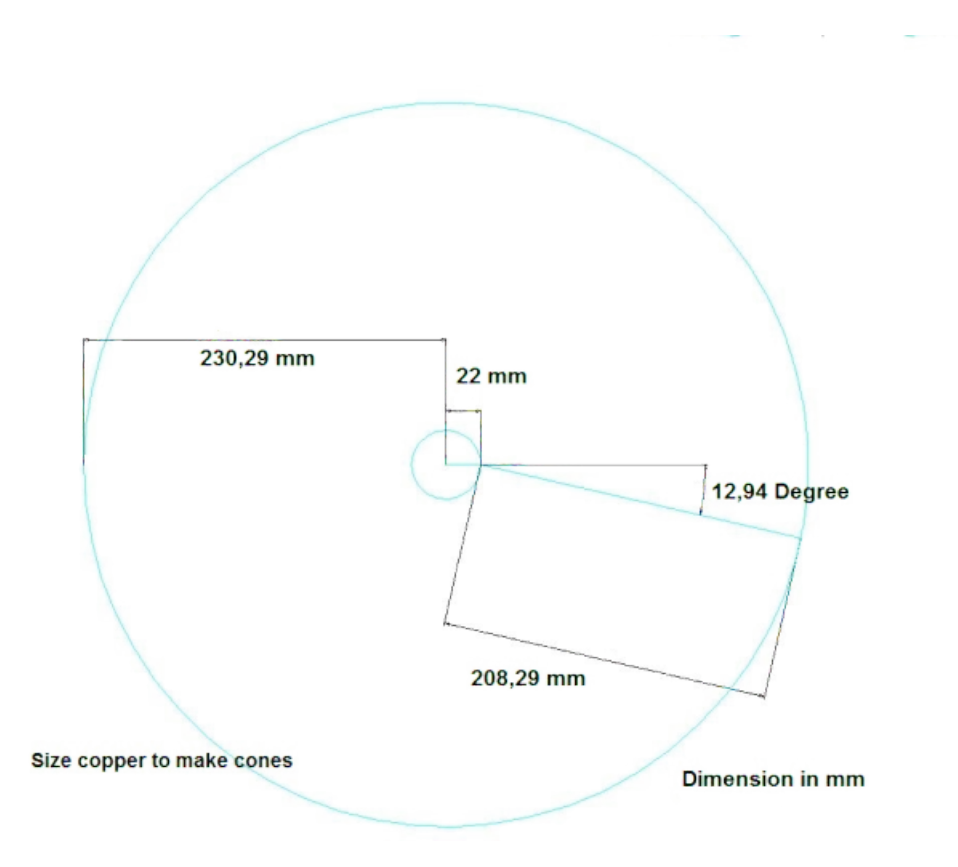

#### **Figure 2 Figure 3**

Prepared these discs is made a cut from the outside towards the 'following an internal radius of the circle.

Without this the two cut parts are overlapped by an angle of 12.94 degrees, so you get a cone with a certain angle and a reduced outer diameter from a size of  $230.29 \times 2 = 460.58$ to a new dimension of 450 mm.

At this point the two parts are fixed surmounted and are welded to tin along the radius.

We will have a truncated cone shown in Fig 3, with a hole of 44 mm in the center of the summit.

This hole should be covered with copper suitably rounded and welded the hole of 44 mm, this is the flat part that forms the guide d 'wave WR90. The second disc is constructed the same way.

The two disks are now opposed and spaced as we see in Fig. 4 the extent of 'height of the guide d' wave WR90, that is 10.1 mm.

To keep the two cones spaced to the right size l antenna needs a solid support robust and lightweight.

The whole is housed in a round structure of aluminum of thickness 5 mm to 500 mm in diameter.

#### Measures of two cones finished

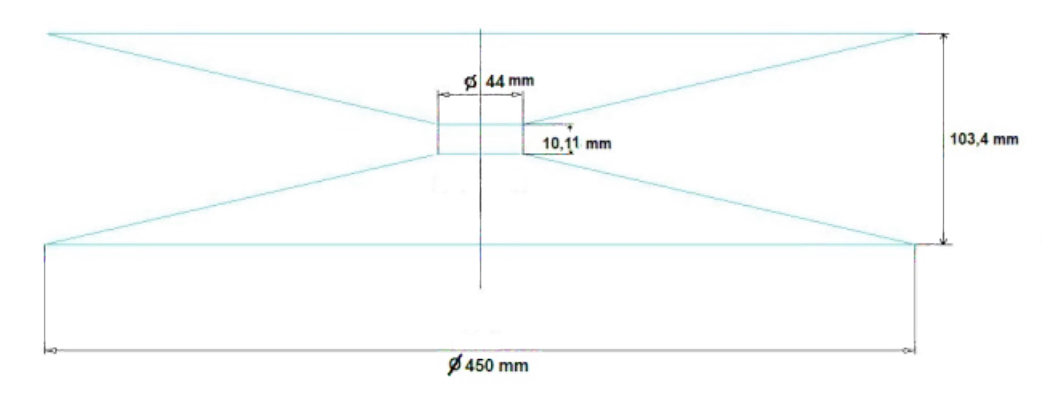

#### **Figure 4**

We help with some pictures of the prototype to see the mechanical construction.

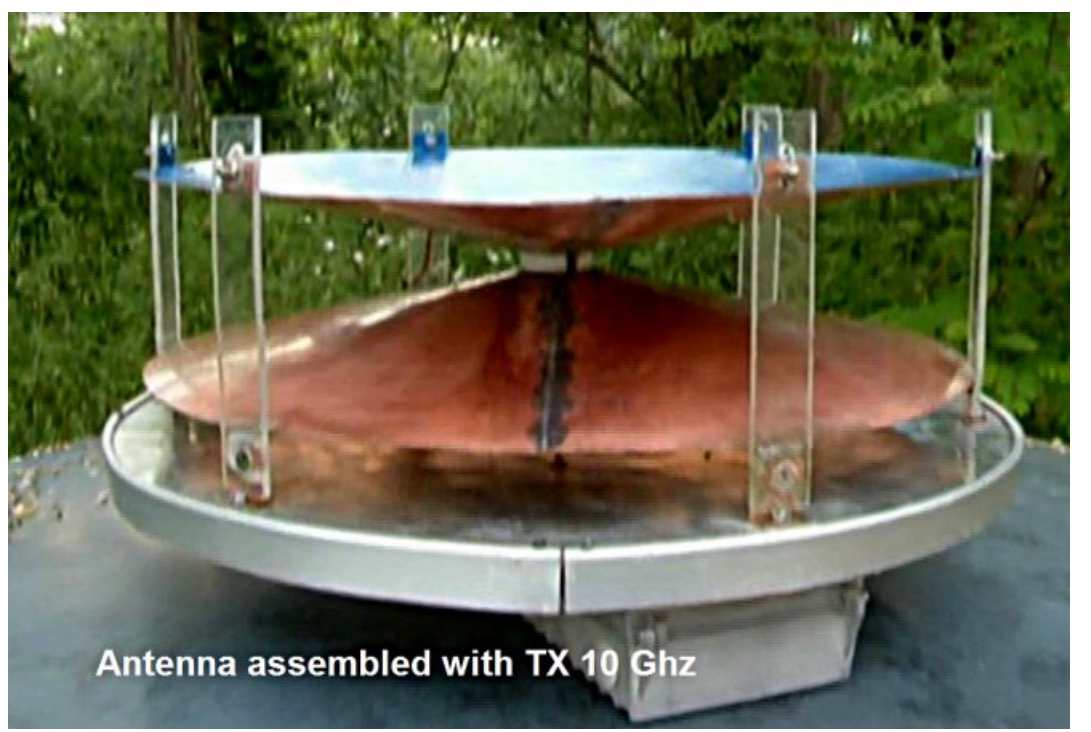

**Figure 5**

Here we see in Fig. 5 the antenna assembled with braces Lexan to keep equidistant the two discs, the center is a Teflon spacer thickness 10.1 mm and is housed inside the launcher.

The antenna, Fig.6 and Fig 7, it needs a cover to be protected from the rain, and this is achieved with glass fiber 1.5 mm thick with reinforcements at the edges, the hat has a pyramid shape to facilitate the descent of the snow is as true in Fig 6 and 7.

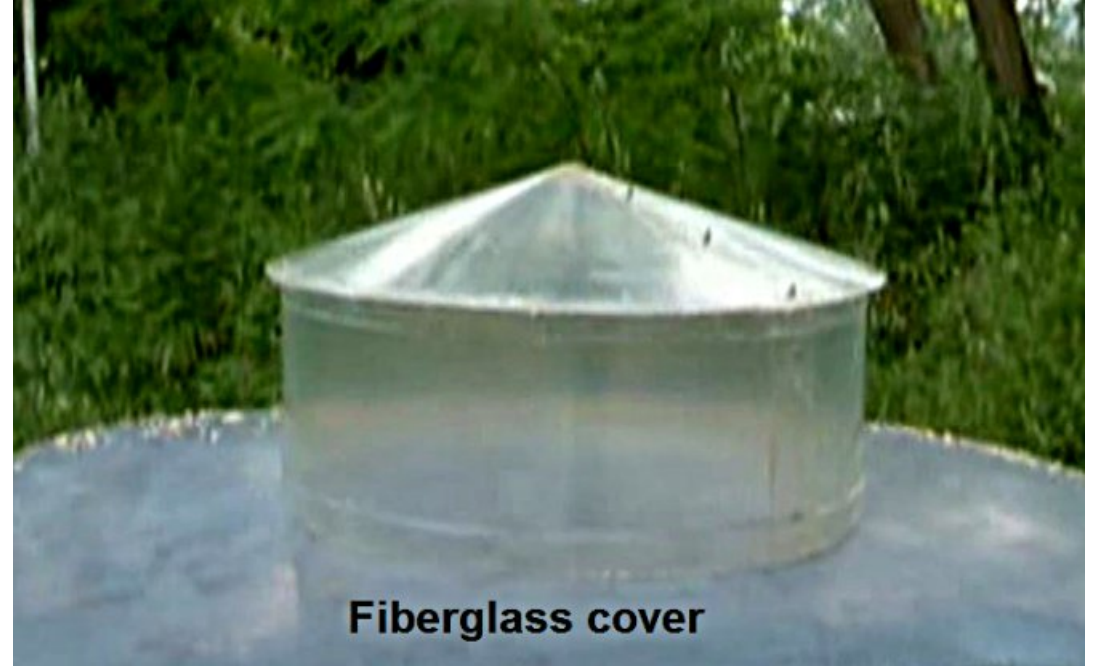

**Figure 6 (Figure 7 next page)**

Here in Fig. 8 we see the 'complete antenna of the cap we note that there is an electrical connection between the two discs made with simple electrical wire.

This allows to ground the two circles so that they do not get charged with electrostatic energy.

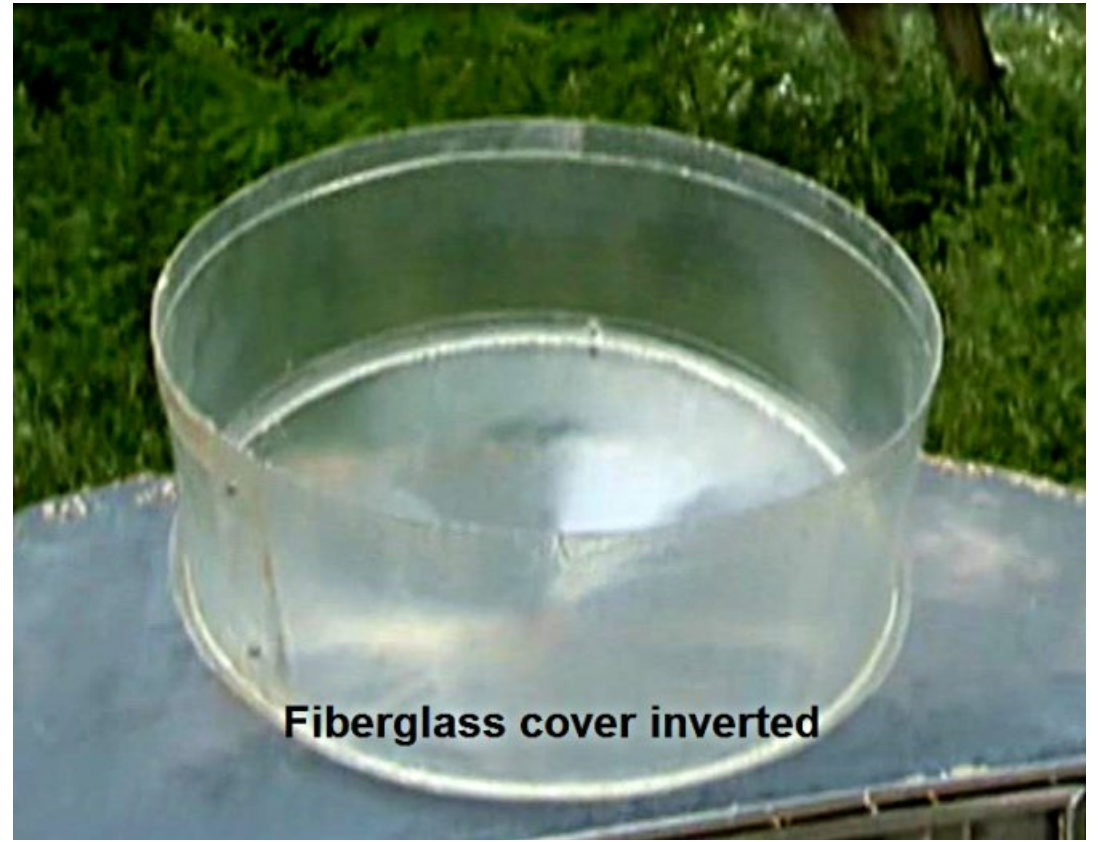

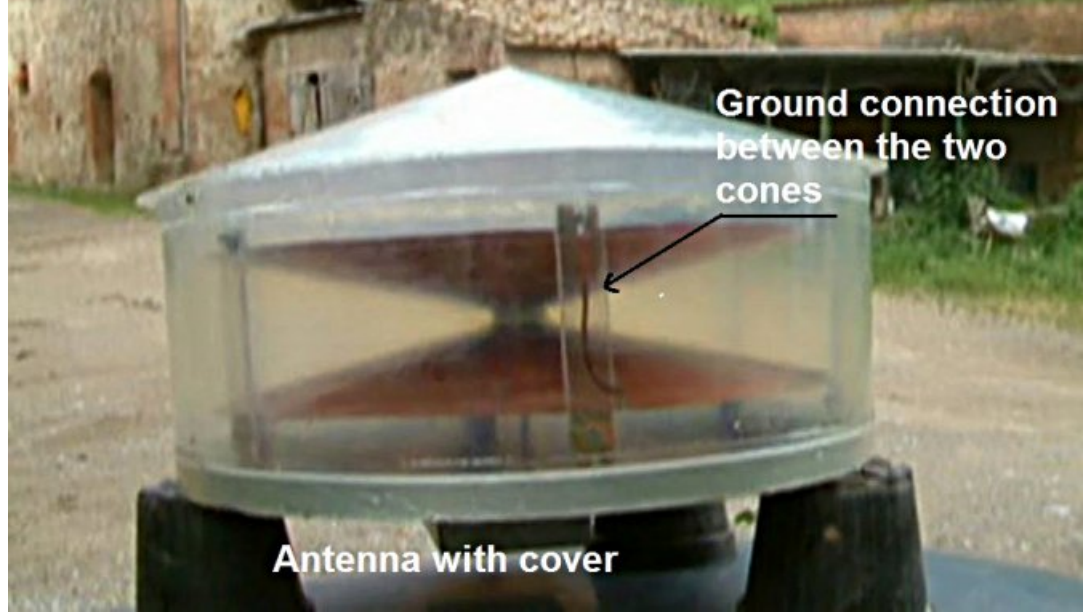

**Figure 8 (above) Figure 9 (below)**

#### **Figure 7**

Here the antenna to 10 Ghz, Fig 9, positioned on the support post with the two panels for the received signal at 1200 MHz.

#### **Article written by Fabrizio Bianchi IW5BDJ Revised translation by Alberto Ciampa IW5ECU**

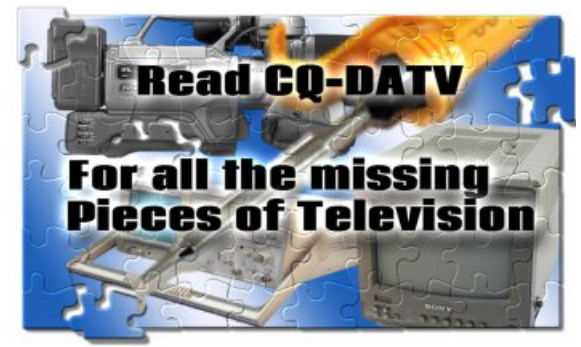

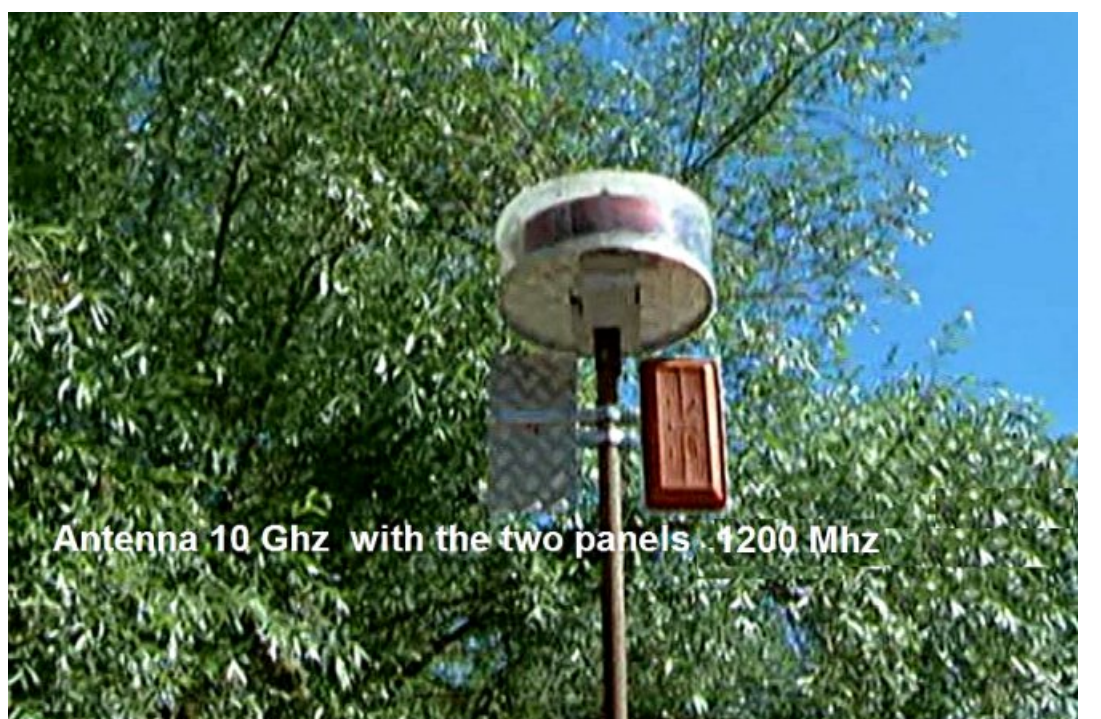

Gr q \*wp lvv dqr wk hu lvvx h\$ Vx evf uleh Wr gd|

XVD ' 5 5 13 3 | hdu/ Fdq dg d2P h{ lf r ' 5 8 13 3 | hdu G[ ' 6 5 13 3 | hdu [+XV](http://www.atvquarterly.com) ' , F| e hu= ' 4 8 2| u1Ylvd/ P 2F/ DP H[ / Sd| SdoyId Lq whuq hw= z z z 1dwyt xduwhud 1f r p Fk ht x hv r u P r q h| Rug huv wr S1R1Er { 48 < 7 Fuhvwd q h  $FD < 5658$ 

```
Sx edvk hg e | DWY T x duwhud who +< 3 <, 66; 09; ; : hp dlo=
xduwhuo| 1f r p
```
FT0GDWY 54 0P duf k 5348 Sdj h 66

### Z uwhiruwkh FT GDWY P dj d}lqh

### Jxlghdghv

With vigi on uxon ir u dq duwf on iv widwiwp x vw vrp hkrz eh danha w DWY rurgh rilw p dal ghulydwyhy/FFWY/ uhshdwhuv/dhuldov2qlvkhv hwf1 Zulwh | rxuduwfoh Iqzklfkhyhu vriwzduh | rxfkrrvh1 Lzrxog uhfrpphag Geuh Rijlfh +wklylyfuryysodwirup.1Exwsohdyh vshoodgg judp p du0fkhfnlw\$

### Z ulwqi

With uh Iv qr z r ug dp Iwiru duwf dnv/exweh dgylvhg wkdworgj duwfolion p djeh vsolwdfur vv vhyhudolvvxhv1Lg | r x u duwf dn/ s dndvh lgglf dwh z khuh | r x z r x og dnh d s duwlf x odu lp di h w eh sodf hq1

Z h z loo wul w dgkhuh w wklv/exwsdihod rxw pd uht x luh x v w pr y h wk h p dur x q q d elw 1 Scholvh ar arwxyh dal irup dwwailalrxu arfxp hawl

Lp di hv

Lp dj hv vkr xog eh wkh ehvwuhvr oxwr q sr vvledy qr wf ur sshq r u uhqxf hq lq vl}h dqq lg SQJ irup dw+suhihuuhg, / ru NSJ zlwk orz frp suhvvlrg1

<span id="page-33-0"></span>Lp dj hv f dq eh hp ehgghg lq wkh grfxp hqww vkrz wkhlusrvlwrg/exwpxvwdovreh lgf oxghq dv vhsdudwh lp dj hildrv1 +SQJ ru NSJ.

### Lawhochfwxdosurshuw

Scholyh dwwlexwh dalrah howh layroyha la with duwf oh dag vhhn withlushup Ivvirairu xvw sxedvk lwl Frslulikwuhp dlgvzlwk | rx dgg li dalrah hovh z lvkhv w uhsulawdal rirxu frs| wkh| vkrxog vhhn | rxushup lvvlrq w ar vr 1

Vruul / z h qr qrwsd| 1FT0GDWY Iv d iuhh p dj d}lqh dqg glvwlexwhg dur xqg wkh zruman Wkh deudul riedfn Ivvxhv Ivrshq w dody d jubb DWY ubyr xuf h1

Odgi xdj h

Li | r x u iluvwodaj x dj h Iv ar w Haj dvk/ gr q\*wz r uu| 1

Zhzloowdgvodwh | rxufrs | xvlgi rgdgh wudgvodwhrg vriwzduhdgg wkharghriwkh surriuhdghuv zloovprrwk lwlqwr Hqj dvk dag fruuhfwdal iudppdwfdoru vshoodj huur uv wkdwwkhvh wudqvodwlr q vhuylf hv vrp hwp hv fuhdwh1

 $Z$  khq | r x duh uhdq| w vxep | w| r x u duw f dn / s dnd vh hp dlolw w = halw uC ft 0gdw 1p rel

### *Micro Controlled Video Sweeper*

#### **by John Hudson G3RFL**

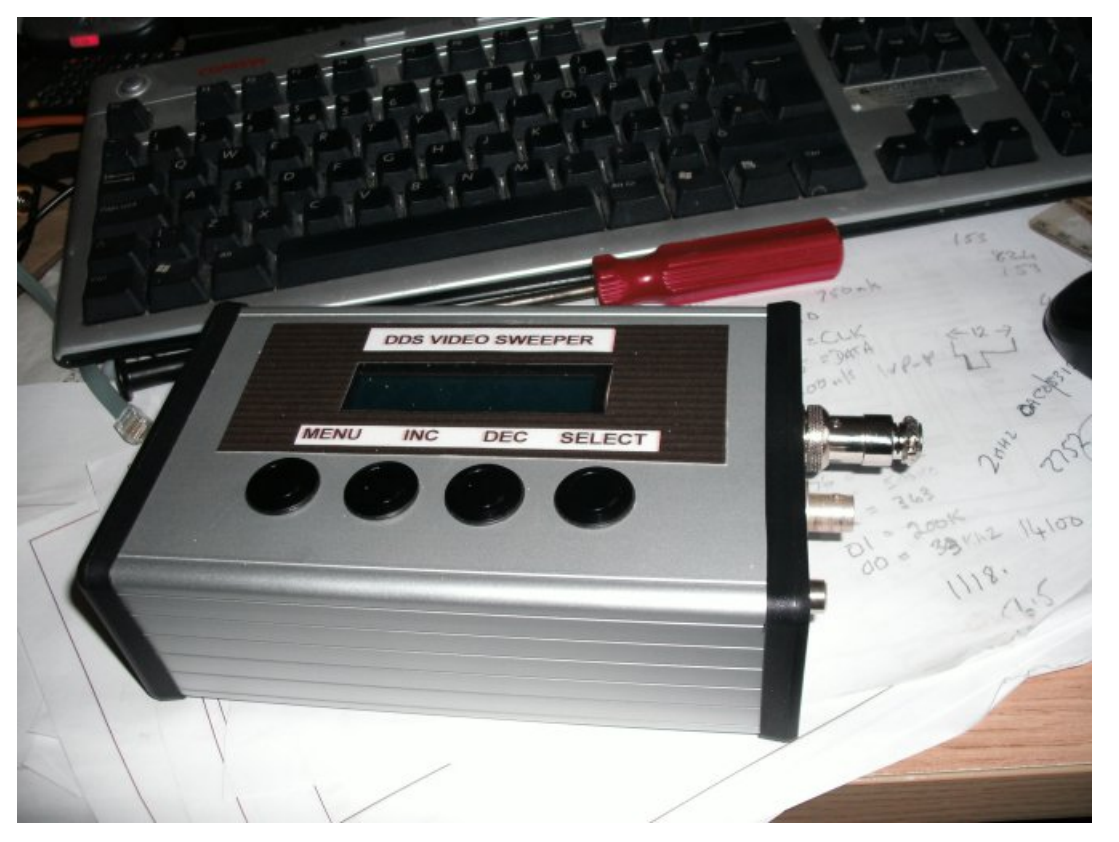

We all stride to reduce degradation of the analogue video signal around our shack. The problems of non linearity differential gain, chrome Luminance cross talk and poor frequency response are always with us in the analogue world, ready to spoil our video signal.

<span id="page-34-0"></span>All of these problems require test equipment to diagnose, some of it very complex some of it, less complex. The least complex is something to look at poor frequency response which can result, from badly designed equipment right down to long cable runs, where the higher video frequencies are attenuated more than the lower video frequencies.

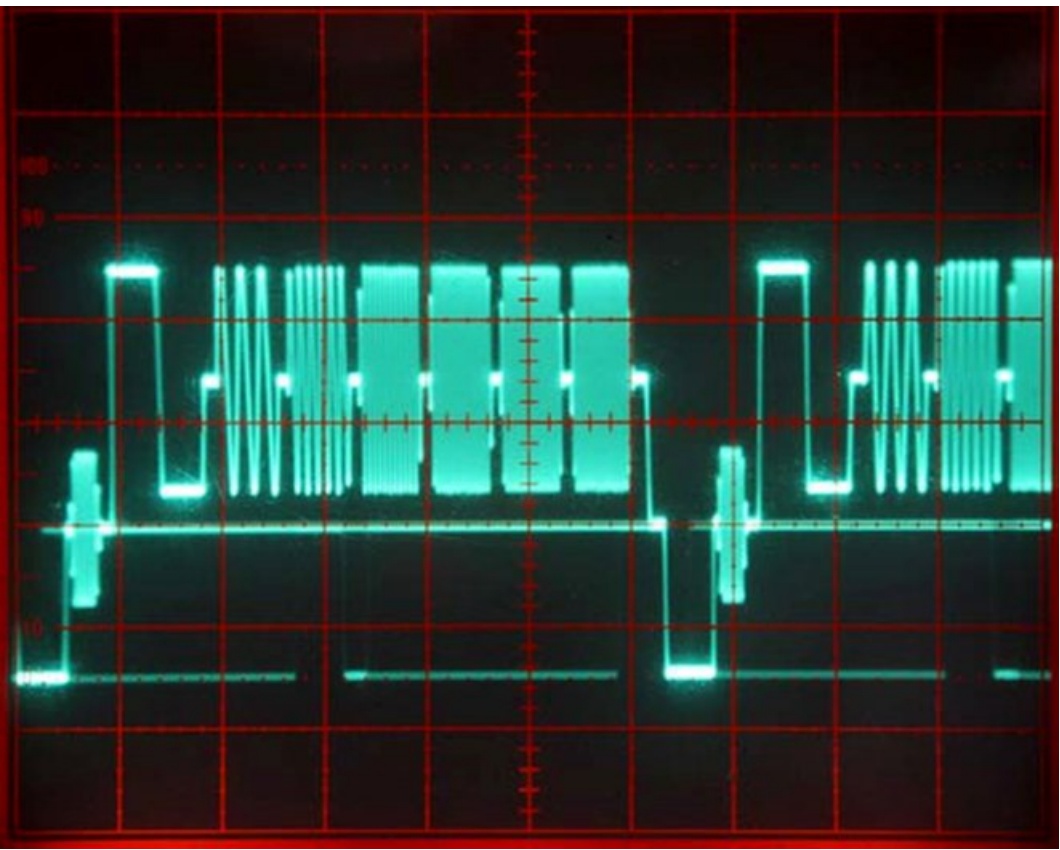

#### **Conventional Multi Burst**

The signal normally used is multi burst where several burst of an increasing frequency signal are assembled along the TV line. Test equipment to generate multi burst are often large pieces of broadcast equipment, because there is filtering involved to get a pure sinusoidal waveform. I considered such a design and thought about simplifying it down to a home construction project.

What I came up with is a three chips design based around the AD9835 which is a numerically-controlled oscillator employing a phase accumulator, a COS lookup table, and a 10-bit digital-to-analogue converter integrated on a single CMOS chip. Modulation capabilities are provided for phase modulation and frequency modulation.

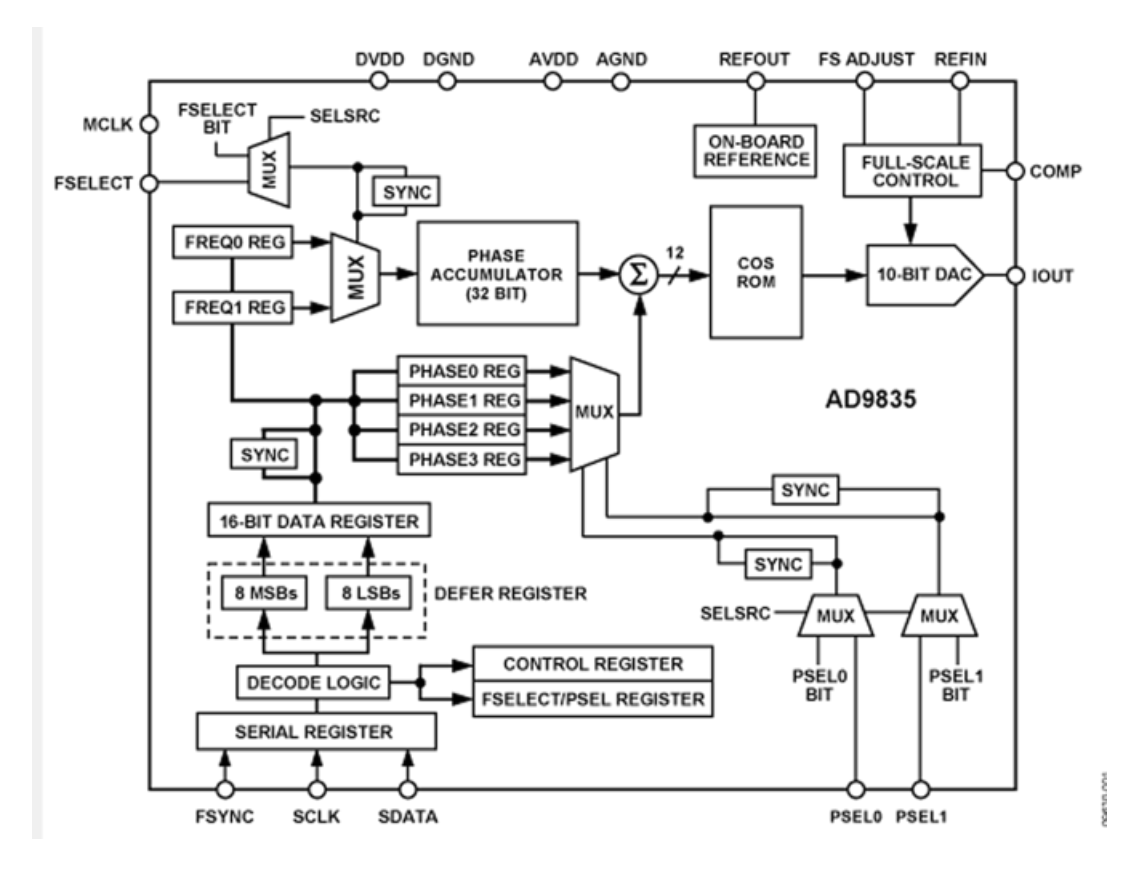

The AD 9835 will support a clock oscillator or of up to 50MHz Frequency. Accuracy can be controlled to one part in 4 billion. Modulation is effected by loading registers through the serial interface.

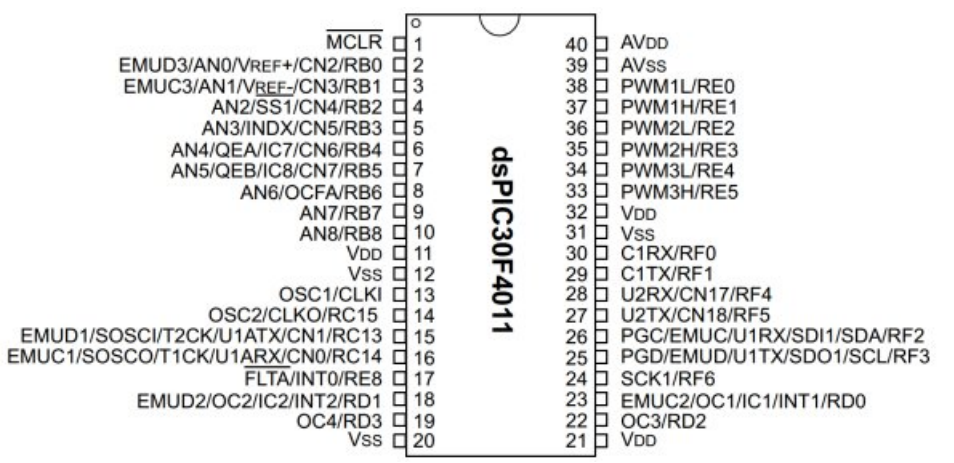

To control the Oscillator I used a ds30F4012 PIC Micro Controller which did need some code writing for it. The code is available via the CQ-DATV download site. The micro will not run fast enough to enable multi Burst style signal, but it will provide the numerical values required by the AD 9835. Life is never easy, so our humble sweeper is locked into 13 preset frequencies. The frequencies are 20KHz, 62.5, 125, 250, 500, 1M, 2M, 3M, 4M, 4.3M, 5M, 6M, 6.5M and are preselectable by an increase and a decrease push buttons.

The important thing is that all the outputs of the sweeper are at the same level, when they leave the sweeper and I hope that is the case when they have been passed through your station. If not well I hope it helps you identify which parts of your kit are not quite performing as they should and will give you some sort of performance measurement to bench mark, the before and after of any modifications or repairs you make.

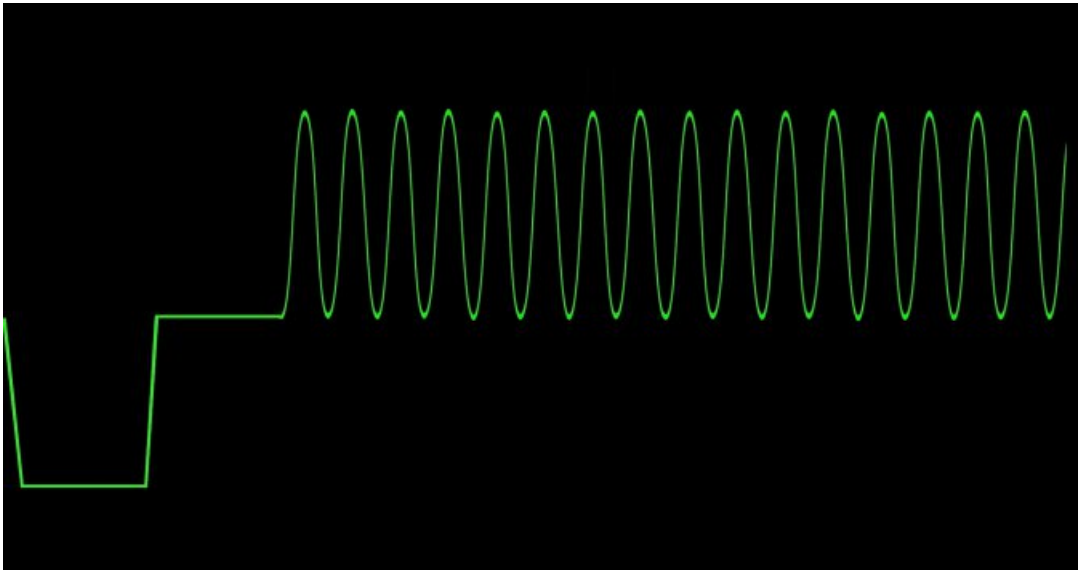

**250kHz**

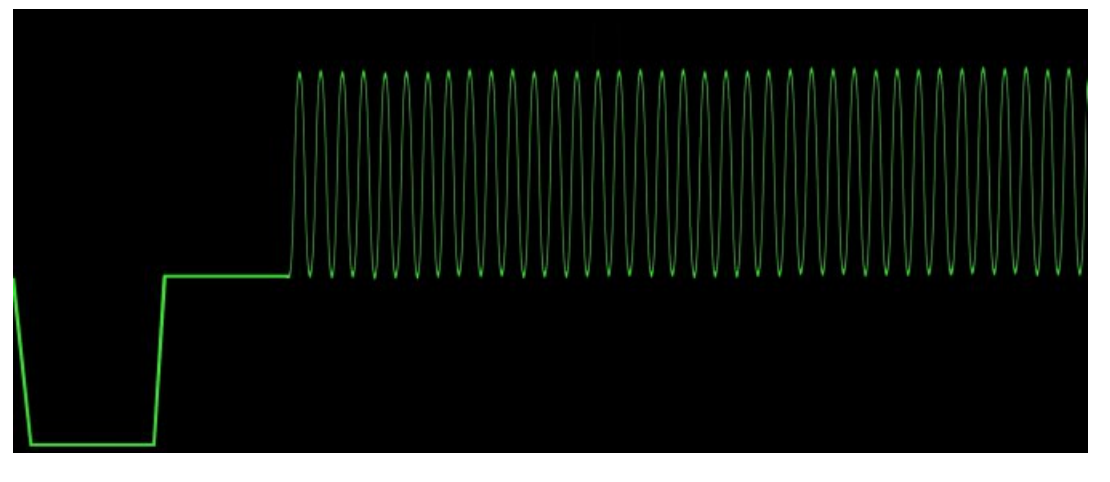

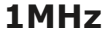

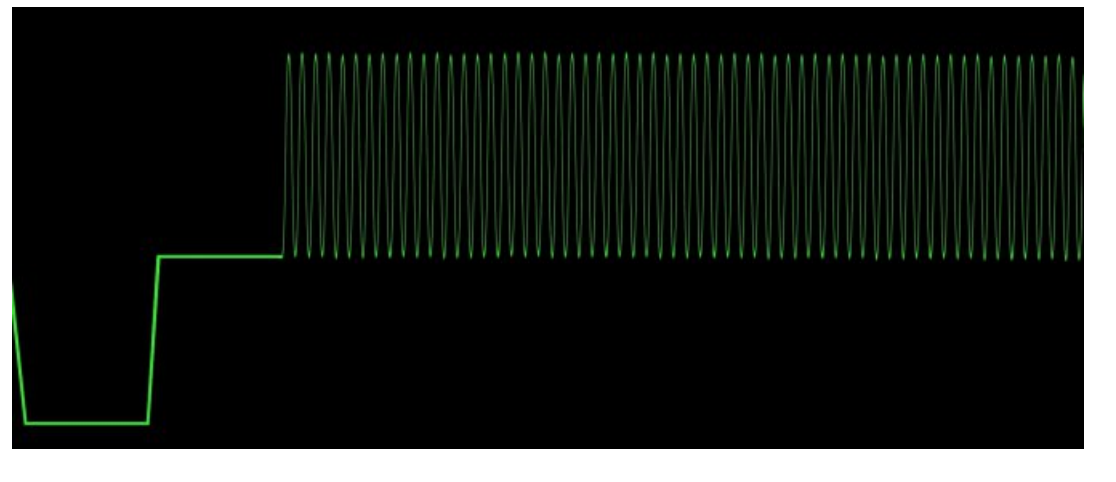

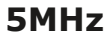

The final chip was the MAX 4023 which enables syncs to be added to the output waveform by a simple multiplex action so as not to cause any distress to picture monitors in the chain.

The sync pulses are also generated by our ds30F4012 controller, they are not quite broadcast in there timings, but they will enable monitors to lock to this signal and can be used to trigger the measuring oscilloscope. They also enable this sweeper to be a standalone piece of test equipment.

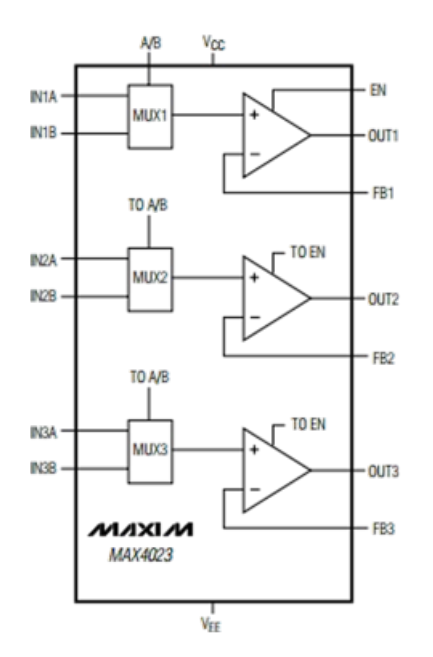

All three chips require a simple 5v supply which was provided by a L7805CV regulator. The prototype took several evenings to design and I was unfortunate enough to encounter a faulty Xtal oscillator module, I had my suspicions confirmed when the replacement arrived and plugged into the prototyping board and the unit started to deliver the frequency sweep I had been hoping for.

The printed circuit board took a couple more evenings to design etch and drill, but this gave me a chance to try out my new PCB bubble bath( more in another issue). The display was added to the I2C bus, and that did work first time, so my code writing was not as bad as I first thought it might be.

The PCB had two daughter plug-ins to make it easy to mount the two SMD chips which had 0.6 inch pin spacing.

The main motherboard was then designed to hold the rest of the components, with the exception of the L7805CV which was mounted on the case which provided some heat sinking. All the push buttons were normally open push to close.

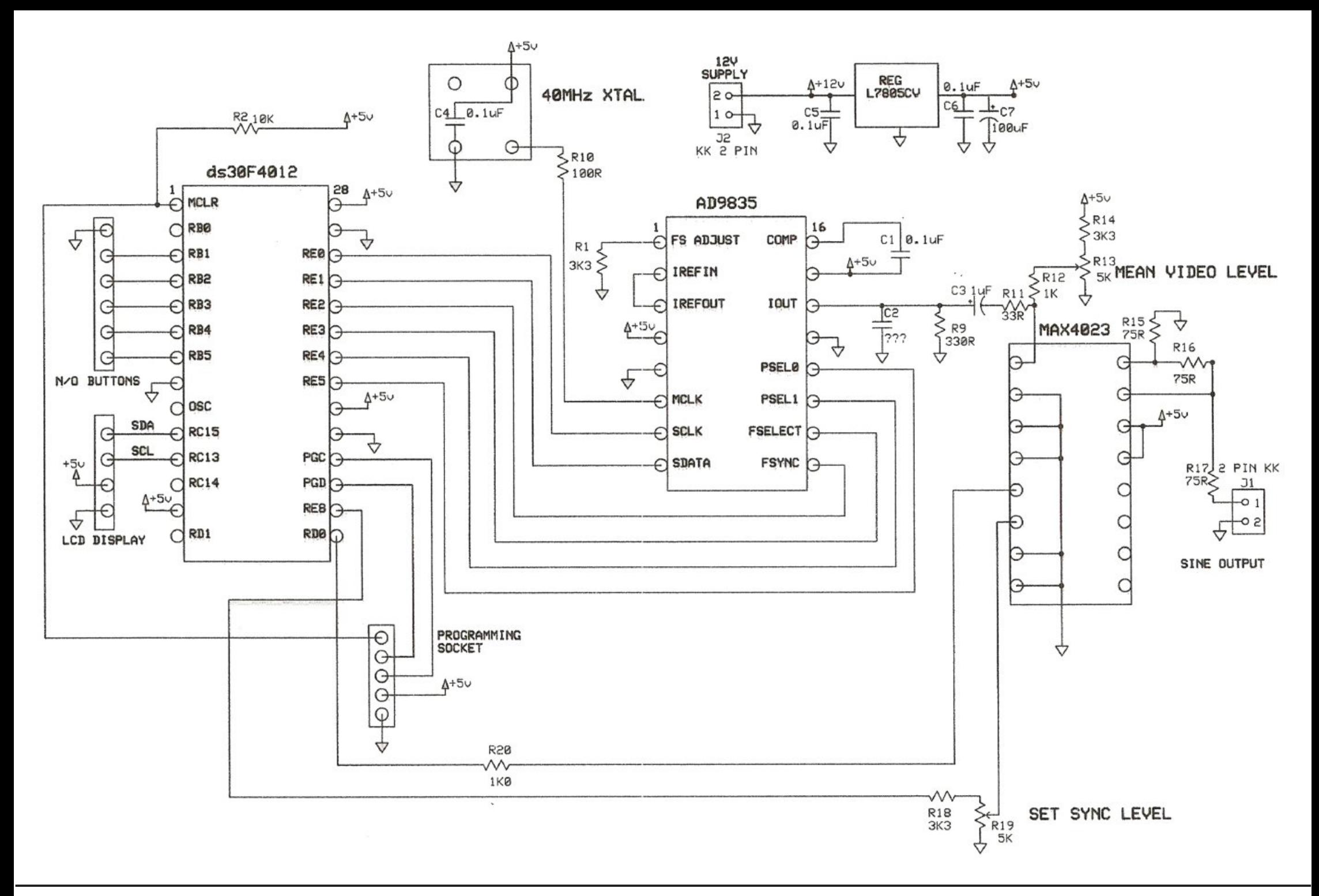

Wh glvsod| z dv gulyhq wkur x j k dq L5F exv wkdwz dv dovr sur ylghg e| wkh gv63I 7345/ +qr sr lqwr q kdylqj d p lf ur / li | r x gr qr wx vh lwwr gulyh wkhvh ehoov dqg z k lvwohv, 1

Wh dvvhp edig xqlwsulr u wr ilwwlqj lq wkh f dvh/ wkh p hvvdj h/ z hoo L z dv mavwj hwwlqj frfn| z lwk wkh SLF fr gh z ulwlqj 1

L k r sh wk lv slf wx uh sur ylghv d ylhz ri wkh f r p sohwhg fr qvwux f whr q lq vxiilf lhqwghwdloir u | r x wr i lj xuh r xwwkh frp sr qhqwsodflqj ridoowkh sduwv1 J r r g oxfn dqg L k r sh wk lv lqh{ shqvlyh slhf h r i f r qvwux f wlr q khosv | r x lp sur yh | r xu vwdwlr q1

Dq| sur ednp v | r x f dq doz d| v uhdf k p h yld wkh FT 0GDWY hglw u1

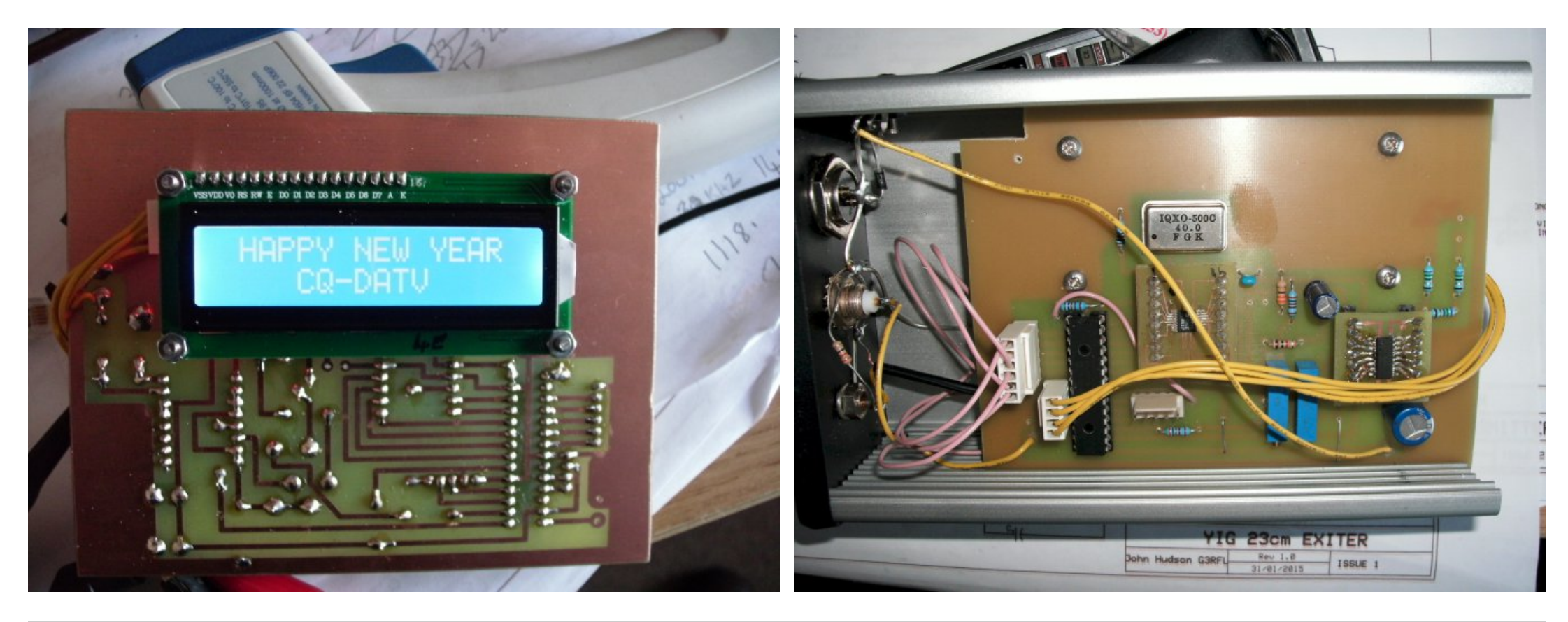

#### **AD9835**

The AD9835 is a numerically-controlled oscillator employing a phase accumulator, a COS lookup table, and a 10-bit digitalto-analog converter integrated on a single CMOS chip. Modulation capabilities are provided for phase modulation and frequency modulation.

Clock rates of up to 50 MHz are supported. Frequency accuracy can be controlled to one part in 4 billion. Modulation is effected by loading registers through the serial interface. A power-down bit allows the user to power down the AD9835 when it is not in use, the power consumption reduceds to 1.75 mW.

The part is available in a 16-lead TSSOP package.

### **Applications**

- Frequency stimulus/waveform generation
- Frequency phase tuning and modulation
- Low power RF/communications systems
- \* Liquid and gas flow measurement
- Sensory applications: proximity, motion, and defect detection
- Test and medical equipment

### **MAX4023**

The MAX4023–MAX4026 family of voltage feedback multiplexer-amplifiers combine low-glitch switching and excellent video specifications with fixed or settable gain. Wikh PD[73572 PD[7359 duh wulsoh dqgtxdg5=4 p xowlsoh{huv/uhvshfwlyho|/zlwkdpsolilhuvwkdwkdyhdil{hg j dlq r i . 5 1

Wikh PD[73562 PD[7358 duh wulsoh dqgtxdg5=4 pxowlsoh{huv/uhvshfwlyho|/zlwkdgm¤vwdeohjdlqdpsolilhuv rswlpl}hg iruxqlw|0jdlq vwdeldw|1Dooghylfhv kdyh58qv fkdqqhovzlwfklqj wlphdqgorz 43pYS0Svzlwfklqj wudqvlhqwv/pdnlqj wkhp Ighdoirukljk0vshhgylghr0vzlwfklqj dssolfdwlrqv1Wkhvhghylfhvrshudwhiurp dvlqjoh.718Ywr . 44Y vxss $\mathsf d$  ruiurp gxdovxssdhv ri <sup>3</sup> 5158Y wr <sup>3</sup> 818Y/dqg ihdwxuh dq lqsxwf r p p r q0p r gh yr owdj h udqj h wkdwh{ whqgv wr wkh qhjdwlyh vxsso| udlo1 Dorz 0srzhu glvdeoh prgh sodfhv wkh rxwsxwlq d klj k0lp shgdqfh vwdwh1

Wk h P D [ 7 3 5 6 2 P D [ 7 3 5 8 k d y h 06 g E e d q g z lg wk v r i 5 9 3 P K } dqg xs wr 663Y2 v vohz udwhv zlwk d vhwndeohjdlq wr htxdol}h orqj fdeohuxqv1Wkh PD[73572PD[7359/zlwk 533PK}06gE edqgzlgwkvdqg 696Y2 v vohz udwhv/kdyhdil{hgjdlqri.5 ir u gulylqj vkr uwedf n0whup lqdwhg f dedhv1

Wh PD[ 73562PD] 7358 lqwhuqdodp solilhuv p dlqwdlq dq r shq0or r s r x ws x wlp shgdqf h r i r q o 4; B r y h u wkh i x oor x ws x w yr owdj h udqj h/ dqg p lqlp l} h wkh j dlq huur u dqg edqgz lgwk f kdqj hv xqqhu or dqv w slf dor i p r vwudlowr 0udlodp soli lhuv1 Whyh ghylf hy duh lghdoir u eur dgf dywylghr dssof dwr gy z lwk gli ihuhqwldoj dlq dqg skdvh huur uv r i 313: ( dqg 313: £/ uhvshf wwho 1

6 CF KQ KU ttttt

8 : Y KVJ Q W V R KE VW T GU

# *Manufacturing a tri-Band Dish feed,*

*addendum*

#### **Steve Noll WA6EJO**

*This article was first published in the Winter 2015 edition of the ATVQ magazine and is reproduced here with their kind permission.*

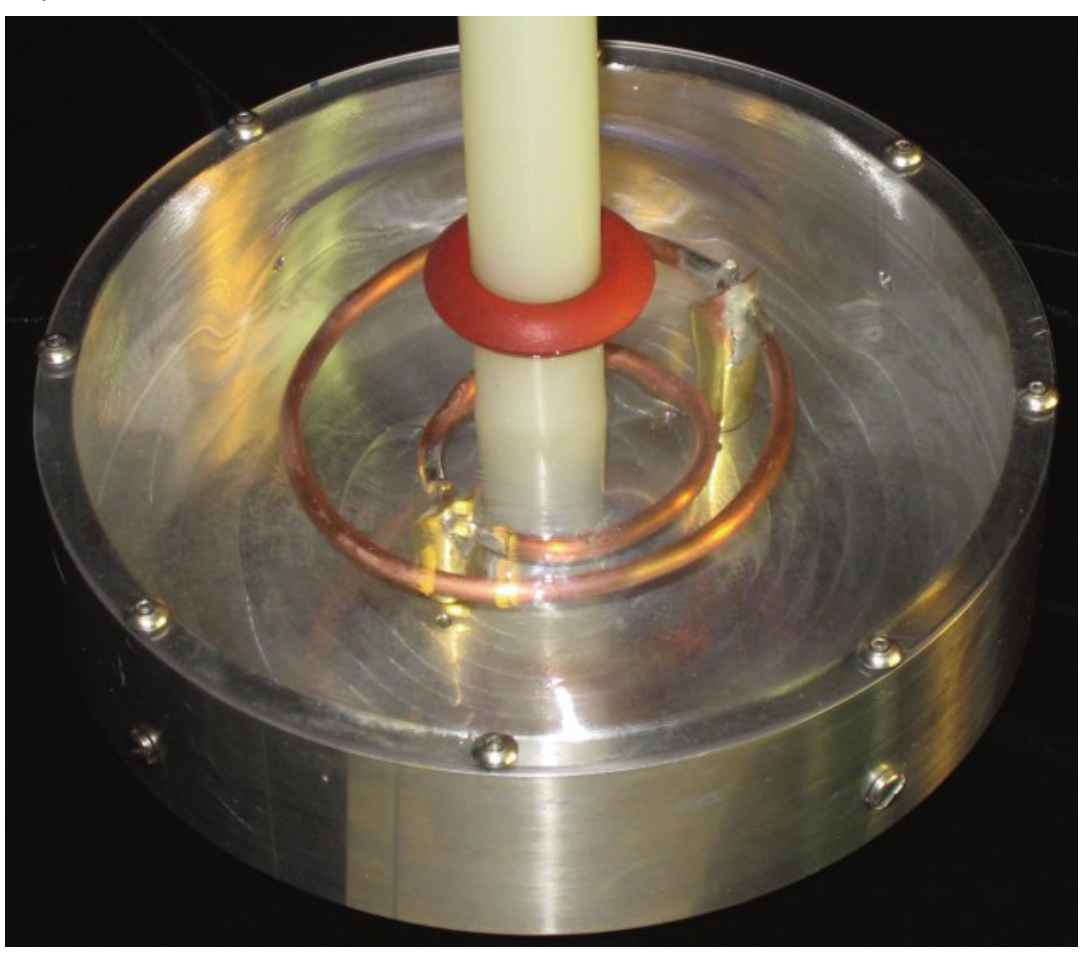

### **Background**

After construction of the tri-band feed for Oat Mountain, two 2-band feeds ( each 13 cm and 23 cm) were built for Ord

Mountain and Cathedral City ATV repeaters. These feeds were to be mounted using a coaxial Nylon rod identical to that used by Kevin Jacobson, AD7OI, for his Phoenix Arizona dish feed.

#### **Construction**

A different technique was employed to form the radomes.

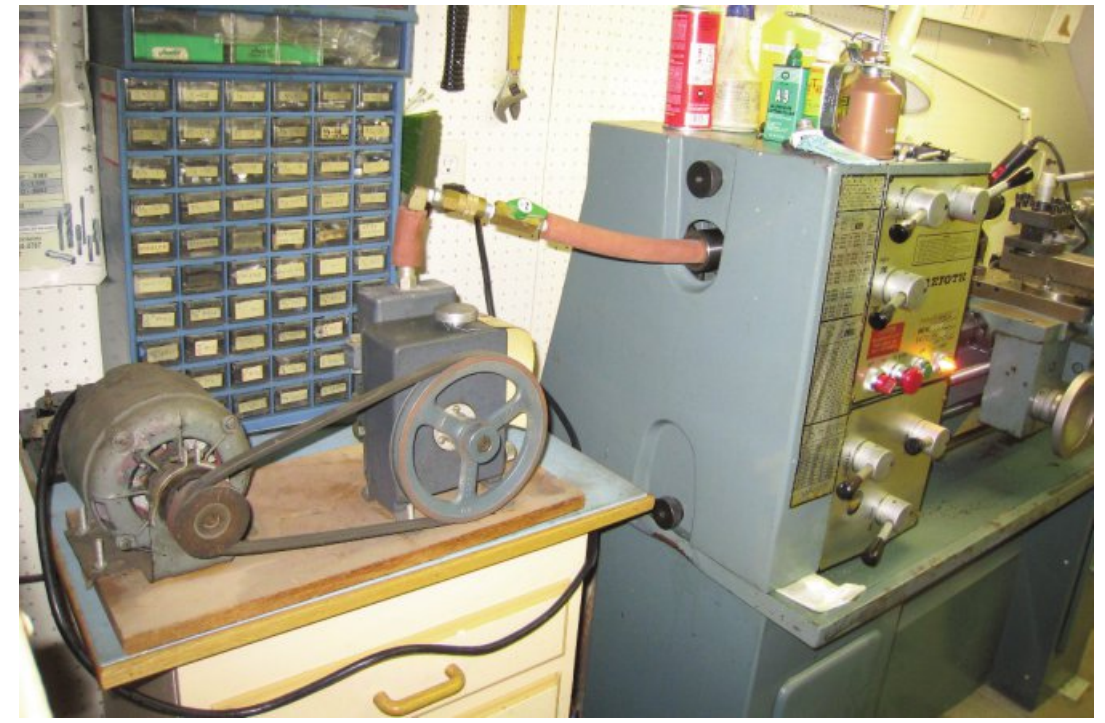

**Fig1 Vacuum pump connected to the lathe**

Polycarbonate (a.k.a. Lexan) was again used for its superior strength and crack resistance compared to acrylic (a.k.a. Perspex.) As the 23 cm loop is close to the height of the rim of the reflector the proximity of even the thin 0.0625-inch (1.6 mm) plastic affects the tuning.

The radomes were bowed to provide added clearance by using vacuum forming. After the reflector was machined, but before the loop supports were installed, a 3/8"-16 fibreglass

#### <span id="page-41-0"></span>*CQ-DATV 21 - March 2015 Page 42*

hex head cap screw with a hole drilled through its axis was installed in the central hole that would later be used to fasten the 3/4inch (19 mm) Nylon rod to the reflector.

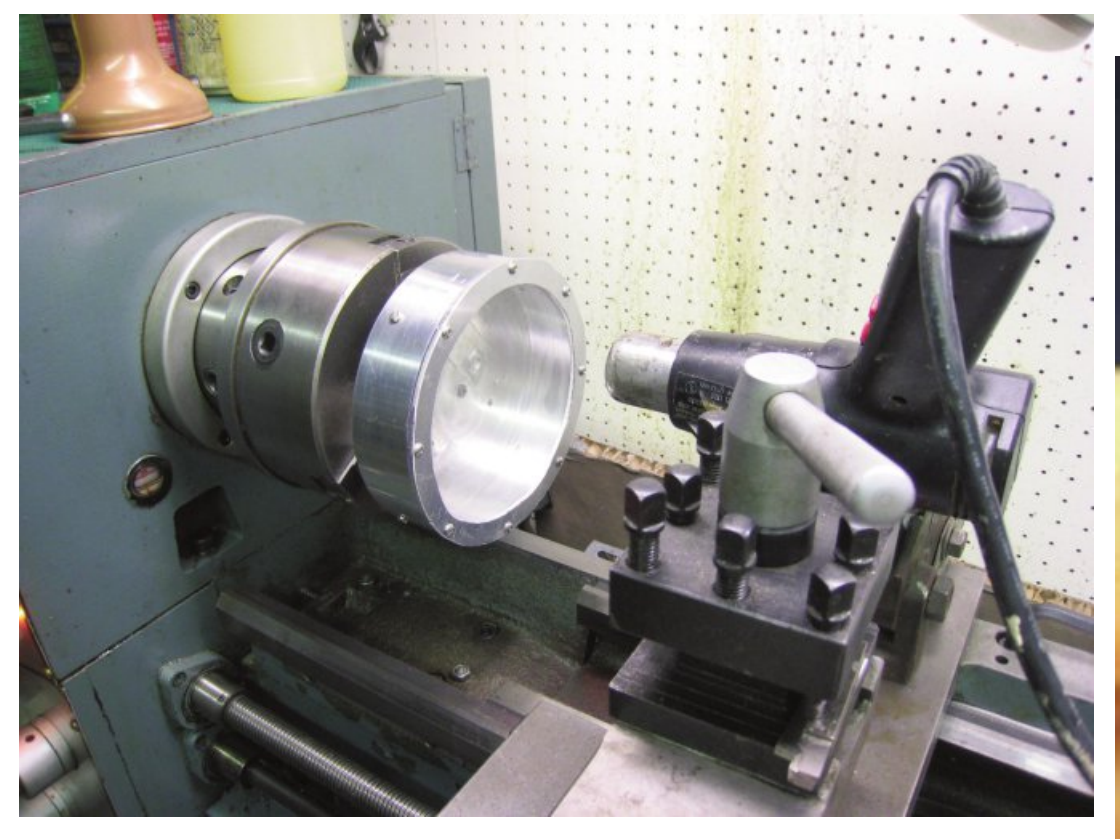

#### **Fig2 Heating the polycarbonate disk**

A high vacuum hose connects this screw to a vacuum pump with the hose running through the hollow chuck and lathe spindle. A swivel at the vacuum pump allowed the hose and reflector to rotate. The loop support holes were sealed with tape and a polycarbonate disk was mounted to the front of the reflector. The lathe rotated the reflector mounted disk while directed heat from a heat gun softened it enough to be sucked into the reflector. The softening point of polycarbonate is quite critical and it took a couple tries to get a useable radome. After the radome cooled it was remounted on the reflector, now with the sucked-in portion sticking out,

and a 1" (25.4 mm) hole drilled through the centre while still in the lathe. This hole was lined with weatherproof silicone rubber edge trim (McMaster-Carr 4869A681) to provide a tight seal for the Nylon rod.

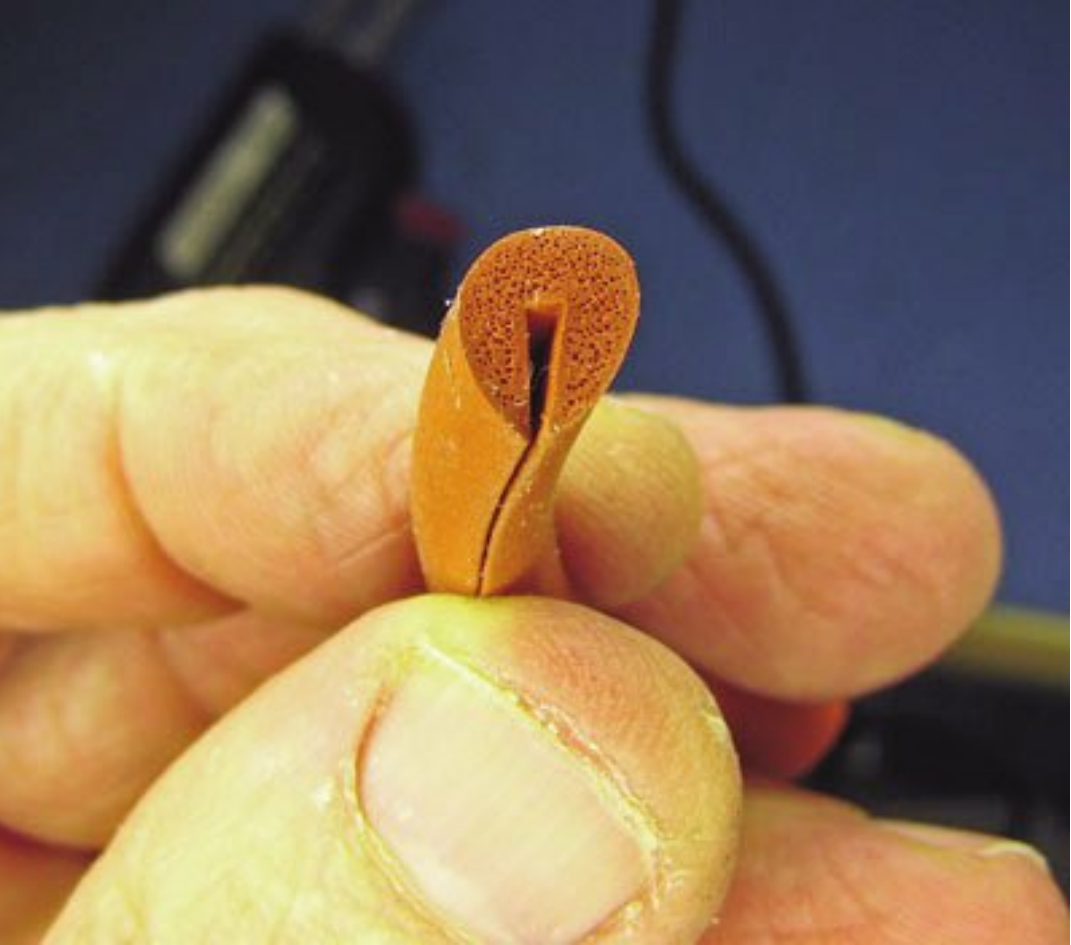

**Fig3 Photo of the rubber seal**

The nylon rod allows this version of the dish feed to be used with surplus grid dish antennas by cutting off the old feed about 4 inches away from the focal point, pulling out the centre conductor from the old feed horn mounting pipefeedline, and inserting the nylon rod into the open end of the mounting pipe.

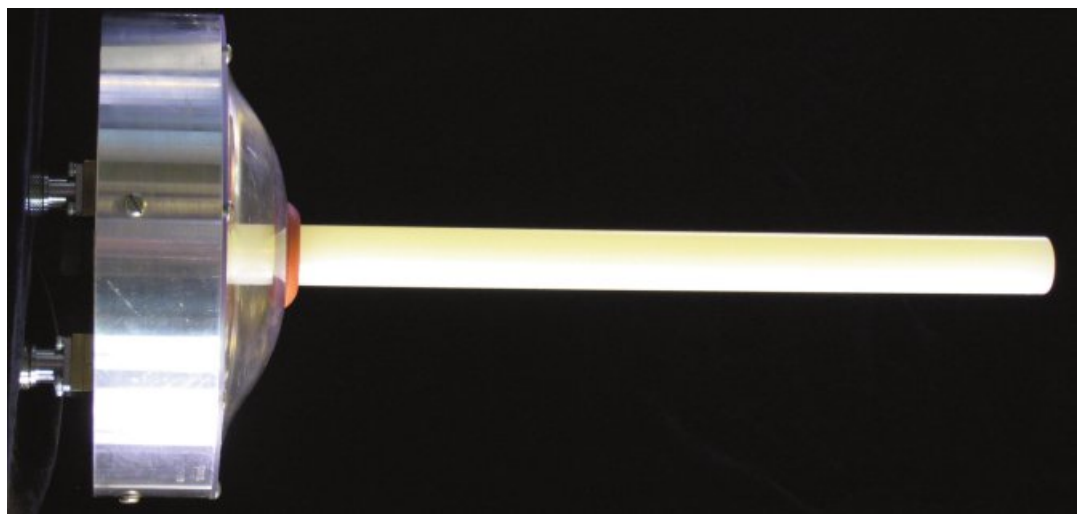

**Figure 4 Side view of the completed dish feed**

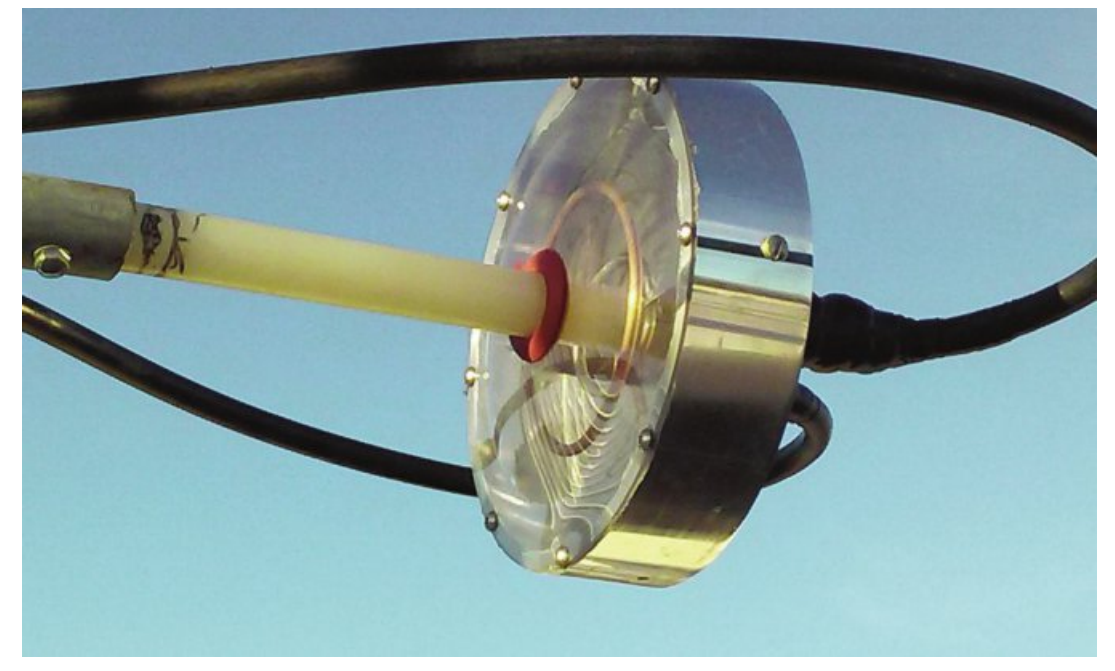

#### **Performance**

In the photo above Earl Holtman KJ6DQR replaced a dipole feed for 1.2 GHz RX with the new feed and he obtained a 5 dB improvement and using the same dish for 2.4 GHz TX

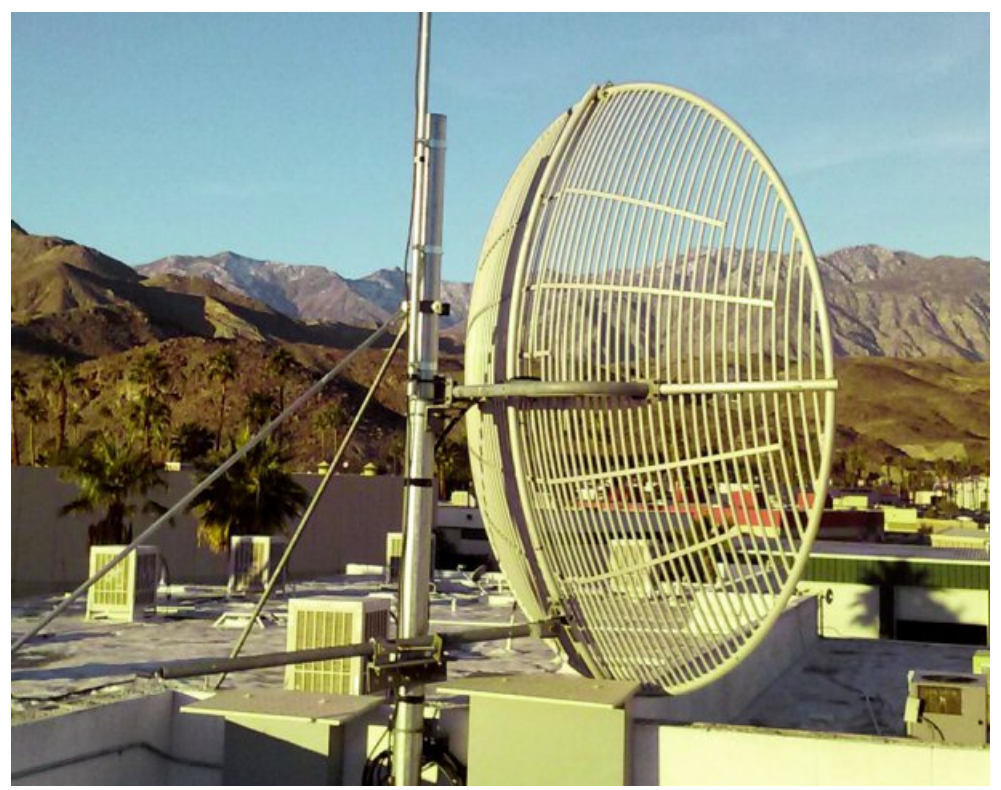

**Fig5 Feed mounted on a 8 ft. grid dish**

allowed removing a 2nd smaller dish from the rooftop. The combination of the feed and larger dish gave a substantial improvement in ERP.

This site is used as a boosting station to fill in coverage in Cathedral Canyon 1.5 miles distance for the W6ATN Snow Peak ATV repeater. Amateur Television Network has been replacing simple dipole dual band dish feeds with this new dish feed and consistently obtaining 4 to 5 db improvement at each. Isolation of 18 to 22 db between bands will require that a filter be used on the RX side to filter out the TX signal used on the other band of the feed from brute force overloading the receiver.

#### **73, Steve WA6EJO**

### *Moving on with film making - Part 3*

#### **Trevor G8CJS**

In the last Issue we looked at recording sound separately from the camera and talked briefly about cables and connectors. Lets now look at some of the microphones, their characteristics and uses.

The first is the dynamic moving coil type of microphone probably the most robust of microphones.

Dynamic mic's work on the principle of moving a coil of wire in a magnetic field, generating a voltage. The coil is attached to a diaphragm, this diaphragm is vibrated in response to incoming sound wave and so an audio signal is created by a sort of loudspeaker in reverse.

<span id="page-44-0"></span>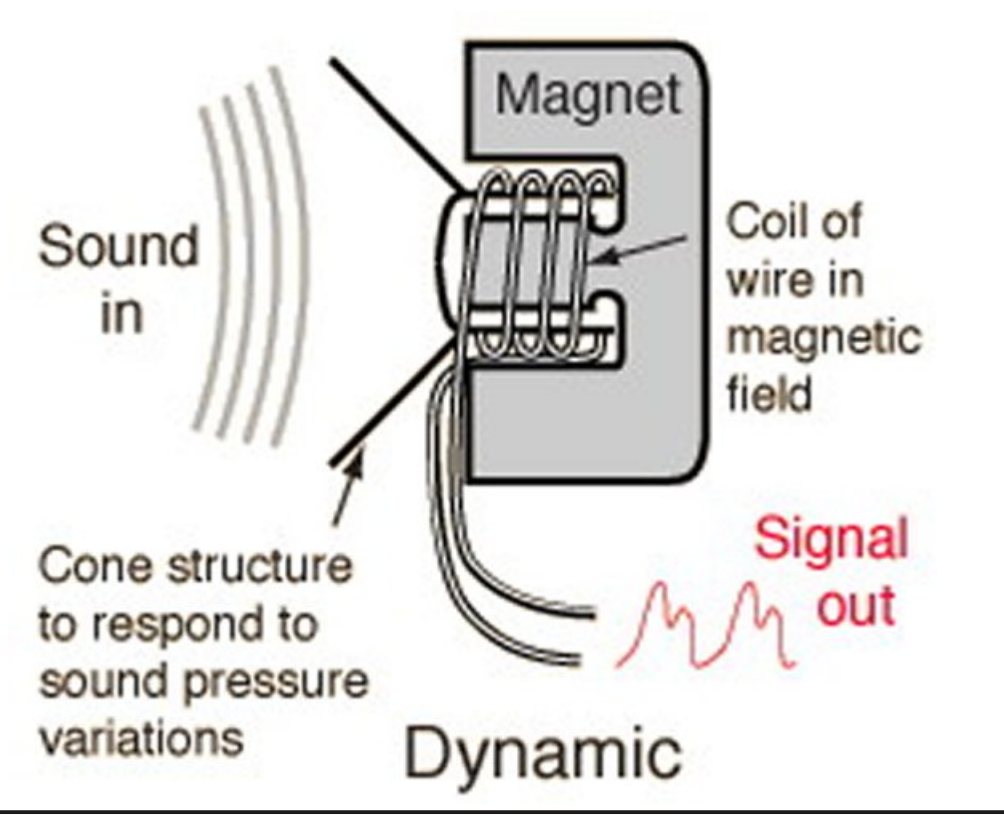

Not the most sensitive of microphones and not known to have particularly flat frequency response, but they do not require an external power and are ideal for loud sound sources.

For not so loud sound sources and where a better frequency response is required we have the Condenser microphone and the construction is as follows.

A capacitor has two plates with a voltage between them. In the condenser microphone, one of these plates is made of very light material and acts as the diaphragm. The diaphragm vibrates when struck by sound waves, changing the distance between the two plates and therefore changing the capacitance, when the plates are closer together, capacitance increases and a charge current occurs. When the plates are further apart, capacitance decreases and a discharge current occurs.

These are powered microphones. The required voltage is supplied either by a battery in the microphone or by an external supply some have both options.

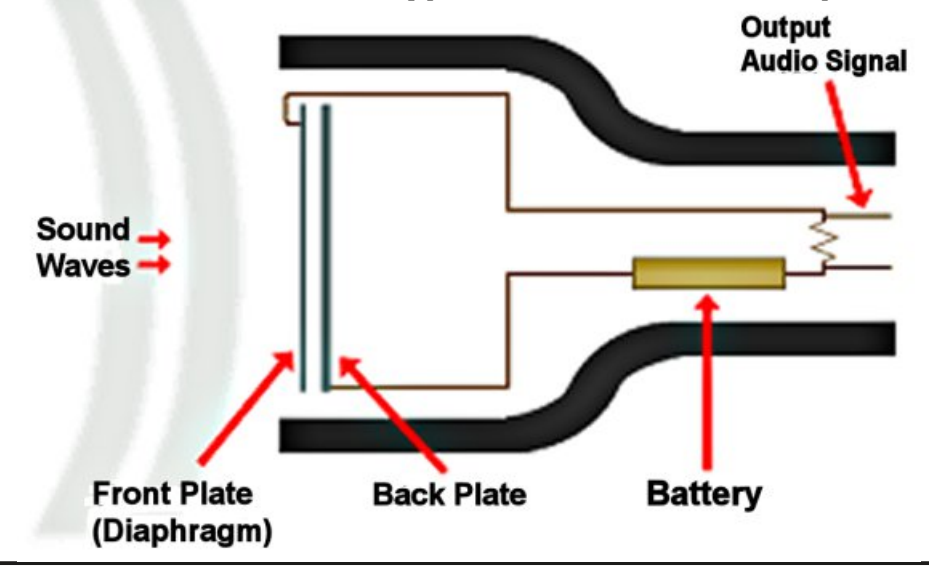

#### **Cross-Section of a Typical Condenser Microphone**

The resulting audio signal is a stronger signal than that from a dynamic mic given the same sound source. Besides being more sensitive, condenser mic's also tend to have a better frequency response. They are not ideal for loud sound sources, as their sensitivity makes them prone to distortion.

When these microphones are powered externally it is done by what is commonly called phantom power. In the last issue I explained the XLR connections, 1 screen 2 live 3 return so the microphone sound signal is between pins 2 and 3.

The DC phantom power is transmitted simultaneously on both pin 2 and 3, with the shield (pin 1) being the ground. Since the DC voltage on the "hot" and "cold" pins (2 & 3) is identical, it is seen by equipment as "common mode" noise and is rejected, or ignored, by the equipment.

The test for this phantom power is with a multi meter on XLR pins 1 & 2, or pins 1 & 3, you will see the 48v DC phantom power, but if you meter pins 2 & 3 (the audio carrying wires) you will see no voltage.

Phantom power is now the standard, but we once had T power and A B power, which should be long gone.

This phantom power is provided by most of the mixers, cameras and associated equipment that the microphones are connected to and often has a switch for phantom power on off, if your mixer or camera does not supply phantom power and your condenser microphone does not provide the battery option, you are in trouble.

Just like an aerial microphones have a polar diagram

#### **Omni**

Omini can be a blessing and can also be annoying when unwanted sound is present

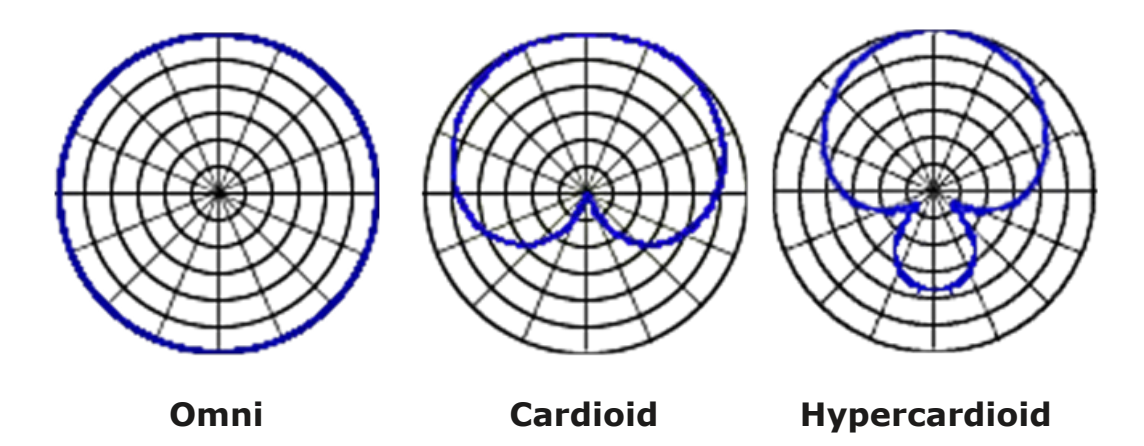

#### **Cardioid**

Cardioid means "heart-shaped",

#### **Hypercardioid**

Directional properties of microphones come into their own when isolating wanted sound from unwanted sound.

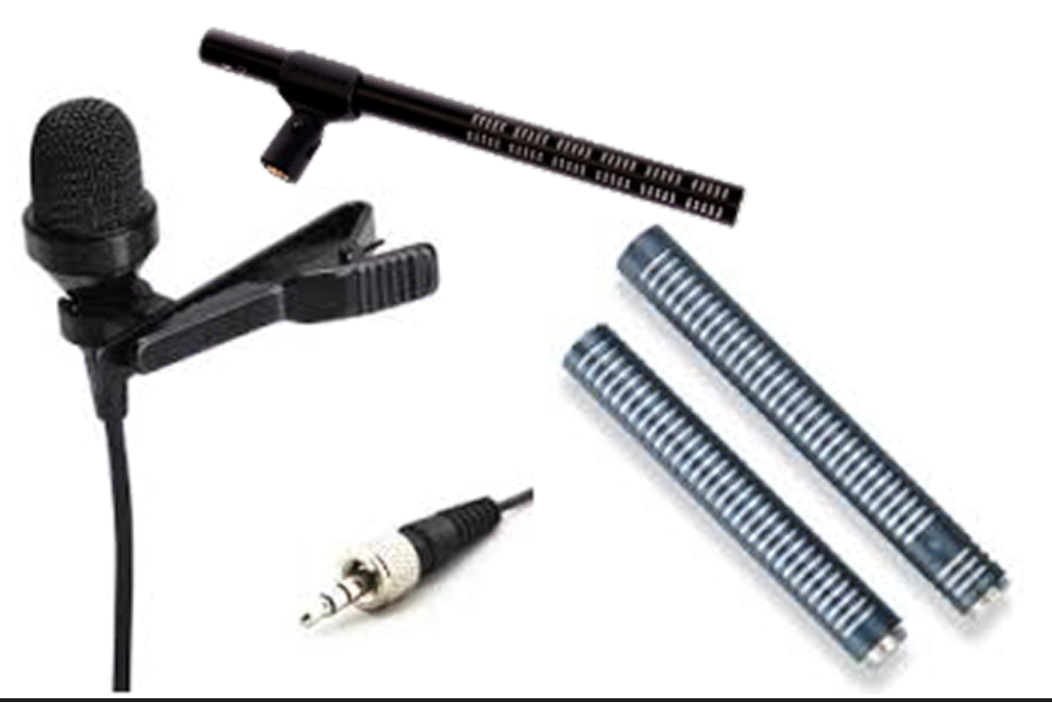

That just leaves us, which microphone to use for which purpose, ask two sound engineers and you will get two answers everyone has their favourite microphone for each situation. One thing sound engineers will agree on if there is going to be a lot of sound go Dynamic.

Low sound levels where the source is small such as picking up the bat hitting the ball in a cricket match, then go for a long shot gun which will have a tight Hypercardioid.

Short shot gun microphones, I like if I am working with a fish pole, keep it out of shot and point it at about 45 degrees to the presenter, beware if sound is off mic axis, it will sound very thin.

#### **Lavalier**

The term *lavalier* originally referred to jewellery in the form of a pendant worn around the neck. We know them better lapel microphones. Not my favourite microphone they never have the rich sound of a boom mic. They are often a source of stray pickup. The possibility of material scratching against the microphone is a risk. To minimize this, sound engineers wrap the head of the microphones in moleskin or place it inside a hollow centred column-shaped sponge.

Sound like pictures has a range of levels and there is no lighting to lift the dark parts nearer the light parts, there are compressors that will amplify the quiet parts and attenuate the loud parts. What we see more and more these days is the poor man's compressor (the Y cord) so the same sound can be recorded on two channels at different level settings. One been normal and the other low. So if we have a subject to record that has a high dynamic content, let's say "Jack Hammers for beginners" then on the normal track is all the dialogue and if the hammers is started and it distorts we can cut in sound from the low level track. With digital recording more tracks are becoming available to the engineer and ways

to use them are changing, might be you will never need to work with jack hammers, but a wedding video where the choir walk in and sing, you might have a mic in position, but if the choir or you were not there at a rehearsal, how are you going to guess the levels?

The internet is full of help and advice I hope we have opened a door here and shown, you can do so much more than rely on an in-camera microphone that has had it's position dictated by the position of the camera.

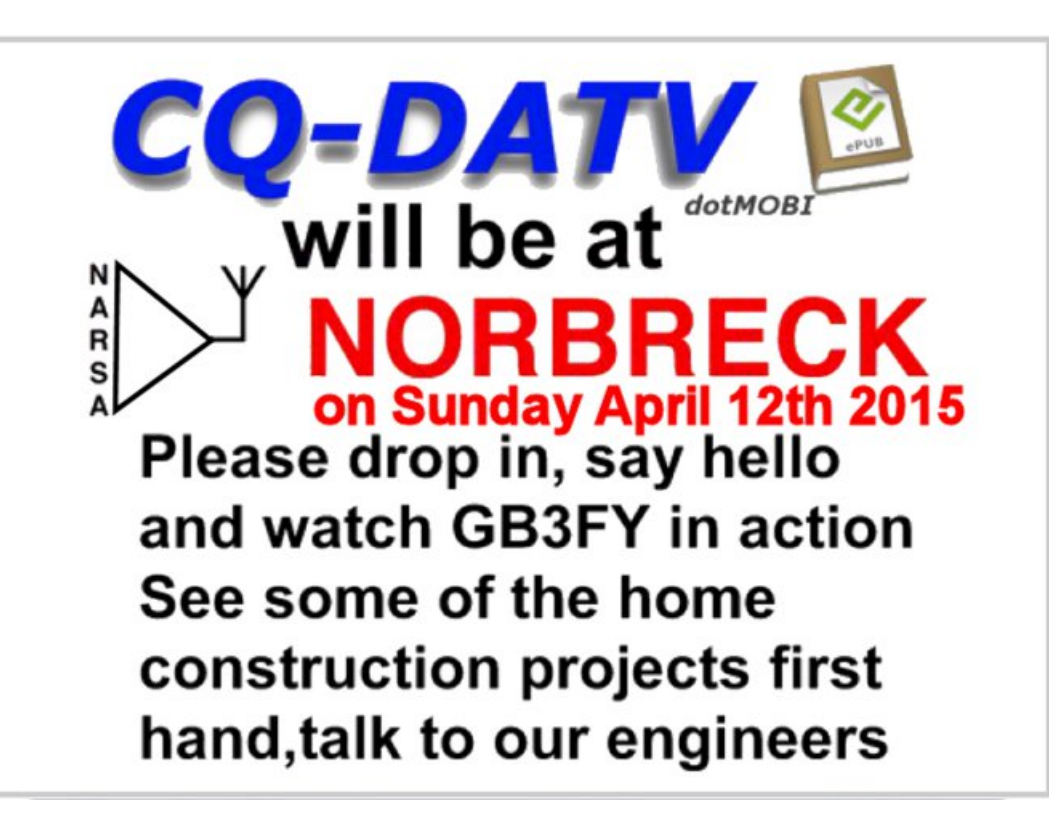

### Lgir up dwr g

### **H** whundodany

Li | r x kdyh dg h Er r n uhdghu wkdwgr hv gr wkdyh Z II I wkhg Irx zloogrwehded w xvh wkh klshu0danvla wklv sxedfdwra1 Li | rx kdyh dq hErrn uhdghu wkdwkdv Z II l wkhq | rx z loo eh ded wr surviglai Irx duh la d Z III } rah1 Exwli | r x kdyh d Nlggd 6J wkhg | hv/ exwrgd w Dp d}r g/ daa wkhuh Iv arwd orwri DWY p dwhuldor q wkhlu vlwh1 Vp duwskrah uhdalai dssv duh rn survlalai wkdwl rx kdyh d 6J advd fraghfwra1

 $Qr$  wh = Wk h vh dqnv z looiluh xs | r x u q h y l f h v e ur z v h u dqq li | r x duh xvlgi 6J27J wkhq | r x z loolgf xu gdwd xvdi hv f kduj hv1

### **Chi doQlf hwhv two dosugwants**

H) RH1Z klownyhu| fduh lv wdnhq lq wkh surgxfwrg ri wklv sxedfdwr g/ grwP REL dffhswr gr dnj douhvsr gvleldwy ir u wkh daylf h/ gdwd dag rsigir av h{suhvvhg1 grwPREL ghlwkhu hagr why aruly lwuhysr gyled ir uwkh fr gwhawri dgyhuw vhp hqwru wkh dfwylwh v ri wkr vh dgyhuw vhu v 1 Qr jxdudqwhh ridffxudf| lv lp sdhq rujlyhq iru wkh p dwhuldo khuhlg1grwPRELh{suhvvd glvfodlp v dooddeldw| w dq| shuvrg Iq uhvshf wridg| wklgj dgg Iq uhvshf wriwkh fravht xhaf hv ri dq| wklqj grqh rurp lwwhg w eh grqh z kroo| rusduwo| lq uhddqfh xsrq wkh z krdn rudq| sduwri wklv sxedfdwrq1 Dv wkh uhj xodwh qv iru wkh rshudwh q ri udglr iuht xhqf| ht xlsp hawydul Iq gliihuhawfr x gwlhy/uhdghuv duh daylyhg w fkhfn wkdwexloglaj rurshudwaj dal slhfh rihtxlsphaw ghyfulehg Ig grwPRELz loegrwfrgwydyhgh wkh uxohy wkdwdssol lq wkhlurzq frxqwul 1

<span id="page-47-0"></span>Doofrsluikw dag wudghp dunvphawraha iq wkiv sxedfdwira duh df nqrz dagi hg dqg qr lqiulqj hp hqwri wkh lqwhodaf wkdo frslulikwrirwkhu Ivlawhagha1

## Fr s| uj kw

With duwfohy fravollangla will sxedfdwrg unp dla with frslulikw ri wkhlu uhvshf wh dxwkruv dag QRWarwPREL1Dal uhsurgxfwrg rivxfk duw'fdhv pxvwehdssuryhge wkhdxwkru riwkdwduwfdn1

### Qr wf h w Fr gwlexw w

Dxwkruv duh dorqhuhvsrqvled iru wkh frqwhqwri wkhlu duw'fdhv/ lafoxalgi idfwdodga chi dodffxudfl / dag rslalravh{suhvvha e | wkhp pd | qrwuhidnfwwkh hglwruldovwdqfh riwkh sxedfdwr q1 Pdwhuldovxep lwwhg wr grwPRELvkrxog qrw lgiulgih wkh frsluljkwrirwkhuzulwhuv ruerglhv1 Frqwdexwr qv duh dffhswhg ir u sxedfdwr q rq wklv edvlv dorgh1 grwPRELsxedfdwrgv0kwws=22ft0gdwy1prel

### Dxwkr uJ xlghdghv

FT0GDWY z hofrp hv frqwulexwr qv iurp rxu uhdghuv1 Lwgrhv ar wahf hyvduld kdyh w eh r a DWY/ dv or aj dv lwly r i lawhuhyw w rxuuhdghw1

Dowkrxjk dirup dwwhg duwlfoh vkrzlgj wkhod rxwfdg eh vhgwl zh suhihu da xairup dwwha wh{wildh ri wkh vfulsw/doraj zlwk dggrwdwrgyrizkhuh Ipsruwdgwlpdihy vkrxog eh sodfhg1Doo Ip di hy vkr x og eh Ighgwilhg dv I li 4 hw dgg vhgwyhshudwhd 1

Lp dj hv vkr x og eh Ig SQJ ir up dwlisr vvled dgg wkh ehvw t x ddw dydlodedn1 Gr qrwuhvl}h rufrp suhvv lp dj hv/z h z loo gr doowth uhz run ghf hvvdul w sxedvk wkhp 1

Li | rx duh vhqqlqj d frqvwuxfwlrq surmhfwl sohdvh lqfoxgh wkh glp hqvlr qv ridq| sfe\*v dqg p dnh wkh sfelp djh eodfn dqg z klwh/ qr wj uh| vf doh1

FT0GDWY uhvhuyhv wkh uljkww uhgudz dq | vfkhp dwfv dqg sfe od| r xw w p hhwr xu vwdqqduqv1

<span id="page-48-0"></span>WY Dp dwhxulv d J hup dq Odqj x dj h DWY P dj d}lqh Lwlv sxedvkhg 7 wh hv d | hdu dqg li | r x z r x a dnh w vxevfuleh jr w kws=22z z z 1dj di1gh2

### Fr p Iqj xs Iq FT GDWY

Lv wklv wkh odwhvwlvvxh ri FT 0GDWYB Folfn khuh wr jr wr rxu z he vlwh w fkhfn w vhh li wkhuh lv d odwhu hglwr q dydlodedn1